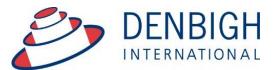

Administration Solutions for Education

# **Denbigh Administration**

# Markbook Manual

www.denbigh.com.au

Tel +61 2 4647 1375 Fax +61 2 4647 3410 ABN 99 167 352 749

Denbigh International Pty Ltd Suite 1, 18 – 26 Dickson Ave Artarmon NSW 2064 PO Box 3166 Narellan NSW 2567 Australia

#### **Table of Contents**

| Markbook Menu - Desktop                                             | 3   |
|---------------------------------------------------------------------|-----|
| Markbook Menu - Denbigh Focus                                       | 4   |
| Class Information/Faculties                                         | 4   |
| Staff Faculties                                                     |     |
| Create a Task from Classes File for a Course                        |     |
| Markbook Task for a Course                                          |     |
| Create Tasks from Classes file for a Class                          | .10 |
| Markbook Task for a Class                                           |     |
| To view Markbook tasks from Markbook Menu                           |     |
| Markbook Tasks - Details                                            |     |
| Markbook Tasks - Rapid Entry                                        |     |
| Markbook Tasks - Recalculate                                        |     |
| Markbook Tasks - Statistics                                         |     |
| Markbook Tasks - Sorting and Filter lists                           |     |
| Markbook Tasks - Estimate Mark                                      |     |
| Markbook Tasks - Exclude Mark                                       |     |
| Markbook Tasks - Exclude Mark                                       |     |
| Markbook Tasks - Changing the Out Of                                |     |
| Markbook Tasks - Graph                                              |     |
| Markbook Tasks - Outcomes                                           |     |
| Markbook Tasks - Documents                                          | -   |
| Markbook Menu Functions                                             |     |
| Markbook Tasks - Spreadsheet for Course                             |     |
| Markbook Tasks - Print                                              |     |
| Markbook Tasks - Export to Excel                                    |     |
| Markbook Tasks - Excel Export                                       |     |
| Markbook Tasks - Assign Marks to Student's Reports                  |     |
| Markbook Tasks - Assign Marks to Reports                            |     |
| Markbook Groups - New Group                                         |     |
| Markbook Groups - Adding Tasks to a Group                           |     |
| Markbook Groups - Add Task                                          |     |
| Markbook Groups - Add Weighting                                     |     |
| Markbook Groups - Weighting                                         |     |
| Markbook Groups - Calculating Group                                 |     |
| Markbook Groups - Composite Student Results                         |     |
| Markbook Groups - Student Task Results                              |     |
| Markbook Groups - Grades by Mark                                    |     |
| Markbook Groups - Grades by Rank                                    |     |
| Markbook Groups - Export to excel                                   |     |
| Markbook Groups - Print                                             |     |
| Markbook Groups - Assigning Group Marks and/or Grades to Reports    |     |
| Creating a Task from a Group                                        | .32 |
| Creating Tasks from Markbook menu                                   |     |
| Creating Tasks from Spreadsheet                                     |     |
| Import Spreadsheet                                                  |     |
| Import Spreadsheet - Validation Check                               |     |
| Assessment Calendar                                                 |     |
| Markbook Tasks - Add Tasks to Calendar                              |     |
| Export Tasks to Excel - (End of year or beginning of year function) |     |
| Appendix A - Scaling Marks                                          | 41  |

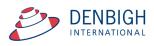

**Please note** whenever copying any text from another program like Word, always use Paste without formatting Command (apple) option V, or Control Shift V on Windows. This prevents any unknown characters being copied into Denbigh Administration.

Manage all data that contributes to School based academic assessment, Students Marks and rankings and can be pushed to Academic Reports. Import Tasks for the year from Spreadsheets, Create tasks from spreadsheets, Create groups for courses, Add tasks to Calendar, pushing marks to Academic Reports.

| Main<br>Menu | Back Classes | Current Staff<br>Students Details         | MarkBook Menu      |                              |
|--------------|--------------|-------------------------------------------|--------------------|------------------------------|
|              |              |                                           |                    |                              |
|              |              | MarkBook Tasks                            | MarkBook Group 2   | MarkBook Print Menu 3        |
|              |              | Import MarkBook Tasks<br>from Spreadsheet | New Markbook Group | Add Tasks to Calendar        |
|              |              |                                           |                    |                              |
|              |              |                                           |                    |                              |
|              |              |                                           |                    | DENBIGH DEMONSTRATION SCHOOL |

#### Markbook Menu - Desktop

- 1 View all Markbook Tasks
- 2 View all Markbook Groups
- 3 Print all Markbook Task, Groups and Results for Students
- 4 Create Markbook Tasks
- 5 Create Markbook Groups
- 6 Prints an Assessment Calendar per Due Date or Assignment Date
- 7 Imports Spreadsheets to create Tasks
- 8 Adds Tasks to the Calendar

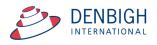

## Markbook Menu - Denbigh Focus

| Menu Back   | Forward |                                | Markbook Menu                   |
|-------------|---------|--------------------------------|---------------------------------|
| Navigate to |         |                                |                                 |
|             |         |                                |                                 |
|             |         | Edit an existing Markbook Task | Edit an existing Markbook Group |
|             |         |                                |                                 |
|             |         | Create a Markbook Task         | Create a Markbook Group         |
|             |         |                                |                                 |
|             |         |                                |                                 |

# **Class Information/Faculties**

| Main M |            | Q<br>Find    | Hew Class | Course List | Admin List | t Print    | Pi | int Mer       |              | Staff<br>etails | Farr<br>Clas | illy        | Current<br>Students | cher  | Allocat | tions           | MarkBook<br>Menu | Lesson<br>Times | Class<br>Enrolments | Curre          | ent                | Outcome | Bank Next Yr's<br>Classes |
|--------|------------|--------------|-----------|-------------|------------|------------|----|---------------|--------------|-----------------|--------------|-------------|---------------------|-------|---------|-----------------|------------------|-----------------|---------------------|----------------|--------------------|---------|---------------------------|
|        | Class Code | Subject Name |           | Cou         | ırse Ab    | breviation |    | Year<br>Cours | TT<br>e Line | Report<br>Class |              | Un<br>Class | its<br>Course       | Staff |         | Staff<br>Name   | Faculty          |                 | Key Learning Area   | Reported<br>On | Show on<br>Reports | PTI     |                           |
| •      | 06DR1      | Drama        |           | (*) 060     | DR Dr      | ra         | 6  | 6             | 3            | 6               | 6            |             |                     | AMPH  | Update  | Ms H Amponin Jr | Creative Art     | s               | Drama               | No             | X                  | X       | Add to Reports            |
| •      | 06IL1      | Italian      |           | 🕩 06I       | L Ita      | al         | 6  | 6             |              | 4               | 4            |             |                     | LEEK  | Update  | Ms K Lee        | Computing        |                 | LOTE                | No             | X                  | X       | Add to Reports            |
| CA.    | 06IL2      | Italian      |           | (*) 061     | L Ita      |            | 6  | 6             |              | 4               | 4            |             |                     | MORC  | Update  | Ms C Moran      | Computing        |                 | LOTE                | No             | X                  | X       | Add to Reports            |
| C+     |            |              |           | 001         | L 10       | ai         | ·  | ·             |              |                 |              |             |                     |       | opuate  |                 | compacing        |                 |                     |                |                    | ~       | Hou to hepoiles           |

Markbook tasks and groups are all created by using the details from the Classes file, student's classes, courses, faculties. Ensure all data is correct before creating Tasks. In particular, it is very important that the Faculty field be populated.

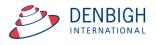

#### **Staff Faculties**

| Main Back View A<br>Menu Back View A | s Find Find<br>Teachers                            | Move to<br>Former<br>Staff                 | v Staff Print<br>Email Menu<br>Menu | ے۔<br><sup>Students</sup><br>Staff Details | Former C<br>Staff C                       | Class<br>Class<br>Cover<br>Roster | Classes At        | osences          | ommunity Meetin<br>Details Meetin<br>VWCC Alert |
|--------------------------------------|----------------------------------------------------|--------------------------------------------|-------------------------------------|--------------------------------------------|-------------------------------------------|-----------------------------------|-------------------|------------------|-------------------------------------------------|
| DENJ                                 | Denbigh<br>≡ Surname<br>General Inf                | Jane<br>≡ First Na<br>formation            | ame ≡ Second Na                     | ames                                       | Head of Middle<br>Position                | School                            | •                 | S00063<br>≡ Comm | unity ID                                        |
| General Information                  | _                                                  | developers@den                             | bigh.com.au                         | Property :<br>map Street -                 |                                           | idential Address                  |                   |                  |                                                 |
| Classes                              | Title :<br>Alternative Title :<br>Qualifications : | Mrs<br>B.Vis. Arts (Hons                   | ), M. Teach.                        | Suburb/State/PC :                          | Unit 1/12 Denbig<br>Cobbitty<br>ADID43319 | INSW                              | 2570              |                  |                                                 |
| Tutor Group                          | Phone Ext :<br>Tutor Group :<br>Tutor Group Room : | 11.1                                       |                                     | Property :<br>Street :                     | P<br>5 Murray Court                       | ostal Address                     |                   |                  | Update                                          |
| Absences and Extras                  | PTI Default Room :                                 | D0.1<br>es Timetable                       |                                     | Suburb/State/PC :<br>Address ID :          | Murrayville<br>ADID43326                  | NSW                               |                   |                  |                                                 |
| CoCurricular                         | Pastor     Casual                                  | al Care Team<br>Teacher<br>Fac.            | lity                                |                                            | 0298611145                                | Silent                            |                   |                  |                                                 |
| Groups                               | Adminis                                            | tration Junior<br>icular LOTE<br>ing Mathe | School Science<br>Special Ne        | DOB :                                      |                                           | Child Pro                         | otection Certific | ate              |                                                 |
| Professional                         | Creative English History KIE                       | Arts Music<br>PDHPE<br>Primar<br>Religio   | y School                            |                                            | Email Type                                | Email Address                     |                   |                  | Use to<br>Email to                              |
| Notes                                |                                                    | us                                         |                                     |                                            | Work                                      | developers@denbigh                | .com.au           |                  |                                                 |
| Confidential                         |                                                    | 33                                         |                                     |                                            |                                           |                                   |                   |                  |                                                 |
|                                      |                                                    |                                            |                                     |                                            |                                           |                                   |                   |                  | Audit                                           |

Ensure that the faculty of the staff members is updated. There is also a check box in the confidential section for staff to update staff members to be Markbook Administrator and they must also be in the Markbook Administrator Group for permission.

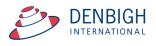

|                                      | Ind New View<br>Class Li |                             |             | Class     | Details                                  |                  | Current<br>Outcomes | Current<br>Students  | Change C<br>Class<br>Code | utcome MarkBook<br>Bank Menu |
|--------------------------------------|--------------------------|-----------------------------|-------------|-----------|------------------------------------------|------------------|---------------------|----------------------|---------------------------|------------------------------|
| Class Code Subject N<br>08VA7 Visual |                          | Subject Abbrevia<br>Vis Art | tion Course | Year Unit | Order Teacher Code 7 DENB                | Update Mrs J Der | nbigh               | Teacher 2 Co<br>DONJ | de Teacher 2<br>Miss J Do | ver<br>nald                  |
| Students                             | Assessment Tasks         | for Course<br>r Task Name   |             |           | Assessmen<br>Task<br>TermAssignment Date | Name All         | Out Of              | Average              | All                       | New Task                     |
| Lessons                              |                          |                             |             |           | ļ                                        |                  |                     |                      |                           | ^                            |
| Outcomes                             |                          |                             |             |           |                                          |                  |                     |                      |                           |                              |
| Description for Reports              |                          |                             |             |           |                                          |                  |                     |                      |                           |                              |
| Class Tasks                          |                          |                             |             |           |                                          |                  |                     |                      |                           |                              |
| Course Tasks                         | )                        |                             |             |           |                                          |                  |                     |                      |                           |                              |
| Documents                            |                          |                             |             |           |                                          |                  |                     |                      |                           | ~                            |
| Show on Reports X                    | View Markbook            | Results in Spreadhse        | et View     |           |                                          |                  |                     |                      |                           |                              |

# Create a Task from Classes File for a Course

Click the Course Tasks tab - Click "New Task" button.

| Main Back Find                             | +     III     D     D       New View as Class     Print     Print Menu | Class Details                                                                                                    | Current<br>Outcomes Student |                                   | MarkBook<br>Menu |
|--------------------------------------------|------------------------------------------------------------------------|----------------------------------------------------------------------------------------------------|-----------------------------|-----------------------------------|------------------|
| Class Code Subject Nam<br>08VA7 Visual Art |                                                                        | Year         Unit         Order         Teacher Code         Teacher           8         7         DENB         Update         Mrs J De |                             | 2 Code Teacher 2<br>Miss J Donald | VET              |
| Students                                   | Assessment Tasks for Course                                            | Assessment Year 2017<br>Task Name All                                                                                                   |                             | All New Task                      | ik               |
| Lessons                                    | Task Number Task Name                                                  | TermAssignment Date Due Date                                                                                                    | Out Of Averag               | ge Min Max                        | ~                |
| LESSUIS                                    |                                                                        | Message                                                                                                    |                             |                                   |                  |
| Outcomes                                   |                                                                        | This will create a new task for this course in<br>classes in the course. Proceed?                                                       | ncluding other              |                                   |                  |
| Description for Reports                    |                                                                        | No                                                                                                    | Yes                         |                                   |                  |
| Class Tasks                                |                                                                        |                                                                                                    |                             |                                   |                  |
| Course Tasks                               |                                                                        |                                                                                                    |                             |                                   |                  |
| Documents                                  |                                                                        |                                                                                                    |                             |                                   | ~                |
| Show on Reports 🔀                          | View Markbook Results in Spreadhseet View                              |                                                                                                    |                             |                                   |                  |

Click "Yes".

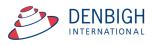

| Main Back Find                            |                                                                           | MarkBook<br>Menu |
|-------------------------------------------|---------------------------------------------------------------------------|------------------|
| Class Code Subject Nam<br>08VA7 Visual Ar |                                                                           | VET              |
| Students                                  | Assessment Tasks for Course Assessment Year 2017 Task Name All All New T  | Fask             |
| Lessons                                   | Task Number Task Name TermAssignment Date Due Date Out Of Average Min Max | ^                |
|                                           |                                                                           |                  |
| Outcomes                                  | Task Name                                                                 |                  |
| Description for Reports                   | What name do you wish to give to this task?                               |                  |
|                                           | Task Name                                                                 |                  |
| Class Tasks                               | Essay<br>Cancel OK                                                        |                  |
| Course Tasks                              |                                                                           |                  |
| Documents                                 |                                                                           | ~                |
| Show on Reports X                         | View Markbook Results in Spreadhseet View                                 |                  |

Add the name of the Task - should be unique per course.

| Main Back Find                             | +     III                                 | Class Details                                                 | Current Current Charge Outcome Marke<br>Outcomes Students Code |     |
|--------------------------------------------|-------------------------------------------|---------------------------------------------------------------|----------------------------------------------------------------|-----|
| Class Code Subject Nam<br>08VA7 Visual Art |                                           | Year Unit Order Teacher Code Teacher<br>8 7 DENB Update Mrs J |                                                                | VET |
| Students                                   | Assessment Tasks for Course               | Assessment Year 2017<br>Task Name All                         | All New Task                                                   |     |
| Lessons                                    | Task Number Task Name                     | TermAssignment Date Due Date                                  | Out Of Average Min Max                                         | ^   |
| Outcomes                                   |                                           | Out Of?                                                       |                                                                |     |
| Description for Reports                    | Task Marks Out Of?                        |                                                               |                                                                |     |
| Class Tasks                                | 100                                       | Cancel OK                                                     |                                                                |     |
| Course Tasks                               |                                           |                                                               |                                                                |     |
| Documents                                  |                                           |                                                               |                                                                | ~   |
| Show on Reports 🗙                          | View Markbook Results in Spreadhseet View |                                                               |                                                                |     |

Enter the Out of mark. (This is not the weighted total)

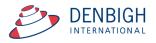

| Main Back Find                             | New View<br>Class Lie | r as Print<br>st       | Print<br>Menu    | Class De        | tails                          |                | Current<br>Outcomes | Current<br>Students  | Change<br>Class<br>Code | Outcome<br>Bank | MarkBook<br>Menu |
|--------------------------------------------|-----------------------|------------------------|------------------|-----------------|--------------------------------|----------------|---------------------|----------------------|-------------------------|-----------------|------------------|
| Class Code Subject Nam<br>08VA7 Visual Art |                       | Subject Abb<br>Vis Art | reviation Course | Year Unit Order | Teacher Code                   | Update Teacher | igh                 | Teacher 2 Co<br>DONJ |                         | 2<br>Donald     | VET              |
| Students                                   | Assessment Tasks      | for Course             |                  |                 | Assessment<br>Task M           |                |                     |                      | All                     | New Ta          | sk               |
| Lessons                                    | Crew Number           | Task Name<br>Essay     |                  | T               | TermAssignment Date 26/04/2017 | Due Date       | Out Of              | Average              | Min                     | Max             |                  |
| Outcomes                                   |                       |                        |                  |                 |                                | _              |                     |                      |                         |                 |                  |
| Description for Reports                    |                       |                        |                  |                 |                                |                |                     |                      |                         |                 |                  |
| Class Tasks                                |                       |                        |                  |                 |                                |                |                     |                      |                         |                 |                  |
| Course Tasks                               |                       |                        |                  |                 |                                |                |                     |                      |                         |                 |                  |
| Documents                                  |                       |                        |                  |                 |                                |                |                     |                      |                         |                 | ~                |
| Show on Reports X                          | View Markbook         | Results in Spread      | Ihseet View      |                 |                                |                |                     |                      |                         |                 |                  |

Task is created. Update the Due Date Field. Click the jump arrow to view the Markbook task. Tasks will number automatically.

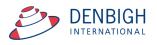

# Markbook Task for a Course

| Main<br>Menu                                         | Back Markb<br>Men        | ook View as List<br>iu | Spreadshee<br>for Course | t Locate   | Task | D     | elete Ta  | <sup>sk pr</sup><br>Aarkbo |            | Export Tasi<br>to Excel<br>BSKS |             |               |                                                              | Outcome<br>Bank                         | Classes<br>Task ID: 12<br>Task Create<br>You are log | Currei<br>Studer<br>278<br>or: Jane Den<br>aged in as : D | nts<br>Ibigh | Sta<br>Deta |
|------------------------------------------------------|--------------------------|------------------------|--------------------------|------------|------|-------|-----------|----------------------------|------------|---------------------------------|-------------|---------------|--------------------------------------------------------------|-----------------------------------------|------------------------------------------------------|-----------------------------------------------------------|--------------|-------------|
|                                                      | 08VA                     | E                      | ssay                     |            |      |       |           | 1                          | S          | luggest                         | 100         | Change        | 08VA1                                                        | Ms J Fricker                            |                                                      | 1                                                         | 1            | 1           |
| demic Year                                           | Course Code              | Class Code Ta          | isk Name                 |            |      |       |           | Task                       | #          |                                 | Dut Of      |               | 08VA3                                                        | Mrs A Hicks                             |                                                      |                                                           |              |             |
| 17<br>Issment Year A                                 | Cr<br>ssessment Term Fac | eative Arts            |                          | 26/04/20:  |      |       |           | 05/2017<br>Date            |            |                                 |             |               | 08VA4<br>08VA5                                               | Mr D Arcidia<br>Mrs A Hicks             | cono                                                 |                                                           |              |             |
|                                                      | esessment Term Fac       | uity                   |                          | Assignment | Date |       | Due       | Date                       |            |                                 |             |               | 08VA6                                                        | Ms J Fricker                            |                                                      | ×                                                         | 2            |             |
|                                                      |                          |                        |                          |            |      |       |           |                            |            |                                 |             |               | Class tead                                                   | ers in this Task                        |                                                      |                                                           |              |             |
| ent Reporting Pe                                     |                          |                        |                          |            |      |       |           |                            |            | Statistics                      | StDev       |               | + A A- B-                                                    | Gradi                                   |                                                      | D+ D                                                      | D- E+        | E           |
| erim One 201                                         | .7                       |                        |                          |            |      |       |           |                            | Task A     |                                 | Max         |               |                                                              | 2 78 74 69                              |                                                      |                                                           |              | -           |
|                                                      |                          |                        |                          |            |      |       |           |                            | м          | lin                             | Max         |               |                                                              |                                         | Mark                                                 |                                                           |              |             |
| Admin                                                |                          | Student Resu           | its                      |            | G    | iraph |           |                            | Ma         | arkbook Gro                     | DUDS        |               | Outco                                                        | mes                                     |                                                      | Docum                                                     | ents         |             |
| rt Studente hv                                       | : • Name O R             | ank X 08VA1            | × 08VA3                  |            | X    | 081// | 45 X      | 081/06                     | 08VA7      | × 08VA                          | 2           |               |                                                              |                                         |                                                      |                                                           |              |             |
| Student Nam                                          |                          | Class                  | Mark Raw                 | Out Of     |      |       |           | Mark                       | Mark       | Class                           | Task        | Task          | Comment                                                      |                                         |                                                      | Rapio                                                     | d Entry      |             |
| Armstrong                                            |                          | 08VA6                  | PidIK Rdw                | 100        |      |       |           | 0                          | Scaled     | Rank<br>/0                      | Rank        | Grade<br>E-   | Comment                                                      |                                         |                                                      |                                                           | 1            | î           |
| <ul> <li>Barry, Willi</li> </ul>                     |                          | 08VA1                  |                          | 100        |      | E     |           | 0                          |            | /0                              | 1           | E-            |                                                              |                                         |                                                      |                                                           |              |             |
| <ul> <li>Barry, Willi</li> </ul>                     |                          | 08VA7                  |                          | 100        |      | -     |           | 0                          |            | /0                              | 1           | E-            |                                                              |                                         |                                                      |                                                           |              | <u>ل</u>    |
| <ul> <li>Beardsley,</li> </ul>                       |                          | 08VA6                  |                          | 100        |      | -     |           | 0                          |            | /0                              |             | E-            |                                                              |                                         |                                                      |                                                           |              | <u>ک</u>    |
| <ul> <li>Bilton, Geo</li> </ul>                      |                          | 08VA8                  |                          | 100        |      |       |           | 0                          |            | /0                              |             | E-            |                                                              |                                         |                                                      |                                                           |              | <u>ل</u>    |
| Brown, Du                                            |                          | 08VA6                  |                          | 100        |      | _     |           | 0                          |            | /0                              |             | E-            |                                                              |                                         |                                                      |                                                           |              |             |
| Croker, Sri                                          |                          | 08VA3                  |                          | 100        |      | -     |           | 0                          |            | /0                              |             | E-            |                                                              |                                         |                                                      |                                                           |              |             |
| Croker, Sri                                          |                          | 08VA7                  |                          | 100        |      | E     |           | 0                          |            | /0                              |             | E-            |                                                              |                                         |                                                      |                                                           | ť            |             |
| <ul> <li>Dunstall, E</li> </ul>                      |                          | 08VA7                  |                          | 100        |      | -     |           | 0                          |            | /0                              |             | E-            |                                                              |                                         |                                                      |                                                           |              | <u>ک</u>    |
| <ul> <li>Dyer, Alyst</li> </ul>                      |                          | 08VA1                  |                          | 100        |      | E     |           | 0                          |            | /0                              |             | E-            |                                                              |                                         |                                                      |                                                           |              |             |
| <ul> <li>Edeson, Sa</li> </ul>                       |                          | 08VA4                  |                          | 100        |      | -     |           | 0                          |            | /0                              |             | E-            |                                                              |                                         |                                                      |                                                           |              | <u>ک</u>    |
| <ul> <li>Edgerley, I</li> </ul>                      |                          | 08VA4                  |                          | 100        |      | -     |           | 0                          |            | /0                              |             | E-            |                                                              |                                         |                                                      |                                                           |              |             |
| Forster, Ar                                          |                          | 08VA6                  |                          | 100        |      |       |           | 0                          |            | /0                              |             | E-            |                                                              |                                         |                                                      |                                                           |              |             |
| Gengos, C                                            |                          | 08VA0                  |                          | 100        |      | E     |           | 0                          |            | /0                              |             | E-            |                                                              |                                         |                                                      |                                                           |              |             |
| Gengos, E                                            |                          | 08VA7                  |                          | 100        |      |       |           | 0                          |            | /0                              |             | E-            |                                                              |                                         |                                                      |                                                           |              |             |
| Haridemos                                            |                          | 08VA5                  |                          | 100        |      | -     |           | 0                          |            | /0                              |             | E-            |                                                              |                                         |                                                      |                                                           |              |             |
| Hopton, Ni                                           |                          | 08VA5                  |                          | 100        |      |       |           | 0                          |            | /0                              |             | E-            |                                                              |                                         |                                                      |                                                           |              |             |
| Hopton, N                                            |                          | 08VA8                  |                          | 100        |      | -     |           | 0                          |            | /0                              |             | E-            |                                                              |                                         |                                                      |                                                           |              |             |
| Howse, Jai                                           |                          | 08VA4                  |                          | 100        |      |       |           | 0                          |            |                                 |             |               |                                                              |                                         |                                                      |                                                           |              | _           |
|                                                      |                          |                        |                          |            |      | -     |           |                            |            | /0                              |             | E-            |                                                              |                                         |                                                      |                                                           | 1            |             |
| <ul> <li>Humphries</li> <li>Assign to Sti</li> </ul> | udent's O Cour           | se Mark O Exam         | Mark                     | 100        |      | ** C  | stimation | will be base               | d upon the | rank the st                     | udent earne | d in previous | for all other stud<br>s tasks in this cou<br>ark accurately. | ents first. The<br>Irse. If this is the |                                                      | Reca                                                      | lculate      |             |

DENBIGH DEMONSTRATION SCHOOL

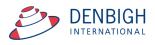

# **Create Tasks from Classes file for a Class**

| Aain Back<br>Ienu      | Find                       | New<br>Class | View as<br>List | Print             | Print<br>Menu |        | Cla       | ass De | tails      |                     |             | Current<br>Outcomes | Current<br>Students    | Change<br>Class<br>Code | Outcome<br>Bank | MarkBo<br>Menu |
|------------------------|----------------------------|--------------|-----------------|-------------------|---------------|--------|-----------|--------|------------|---------------------|-------------|---------------------|------------------------|-------------------------|-----------------|----------------|
|                        | Subject Name<br>Design and | Technolog    | у               | Subject Abbre D&T | viation       | Course | Year<br>7 | Unit   | Order<br>3 | Teacher Cod<br>DENJ | le          | Update              | Teacher<br>Mrs J Denbi | gh                      |                 | VET            |
| Students               |                            | Assessment   | : Tasks for (   | lass              |               |        |           |        |            | ssment Year<br>Name | 2016<br>All |                     |                        | All                     | New Ta          | ask            |
| Lessons                |                            | Task f       | Number          | Task Name         |               |        |           | Term   | Assignn    | nent Date           | Due Date    | Out Of              | Average                | Min                     | Мах             | ^              |
| Outcome                | s                          |              |                 |                   |               |        |           |        |            |                     |             |                     |                        |                         |                 |                |
| scription for I        | Reports                    |              |                 |                   |               |        |           |        |            |                     |             |                     |                        |                         |                 |                |
| Class Tas              | ks                         |              |                 |                   |               |        |           |        |            |                     |             |                     |                        |                         |                 |                |
| Course Tas             | iks                        |              |                 |                   |               |        |           |        |            |                     |             |                     |                        |                         |                 |                |
| Design                 |                            |              |                 |                   |               |        |           |        |            |                     |             |                     |                        |                         |                 |                |
| Document<br>Show on Re |                            | View         | Markbool        | Results in S      | preadhsee     | t View |           |        |            |                     |             |                     |                        |                         |                 |                |

Note: This will not contribute to the course it will create a task just for this class. Click "New Task".

| Main Back Find                           | New View as<br>Class List | Print Print<br>Meni  | a<br>t<br>u | Clas          | s De         | tails                                         |        |                         | Current<br>Outcomes | Current<br>Students | Change<br>Class<br>Code | Outcome<br>Bank | MarkBool<br>Menu |
|------------------------------------------|---------------------------|----------------------|-------------|---------------|--------------|-----------------------------------------------|--------|-------------------------|---------------------|---------------------|-------------------------|-----------------|------------------|
| Class Code Subject Nar<br>07DTE Design a | ne<br>nd Technology       | Subject Abbreviation | on Course   | Year Uni<br>7 | t Order<br>3 | Teacher Code<br>DENB                          | Update | Teacher<br>Mrs J Denbig | h                   | Teacher 2 Co        | ode Teacher             | 2               | VE               |
| Students                                 | Assessment Tasks for C    |                      |             |               | Term         | Assessment Ye<br>Task Name<br>Assignment Date | All    | 17<br>e Date            | Out Of              | Average             | All                     | New T<br>Max    | ask              |
| Lessons Outcomes                         |                           |                      |             |               |              | e a new task<br>ses in the cou                |        | class only.             | lt will not         | t do so             |                         |                 | <u>^</u>         |
| Description for Reports                  |                           |                      |             |               |              |                                               |        | No                      | <u> </u>            | ſes                 |                         |                 |                  |
| Class Tasks<br>Course Tasks              |                           |                      |             |               |              |                                               |        |                         |                     |                     |                         |                 |                  |
| Documents                                |                           |                      |             |               |              |                                               |        |                         |                     |                     |                         |                 |                  |
| Show on Reports 🔀                        | View Markbook             | Results in Spread    | hseet View  |               |              |                                               |        |                         |                     |                     |                         |                 |                  |

Click "Yes"

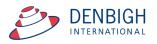

| Class Code      | Subject Name |                         | Subject Abbreviation  | Cou     |            | Year   | Unit    | Order   | Teacher Code    |    |      | Teacher       | Teacher 2 Code | Teacher 2 | ?        | VE |
|-----------------|--------------|-------------------------|-----------------------|---------|------------|--------|---------|---------|-----------------|----|------|---------------|----------------|-----------|----------|----|
| 07DTE           | Design and   | I Technology            | D&T                   | 070     | от         | 7      |         | 3       | DENB            | Up | date | Mrs J Denbigh |                |           |          | C  |
|                 |              |                         |                       |         |            |        |         |         |                 |    |      |               |                |           |          | _  |
| Studen          | ts           | Assessment Tasks for Cl | ass                   |         |            |        |         |         | Assessment Yea  | ar | 2017 | 7             |                |           |          |    |
|                 |              |                         |                       |         |            |        |         |         | Task Name       |    | All  |               |                | All       | New Task |    |
|                 |              |                         |                       |         |            |        |         |         |                 |    |      |               |                |           |          |    |
|                 |              | Task Number T           | ask Name              |         |            |        |         | Term    | Assignment Date |    | Duel | Date Out Of   | Average        | Min       | Max      |    |
| Lesson          | s            |                         |                       |         |            |        |         |         |                 |    |      |               |                |           |          |    |
|                 |              |                         |                       |         |            |        |         |         |                 |    |      |               |                |           |          |    |
|                 |              |                         |                       |         |            |        |         |         |                 |    |      |               |                |           |          |    |
|                 |              |                         |                       |         |            |        |         |         |                 |    |      |               |                |           |          |    |
| Outcom          | es           |                         |                       |         |            | Task I | Name    |         |                 |    |      |               |                |           |          |    |
|                 |              |                         |                       |         |            |        |         |         |                 |    |      | -             |                |           |          |    |
|                 |              |                         | What name             | do v    | ou wish to | o aive | to this | s task′ | ?               |    |      |               |                |           |          |    |
|                 |              |                         |                       |         |            | J.     |         |         |                 |    |      |               |                |           |          |    |
| Description for | r Reports    |                         |                       |         |            |        |         |         |                 |    |      |               |                |           |          |    |
|                 |              |                         |                       |         |            |        |         |         |                 |    |      |               |                |           |          |    |
|                 |              |                         | Task Name             |         |            |        |         |         |                 |    |      |               |                |           |          |    |
|                 |              |                         | Woodwork              | proje   | ect        |        |         |         |                 |    |      |               |                |           |          |    |
| Class Ta        | sks          |                         |                       |         |            |        |         |         |                 |    |      |               |                |           |          |    |
|                 |              |                         |                       |         |            |        | C       | ancel   | 0               | К  |      |               |                |           |          |    |
|                 |              |                         |                       |         |            |        |         |         |                 |    |      |               |                |           |          |    |
|                 |              |                         |                       |         |            |        |         |         |                 |    |      |               |                |           |          |    |
| Course Ta       | asks         |                         |                       |         |            |        |         |         |                 |    |      |               |                |           |          |    |
|                 |              |                         |                       |         |            |        |         |         |                 |    |      |               |                |           |          |    |
|                 |              |                         |                       |         |            |        |         |         |                 |    |      |               |                |           |          |    |
|                 |              |                         |                       |         |            |        |         |         |                 |    |      |               |                |           |          |    |
| Docume          | nts          |                         |                       |         |            |        |         |         |                 |    |      |               |                |           |          |    |
|                 |              |                         |                       |         |            |        |         |         |                 |    |      |               |                |           |          |    |
|                 |              | View Markbook           | Results in Spreadhs   | ot View | ,          |        |         |         |                 |    |      |               |                |           |          |    |
| Show on i       | Reports X    | VICTV Markbook          | resolar in opredution | er viev |            |        |         |         |                 |    |      |               |                |           |          |    |

Add the task name (this should be unique per class) and Click "OK".

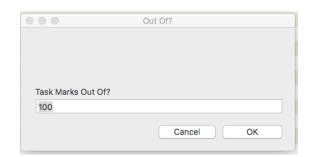

Add the Marks "Out of". (Note: this is not the weighted number)

| Main<br>Menu | Back        | Q<br>Find | New<br>Class | View as<br>List | Print        | Print<br>Menu |           |     | Class I | Det | ails            |       |          | Current<br>Outcomes | Current<br>Students | Change<br>Class<br>Code | Outcome<br>Bank | MarkBook<br>Menu |
|--------------|-------------|-----------|--------------|-----------------|--------------|---------------|-----------|-----|---------|-----|-----------------|-------|----------|---------------------|---------------------|-------------------------|-----------------|------------------|
| Class Code   |             | ect Name  |              |                 | Subject A    | bbreviation   |           | Yea |         |     | Teacher Code    |       | Teache   |                     | Teacher 2 C         | ode Teacher             | 2               | VET              |
| 07DTE        | De          | sign and  | Technolog    | у               | D&T          |               | 🕞 07DT    | 7   |         | 3   | DENB            | Upda  | te Mrs J | Denbigh             |                     |                         |                 |                  |
|              |             |           |              |                 |              |               |           |     |         |     |                 |       |          |                     |                     |                         |                 |                  |
| S            | tudents     |           | Assessmen    | Tasks for       | Class        |               |           |     |         |     | Assessment Ye   | sar 2 | 017      |                     |                     |                         |                 |                  |
|              |             |           |              |                 |              |               |           |     |         |     | Task Name       | Α     | JI       |                     |                     | All                     | New T           | ask              |
|              |             |           | Task         | Number          | Task Name    |               |           |     | т       | erm | Assignment Date |       | Due Date | rt Of               | Average             | Min                     | Max             |                  |
|              |             | - (       | €            |                 | Woodwork p   | project       |           |     |         |     | 26/04/2017      |       |          |                     |                     |                         |                 |                  |
| L            | essons      |           |              |                 |              |               |           |     |         |     |                 | C     |          |                     |                     |                         |                 |                  |
|              |             |           |              |                 |              |               |           |     |         |     |                 |       |          |                     |                     |                         |                 |                  |
|              |             |           |              |                 |              |               |           |     |         |     |                 |       |          |                     |                     |                         |                 |                  |
| Ou           | utcomes     |           |              |                 |              |               |           |     |         |     |                 |       |          |                     |                     |                         |                 |                  |
|              |             |           |              |                 |              |               |           |     |         |     |                 |       |          |                     |                     |                         |                 |                  |
|              |             |           |              |                 |              |               |           |     |         |     |                 |       |          |                     |                     |                         |                 |                  |
|              |             | _         |              |                 |              |               |           |     |         |     |                 |       |          |                     |                     |                         |                 |                  |
| Descripti    | ion for Rep | orts      |              |                 |              |               |           |     |         |     |                 |       |          |                     |                     |                         |                 |                  |
|              |             |           |              |                 |              |               |           |     |         |     |                 |       |          |                     |                     |                         |                 |                  |
|              |             |           |              |                 |              |               |           |     |         |     |                 |       |          |                     |                     |                         |                 |                  |
| CI-          | ss Tasks    |           |              |                 |              |               |           |     |         |     |                 |       |          |                     |                     |                         |                 |                  |
| Cla          | SS TASKS    |           |              |                 |              |               |           |     |         |     |                 |       |          |                     |                     |                         |                 |                  |
|              |             |           |              |                 |              |               |           |     |         |     |                 |       |          |                     |                     |                         |                 |                  |
|              |             |           |              |                 |              |               |           |     |         |     |                 |       |          |                     |                     |                         |                 |                  |
| Cou          | rse Tasks   |           |              |                 |              |               |           |     |         |     |                 |       |          |                     |                     |                         |                 |                  |
|              |             | _         |              |                 |              |               |           |     |         |     |                 |       |          |                     |                     |                         |                 |                  |
|              |             |           |              |                 |              |               |           |     |         |     |                 |       |          |                     |                     |                         |                 |                  |
|              |             |           |              |                 |              |               |           |     |         |     |                 |       |          |                     |                     |                         |                 |                  |
| Do           | cuments     |           |              |                 |              |               |           |     |         |     |                 |       |          |                     |                     |                         |                 |                  |
|              |             |           |              |                 |              |               |           |     |         |     |                 |       |          |                     |                     |                         |                 |                  |
| Ch-          | ow on Repor |           | View         | Markboo         | k Results in | Spreadh       | seet View |     |         |     |                 |       |          |                     |                     |                         |                 |                  |
|              |             |           |              |                 |              |               |           |     |         |     |                 |       |          |                     |                     |                         |                 |                  |

Enter the Due date for the Task and click the jump arrow to view the task. Tasks will number automatically.

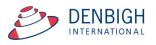

# Markbook Task for a Class

| Main Back Markbook Menu               | View as List Spreads?<br>for Cour | eet Locat | <b>)</b><br>a Tasł | ¢D     | elete Ta:   |             | ook 7       | Export Task<br>to Excel<br>Tasks |             |              | Outcome<br>Bank                      | Classes<br>Task ID: 127<br>Task Creator:<br>You are logge | Current<br>Students<br>9<br>Jane Denbigh<br>rd in as : DENB | Staft<br>Detai |
|---------------------------------------|-----------------------------------|-----------|--------------------|--------|-------------|-------------|-------------|----------------------------------|-------------|--------------|--------------------------------------|-----------------------------------------------------------|-------------------------------------------------------------|----------------|
| ademic Year Course Code Class Cod     | Woodworl                          | c project |                    |        |             | 1<br>Tas    | k #         | Suggest 50                       | D<br>.t Of  | Change       | 07DTE Mrs J Denbi                    | gh                                                        | ^                                                           | -              |
| 017 TAS                               |                                   | 26/04/20  | )17                |        |             |             |             |                                  |             |              |                                      |                                                           |                                                             |                |
| sessment Year Assessment Term Faculty |                                   | Assignmen | t Date             |        | Due         | Date        |             |                                  |             |              |                                      |                                                           |                                                             |                |
| am 🗌 Scale Marks 🗌                    |                                   |           |                    |        |             |             |             |                                  |             |              | Class teachers in this Task          |                                                           |                                                             |                |
| ment Reporting Period                 |                                   |           |                    |        |             |             |             | Statistics                       | _           |              | Gradi                                |                                                           |                                                             |                |
| o current report available.           |                                   |           |                    |        |             |             | Task        | -                                | StDev       | A+<br>94     | A A- B+ B B- C+<br>89 86 82 78 74 69 |                                                           |                                                             |                |
|                                       |                                   |           |                    |        |             |             |             | Min                              | Max         |              |                                      | Mark                                                      |                                                             |                |
| Admin St                              | udent Results                     |           |                    | Graph  |             |             |             | Markbook Grou                    | ine         |              | Outcomes                             |                                                           | Documents                                                   |                |
|                                       | X 07DTE                           |           |                    | alabii |             |             |             | Harkbook Grou                    | 493         |              | odicomes                             |                                                           | Documents                                                   |                |
|                                       |                                   |           |                    |        | Exclude     | Mark        | Mark        | Class                            | Task        | Task         | Comment                              |                                                           | Rapid Entry                                                 | /              |
| Student Name Bardsley, Tiffany        | Class Mark R                      | 50        |                    | E      |             | %           | Scaled      | Rank<br>/0                       | Rank        | Grade<br>E-  | Comment                              |                                                           |                                                             | <b>a</b>   ^   |
| Crisp, James                          | 07DTE                             | 50        |                    | E      |             | 0           |             | /0                               | 1           | E-           |                                      |                                                           |                                                             | Û              |
| Gifford, Prugya                       | 07DTE                             | 50        |                    |        |             | 0           |             | /0                               | 1           | E-           |                                      |                                                           |                                                             | Û              |
| Grant, Rohan                          | 07DTE                             | 50        |                    | E      |             | 0           |             | /0                               | 1           | E-           |                                      |                                                           |                                                             | Ê              |
| Hayes, Hannah                         | 07DTE                             | 50        |                    |        |             | 0           |             | /0                               | 1           | E-           |                                      |                                                           |                                                             | Û              |
| MacLellan, James                      | 07DTE                             | 50        |                    | E      |             | 0           |             | /0                               | 1           | E-           |                                      |                                                           |                                                             | Û              |
| Mansfield, Christopher                | 07DTE                             | 50        |                    | E      |             | 0           |             | /0                               |             | E-           |                                      |                                                           |                                                             | Û              |
| Palmer, Ellena                        | 07DTE                             | 50        |                    | E      |             | 0           |             | /0                               | 1           | E-           |                                      |                                                           |                                                             | Ê              |
| Sherwin, Marie                        | 07DTE                             | 50        |                    | E      |             | 0           |             | /0                               |             | E-           |                                      |                                                           |                                                             | â              |
| Assign to Student's                   | ¢ O Exam Mark                     |           |                    | e      | stimation   | will be bas | sed upon t  | he rank the stud                 | ient earned | in previous  | or all other students first. The     |                                                           | Recalculate                                                 | ~              |
| Reports<br>Marks Destination          |                                   |           |                    | fi     | rst task fi | or the cour | se, the cor | mputer will be u                 | nable to es | timate a mar | k accurately.                        |                                                           |                                                             |                |
|                                       |                                   |           |                    |        |             |             |             |                                  |             |              |                                      |                                                           | Last recalculated                                           |                |

# To view Markbook tasks from Markbook Menu

| ain Markboo<br>enu Menu |               | AB to filter the list, then<br>arrow next to the desired task | to Edit it. | Markbook T     | asks Selectior                  | 1       |      |                 | Classes  | Current<br>Students |
|-------------------------|---------------|---------------------------------------------------------------|-------------|----------------|---------------------------------|---------|------|-----------------|----------|---------------------|
|                         | Co-Curricular |                                                               | or School   | Mathematics    | Primary School Religion Crimere | Sp      |      | Needs           |          |                     |
| L                       | computing     | History LOT                                                   | _           | PDHPE     Term | Science<br>Task Name            | All     |      |                 |          | All                 |
| Course Code             | Class Code    | Task N me                                                     | 6<br>7      |                |                                 | Task No | Year | Assignment Date | Due Date | Term                |
| (+ 07EN                 |               | Task                                                          |             |                |                                 | 1       | 7    | 15/04/2016      |          | 2                   |
| (+ 07EN                 |               | Task                                                          | 8           |                |                                 | 2       | 7    | 15/04/2016      |          | 4                   |
| ( 07EN                  |               | Exam Marks                                                    | 10          |                |                                 | 3       | 7    | 15/04/2016      |          | 2                   |
| (+ 10CM                 | 10CM1         | First Task 2016                                               | 10          |                |                                 | 1       | 10   | 09/08/2016      |          | 1                   |
| 10CM                    |               | Commerce Course In                                            | _           |                |                                 | 6       | 10   | 09/08/2016      |          | 1                   |
| (+ 10CM                 |               | Commerce Course Ta                                            | ask 2       |                |                                 | 7       | 10   | 09/08/2016      |          | 2                   |
| (+ 10CM                 |               | ten see em one                                                |             |                |                                 | 8       | 10   | 09/08/2016      |          | 3                   |
| (+ 10CM                 |               | gfdgffgd                                                      |             |                |                                 | 9       | 10   | 09/08/2016      |          | 4                   |
| (+ 08EN                 |               | English Task 1                                                |             |                |                                 | 1       | 8    | 10/08/2016      |          | 2                   |
| (> 10EN                 |               | Macbeth Essay                                                 |             |                |                                 | 1       | 10   | 11/08/2016      |          | 3                   |
| 10EN                    |               | English Exam                                                  |             |                |                                 | 2       | 10   | 11/08/2016      |          | 4                   |
| (→ 09CM                 | 09CM1         | Commerce Task 1                                               |             |                |                                 | 1       | 9    | 26/08/2016      |          | 2                   |

The Markbook tasks selection will filter for the current logged in staff member's faculty/faculties. Enter the Academic Year, to search for a particular year.

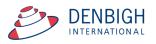

#### Markbook Tasks - Details

| Mair<br>Men | Back Markboo<br>Menu           |                    | dsheet<br>ourse | Locate                | Task  | D     | elete Ti     |                 | Print          | Export Tas<br>to Excel<br>Tasks | k            |               |        |                      | Outcome<br>Bank                        | Classes<br>Task ID: 12<br>Task Creato<br>You are logg | Current<br>Students<br>78<br>r: Jane Denbigh<br>red in as : DENB | Staf<br>Deta |
|-------------|--------------------------------|--------------------|-----------------|-----------------------|-------|-------|--------------|-----------------|----------------|---------------------------------|--------------|---------------|--------|----------------------|----------------------------------------|-------------------------------------------------------|------------------------------------------------------------------|--------------|
|             | 08VA                           | Essay              |                 |                       |       |       |              | 1               |                |                                 | 100          | Change        |        | 08VA1                | Ms J Fricke                            |                                                       | ^                                                                | 4            |
| demic       |                                | ass Code Task Name |                 | C 10 4 10 0           | -     |       | 26           |                 | ask #          |                                 | Out Of       |               |        | 08VA3<br>08VA4       | Mrs A Hick<br>Mr D Arcid               |                                                       |                                                                  |              |
| 17<br>essme | nt Year Assessment Term Facult | itive Arts         |                 | 6/04/201<br>ssignment |       |       |              | 05/2017<br>Date | ,              |                                 |              | •             | 4      | 08VA5                | Mrs A Hick                             |                                                       |                                                                  |              |
| m [         | 🛛 Scale Marks 🗆 💋              |                    |                 |                       |       |       |              |                 |                |                                 |              |               |        | 08VA6<br>Class teach | Ms J Fricke<br>ers in this Task        | r                                                     | ~                                                                |              |
| rent R      | eporting Period                |                    |                 |                       |       |       |              |                 |                | Statistics                      |              |               |        |                      |                                        | dings                                                 |                                                                  |              |
|             | One 2017                       |                    |                 |                       |       |       |              | 6               | Task           |                                 | StDev        |               |        | A A- B-              |                                        |                                                       |                                                                  | E+ E         |
|             | 2                              |                    |                 |                       |       |       |              | 3               |                | Min                             | Max          |               | 94 8   | 39 86 83             |                                        |                                                       | 56 53 50 3                                                       | 36 18        |
|             |                                |                    |                 |                       |       |       |              |                 |                |                                 |              |               |        |                      | Grade by:                              | Mark                                                  | Rank                                                             |              |
|             | Admin                          | Student Results    |                 |                       | G     | Fraph |              |                 |                | Markbook Gr                     | oups         |               |        | Outco                | mes                                    |                                                       | Documents                                                        |              |
| rt St       | udents by:   Name  Rame        | nk 🗵 08VA1 🗵 08V   | A3 🗵            | 08VA4                 | X     | 08V/  | <b>∖</b> 5 X | 08VA6           | × 08VA         |                                 |              |               |        |                      |                                        |                                                       | Rapid Ent                                                        | inv.         |
| S           | tudent Name                    | Class Mar          | k Raw           | Out Of                | Estim | ate** | Exclud       | Mark<br>9 %     | Mark<br>Scaled | Class<br>Rank                   | Task<br>Rank | Task<br>Grade | Co     | mment                |                                        |                                                       | Rupid En                                                         | .,           |
| ▲           | rmstrong, Timothy              | 08VA6              |                 | 100                   | ] 🗆   | Е     |              | 0               |                | /0                              | 1            | E-            |        |                      |                                        |                                                       |                                                                  | <b>1</b>     |
| •           | arry, William                  | 08VA1              |                 | 100                   |       | E     |              | 0               |                | /0                              | 1            | E-            |        |                      |                                        |                                                       |                                                                  | Û            |
| €           | arry, William                  | 08VA7              |                 | 100                   |       | Е     |              | 0               |                | /0                              | 1            | E-            |        |                      |                                        |                                                       |                                                                  | ŵ            |
| •           | eardsley, Anthea               | 08VA6              |                 | 100                   |       | E     |              | 0               |                | /0                              | 1            | E-            |        |                      |                                        |                                                       |                                                                  | ŵ            |
| •           | ilton, Geoff                   | 08VA8              |                 | 100                   | ] 🗆   | Е     |              | 0               |                | /0                              | 1            | E-            |        |                      |                                        |                                                       |                                                                  | ŵ            |
| •           | rown, Duncan                   | 08VA6              |                 | 100                   | ] 🗆   | E     |              | 0               |                | /0                              | 1            | E-            |        |                      |                                        |                                                       |                                                                  | Û            |
| •           | roker, Srikar                  | 08VA3              |                 | 100                   | ] 🗆   | Е     |              | 0               |                | /0                              | 1            | E-            |        |                      |                                        |                                                       |                                                                  | ŵ            |
| •           | roker, Srikar                  | 08VA7              |                 | 100                   |       | E     |              | 0               |                | /0                              | 1            | E-            |        |                      |                                        |                                                       |                                                                  | Û            |
| •           | unstall, Elizabeth             | 08VA7              |                 | 100                   | ] 🗆   | Е     |              | 0               |                | /0                              | 1            | E-            |        |                      |                                        |                                                       |                                                                  | Û            |
| •           | oyer, Alysha                   | 08VA1              |                 | 100                   |       | E     |              | 0               |                | /0                              | 1            | E-            |        |                      |                                        |                                                       |                                                                  | ŵ            |
| € E         | ideson, Sanjana                | 08VA4              |                 | 100                   | ] 🗆   | Е     |              | 0               |                | /0                              | 1            | E-            |        |                      |                                        |                                                       |                                                                  | ŵ            |
| ►           | dgerley, Mose                  | 08VA8              |                 | 100                   |       | E     |              | 0               |                | /0                              | 1            | E-            |        |                      |                                        |                                                       |                                                                  | Û            |
| € F         | orster, Amelia                 | 08VA6              |                 | 100                   |       | Е     |              | 0               |                | /0                              | 1            | E-            |        |                      |                                        |                                                       |                                                                  | ŵ            |
| •           | Gengos, Cassandra              | 08VA7              |                 | 100                   |       | E     |              | 0               |                | /0                              | 1            | E-            |        |                      |                                        |                                                       |                                                                  | Û            |
|             | Gengos, Edward                 | 08VA8              |                 | 100                   |       | Е     |              | 0               |                | /0                              | 1            | E-            |        |                      |                                        |                                                       |                                                                  | Û            |
|             | laridemos, Peer                | 08VA5              |                 | 100                   |       | E     |              | 0               |                | /0                              | 1            | E-            |        |                      |                                        |                                                       |                                                                  | Û            |
| <b>≯</b> ⊧  | lopton, Nicholas               | 08VA8              |                 | 100                   |       | Е     |              | 0               |                | /0                              | 1            | E-            |        |                      |                                        |                                                       |                                                                  | ŵ            |
| € F         | lowe, Philip                   | 08VA4              |                 | 100                   |       | E     |              | 0               |                | /0                              | 1            | E-            |        |                      |                                        |                                                       |                                                                  | Û            |
| •           | lowse, James                   | 08VA8              |                 | 100                   | ] 🗆   | Е     |              | 0               |                | /0                              | 1            | E-            |        |                      |                                        |                                                       |                                                                  | ŵ            |
|             | gn to Student's<br>Reports     |                    |                 | 100                   |       | ** 0  | stimatio     | n will be b     | ased upon t    |                                 | udent earn   | ed in previo  | us tas | ks in this cou       | ents first. The<br>rse. If this is the | 2                                                     | Recalcula                                                        | nte 🔵        |
| Last p      | osted to Reports by at         | •                  |                 |                       |       |       |              |                 |                |                                 |              |               |        |                      |                                        |                                                       | Last recalculat                                                  | ed by: a     |

If any fields appear in yellow this will be because the data is missing.

1 - Check box to show they are Exam Marks & Scale Marks - Check to display Scaling options

- 2 Shows the current Reporting Period
- 3 Statistics of Tasks
- 4 Teachers of the classes in the Course
- 5 Padlock to lock the task

6 - Check box of where the marks will be assigned and button to assign marks to the Students Reports

7 - Click to recalculate after changing any marks

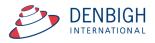

| Main Back Markboo<br>Menu Menu                                                                                                    | k View as List          | Spreadsheet<br>for Course | Locate T    | ask I                           | Delete | Task     | Print       | t           | oort Tas<br>Excel | k      |          |     |         |        | ¢     | Duti<br>Bi | come<br>ink |      | (    | Clas | sse  | S                      | s   | Curre<br>tude | nt<br>nts     |      | St<br>Def |
|----------------------------------------------------------------------------------------------------|-------------------------|---------------------------|-------------|---------------------------------|--------|----------|-------------|-------------|-------------------|--------|----------|-----|---------|--------|-------|------------|-------------|------|------|------|------|------------------------|-----|---------------|---------------|------|-----------|
|                                                                                                    |                         |                           |             |                                 |        | Mar      | kboo        | k Tas       | sks               |        |          |     |         |        |       |            |             |      |      | Task | Cre  | 1277<br>ator:<br>logge | Jan | e Dei<br>as : | nbigh<br>DENU |      |           |
|                                                                                                    |                         | rt Test                   |             |                                 |        |          | 1           | Sug         |                   | 100    | Chang    | e   | 08      | BVA7   |       | 1          | Ars J I     | Den  | bigh |      |      |                        |     |               | ^             |      |           |
| lemic Year Course Code Cla                                                                                                    | ss Code Tas             | sk Name                   |             |                                 |        |          | Task #      |             |                   | Out Of |          |     |         |        |       |            |             |      |      |      |      |                        |     |               |               |      | U         |
|                                                                                                    | tive Arts               |                           | /09/2016    |                                 |        | 28/09/2  | 016         |             |                   |        |          |     |         |        |       |            |             |      |      |      |      |                        |     |               |               |      |           |
| ssment Year Assessment Term Facult                                                                                                    | ·                       | Ad                        | ssignment D | ate                             |        | Due Date |             |             |                   |        |          |     |         |        |       |            |             |      |      |      |      |                        |     |               | ~             |      |           |
| m Scale Marks                                                                                                    |                         |                           |             |                                 |        |          |             |             |                   |        |          |     | Cla     | ass te | acher | s in       | this 1      | [as  | C.   |      |      |                        |     |               |               |      |           |
| ent Reporting Period                                                                                                    |                         |                           |             |                                 |        |          |             | s           | tatistics         | _      |          |     |         |        |       |            |             |      | ding | s    |      | _                      |     |               |               |      |           |
| nester Two 2016, not yet                                                                                                    |                         |                           |             |                                 |        |          |             | Task Avg    | 72.9              | StDev  | 15.9     |     | Α       |        |       | В          | B-          |      |      | С    |      |                        | +   |               |               | E+   |           |
| ulated                                                                                                    |                         |                           |             |                                 |        |          |             | Min         | 54                | Max    | 98       | 94  | 89      | 86     | 82    |            |             | -    | -    |      | -    | -                      | -   |               | 50            | 36   | 1         |
|                                                                                                    |                         |                           |             |                                 |        |          |             |             |                   |        |          |     |         |        |       |            | Grade       | e by | : (  | D N  | 4arl | k C                    | ) R | ank           |               |      |           |
| Admin                                                                                                    | Student Resul           | ts                        |             | Grap                            | h      |          |             | Mark        | book Gr           | oups   |          |     |         | Ou     | tcome | es         |             |      |      |      |      |                        | D   | ocun          | nents         |      |           |
| t Students by:   Name  Rar                                                                                                    | k 🛛 08VA7               |                           |             |                                 |        |          |             |             |                   |        |          |     |         |        |       |            |             |      |      |      |      | 1                      | -   | -             | -             | -    | -         |
| Student Name                                                                                                    | Class                   | Mark Raw                  | Out Of E    | -1 <sup>-</sup> 1- <sup>3</sup> |        | Mai      |             | lark        | Class             | Task   |          |     | Comme   |        |       |            |             |      |      |      |      | (                      | R   | api           | d Er          | ntry |           |
|                                                                                                    | 08VA7                   | 54                        | 100         |                                 |        | lude %   |             | caled<br>54 | Rank              | Rank   | Grad     | . o | Joinina | ent    |       |            |             |      |      |      |      |                        | -   | _             |               | ť    |           |
|                                                                                                    |                         |                           |             |                                 |        |          |             |             |                   |        |          |     |         |        |       |            |             |      |      |      |      |                        |     |               |               |      |           |
|                                                                                                    |                         | 62                        | 100         |                                 |        | 6        | 2           | 62          | 6/7               | 6/7    | C-       |     |         |        |       |            |             |      |      |      |      |                        |     |               |               | ť    | _         |
| Croker, Srikar                                                                                                    | 08VA7                   |                           |             |                                 |        |          |             | 91          | 2/7               | 2/7    | A        |     |         |        |       |            |             |      |      |      |      |                        |     |               |               | ť    | Ì         |
| Croker, Srikar                                                                                                    | 08VA7                   | 91                        | 100         | E                               |        | 9        | 1           | 91          |                   |        |          |     |         |        |       |            |             |      |      |      |      |                        |     |               |               | 4    | Ì         |
| Croker, Srikar<br>Dunstall, Elizabeth                                                                                                    |                         | 91<br>98                  | 100<br>100  |                                 |        | 9        |             | 98          | 1/7               | 1/7    | A+       | - [ |         |        |       |            |             |      |      |      |      |                        |     |               |               | Ľ    |           |
| Croker, Srikar<br>Dunstall, Elizabeth<br>Gengos, Cassandra                                                                                      | 08VA7                   |                           |             |                                 |        |          | 8           |             |                   | 1/7    | A+<br>C+ |     |         |        |       |            |             |      |      |      |      |                        |     |               |               | ľ    | Ì         |
| Croker, Srikar<br>Dunstall, Elizabeth<br>Gengos, Cassandra<br>Margerison, Bradley                                                               | 08VA7<br>08VA7          | 98                        | 100         | - E                             |        | 9        | 8           | 98          | 1/7               |        |          |     |         |        |       |            |             |      |      |      |      |                        |     |               |               | ť    | _         |
| Barry, William     Croker, Srikar     Dunstall, Elizabeth     Gengos, Cassandra     Margerison, Bradley     McClelland, Sabrina     Qui, Samuel | 08VA7<br>08VA7<br>08VA7 | 98                        | 100<br>100  |                                 |        | 9        | 8<br>9<br>5 | 98<br>69    | 1/7<br>4/7        | 4/7    | C+       |     |         |        |       |            |             |      |      |      |      |                        |     |               |               |      | Ì         |

# Entering Marks - Rapid Entry button

# Markbook Tasks - Rapid Entry

| Ma                                                       | irkbook Rapid En | itry                                                                                                    |
|----------------------------------------------------------|------------------|----------------------------------------------------------------------------------------------------|
| Logged in as: DENJ<br>Task name: Art Test<br>Out Of: 100 |                  | Type 'Enter' on the numeric keypad (or<br>its equivalent) to proceed to the next<br>student's record. When finished, click<br>'Done'. |
| Student Name                                             | Mark             | Done                                                                                                    |
| Barry, William                                           | 54               | ]                                                                                                    |
| Croker, Srikar                                           | 62               |                                                                                                    |
| Dunstall, Elizabeth                                      | 91               |                                                                                                    |
| Gengos, Cassandra                                        | 98               |                                                                                                    |
| Margerison, Bradley                                      | 69               |                                                                                                    |
| McClelland, Sabrina                                      | 65               |                                                                                                    |
| Qui, Samuel                                              | 71               |                                                                                                    |

Type the "enter" key on the numeric keypad (or it's equivalent) to enter marks. Click Done when complete.

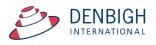

| Markbook | Tasks - | Recalculate |
|----------|---------|-------------|
|          |         |             |

|       |                                                     | udent Resu |          |         |       | iraph |          |             |                | arkbook Grou  |              |             | Outcomes                                                                                    | Documents   |                                          |
|-------|-----------------------------------------------------|------------|----------|---------|-------|-------|----------|-------------|----------------|---------------|--------------|-------------|---------------------------------------------------------------------------------------------|-------------|------------------------------------------|
| ort ! | Students by: <ul> <li>Name</li> <li>Rank</li> </ul> | × 08VA1    | × 08VA3  | × 08VA4 | ×     | 08VA  | 5 ×      |             | × 08VA7        | × 08VA8       | Mar          | ks have b   | een modified, recalculation is necessary                                                    | Rapid Entry | ,                                        |
|       | Student Name                                        | Class      | Mark Raw | Out Of  | Estim | ate** | Exclud   | Mark<br>e % | Mark<br>Scaled | Class<br>Rank | Task<br>Rank | Grade       | Comment                                                                                     |             |                                          |
| •     | Armstrong, Timothy                                  | 08VA6      | 95       | 100     |       | Е     |          | 95          | 95             | 1/9           | 10/44        | A+          |                                                                                             | ť           | ŵ                                        |
| •     | Barry, William                                      | 08VA1      | 69       | 100     |       | E     |          | 69          | 69             | 3/4           | 33/44        | C+          |                                                                                             | 1           | ŵ                                        |
| €     | Barry, William                                      | 08VA7      | 95       | 100     |       | Е     |          | 95          | 95             | 2/7           | 8/44         | A+          |                                                                                             | ť           | ŵ                                        |
| •     | Beardsley, Anthea                                   | 08VA6      | 64       | 100     |       | E     |          | 64          | 64             | 8/9           | 37/44        | С           |                                                                                             | ť           | ŵ                                        |
| •     | Bilton, Geoff                                       | 08VA8      | 91       | 100     | ] 🗆   | Е     |          | 91          | 91             | 4/9           | 13/44        | Α           |                                                                                             | ť           | ŵ                                        |
| €     | Brown, Duncan                                       | 08VA6      | 92       | 100     |       | E     |          | 92          | 92             | 2/9           | 12/44        | Α           |                                                                                             | ť           | ŵ                                        |
| •     | Croker, Srikar                                      | 08VA3      | 98       | 100     | ] 🗆   | Е     |          | 98          | 98             | 2/7           | 4/44         | A+          |                                                                                             | ť           | ŵ                                        |
| •     | Croker, Srikar                                      | 08VA7      | 70       | 100     |       | E     |          | 70          | 70             | 6/7           | 31/44        | C+          |                                                                                             | ť           | ŵ                                        |
| •     | Dunstall, Elizabeth                                 | 08VA7      | 78       | 100     | ] 🗆   | Е     |          | 78          | 78             | 4/7           | 23/44        | В           |                                                                                             | ť           | ŵ                                        |
| •     | Dyer, Alysha                                        | 08VA1      | 78       | 100     |       | E     |          | 78          | 78             | 2/4           | 23/44        | В           |                                                                                             | ť           | ŵ                                        |
| •     | Edeson, Sanjana                                     | 08VA4      | 80       | 100     | ] 🗆   | Е     |          | 80          | 80             | 2/4           | 21/44        | В           |                                                                                             | ť           | ŵ                                        |
| •     | Edgerley, Mose                                      | 08VA8      | 99       | 100     |       | E     |          | 99          | 99             | 1/9           | 1/44         | A+          |                                                                                             | ť           | ŵ                                        |
| •     | Forster, Amelia                                     | 08VA6      | 52       | 100     | ] 🗆   | Е     |          | 52          | 52             | 9/9           | 43/44        | D-          |                                                                                             | ť           | ŵ                                        |
| •     | Gengos, Cassandra                                   | 08VA7      | 89       | 100     |       | E     |          | 89          | 89             | 3/7           | 15/44        | Α           |                                                                                             | ť           | ŵ                                        |
| •     | Gengos, Edward                                      | 08VA8      | 72       | 100     |       | Е     |          | 72          | 72             | 7/9           | 28/44        | C+          |                                                                                             | ť           | ŵ                                        |
| •     | Haridemos, Peer                                     | 08VA5      | 61       | 100     |       | E     |          | 61          | 61             | 2/4           | 38/44        | C-          |                                                                                             | ť           | ŵ                                        |
| •     | Hopton, Nicholas                                    | 08VA8      | 83       | 100     |       | E     |          | 83          | 83             | 6/9           | 19/44        | B+          |                                                                                             | ť           | ŵ                                        |
| •     | Howe, Philip                                        | 08VA4      | 51       | 100     |       | E     |          | 51          | 51             | 4/4           | 44/44        | D-          |                                                                                             | ť           | ŵ                                        |
| •     | Howse, James                                        | 08VA8      | 56       | 100     |       | E     |          | 56          | 56             | 9/9           | 42/44        | D+          |                                                                                             | 6           | ŵ                                        |
| •     | Humphries, Alexander                                | 08VA8      | 86       | 100     |       | E     |          | 86          | 86             | 5/9           | 16/44        | Δ-          |                                                                                             | f           | n an an an an an an an an an an an an an |
| As    | sign to Student's<br>Reports                        |            | Mark     |         | ,     | e     | stimatio | n will be b | ased upon the  |               | ent earned i | in previous | for all other students first. The<br>tasks in this course. If this is the<br>rk accurately. | Recalculate | 2                                        |

Whenever a mark is changed it will display a message to recalculate the marks. 1 - Click the Recalculate button.

Note the there is a date stamp for time and user.

#### **Markbook Tasks - Statistics**

|                                                                                                    | Markbook Tasks                                                                                                    | Task ID: 1277<br>Task Creator: Jane Denbigh<br>You are logged in as : DBU                                                                                                    |
|----------------------------------------------------------------------------------------------------|----------------------------------------------------------------------------------------------------|----------------------------------------------------------------------------------------------------|
| 8     08VA7     Art Test       Academic Year     Course Code     Class Code     Task Name       2016     Creative Arts     2/09/2016       Assessment Year     Assessment Term     Faculty       Assignment Date     Scale Marks | 1         Suggest         100         Change           Task #         Out Of           28/09/2016         Due Date                                     | 08VA7 Mrs J Denbigh ^                                                                                                    |
| Current Reporting Period<br>Semester Two 2016, not yet<br>populated                                                                                                    | Statistics         At           Task Avg         73.7         StDev         13.7         At           Min         54         Max         98         94 | Gradings           A         A-         B+         B         C+         C         C-         D+         D         D-         E+         E         E-         89         86         82         78         74         69         64         59         56         53         50         36         18         0           Grade by:         Image: Mark         Rank         Image: Rank         Image: Rank |

Statistics of the Tasks will be filled once the marks are entered. These can be adjusted as per school requirements.

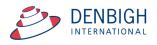

| Admin                                   | Student Resu | lts      |         | G     | iraph |        |             | Ma             | arkbook Grou  | ips          |               | Outcomes                                 | Documents   |       |
|-----------------------------------------|--------------|----------|---------|-------|-------|--------|-------------|----------------|---------------|--------------|---------------|------------------------------------------|-------------|-------|
| ort Students by:   Name  Ran            | k 🗙 08VA1    | × 08VA3  | K 08VA4 | X     | 08VA  | 5 ×    | 08VA6       | × 08VA7        | × 08VA8       | Mar          | ks have b     | een modified, recalculation is necessary | Rapid Entry |       |
| Student Name                            | Class        | Mark Raw | 2       | Estim | ate** | Exclud | Mark<br>e % | Mark<br>Scaled | Class<br>Rank | Task<br>Rank | Task<br>Grade | Comment                                  | Rapiu Enu   | y     |
| Armstrong, Timothy                      | 08VA6        | 95       | 100     |       | Е     |        | 95          | 95             | 1/9           | 10/44        | A+            |                                          | 1           | ŵ     |
| Barry, William                          | 08VA1        | 69       | 100     |       | E     |        | 69          | 69             | 3/4           | 33/44        | C+            |                                          | 1           | Û     |
| Barry, William                          | 08VA7        | 95       | 100     |       | E     |        | 95          | 95             | 2/7           | 8/44         | A+            |                                          | 1           | ŵ     |
| Beardsley, Anthea                       | 08VA6        | 64       | 100     |       | E     |        | 64          | 64             | 8/9           | 37/44        | С             |                                          | 1           | ŵ     |
| Bilton, Geoff                           | 08VA8        | 91       | 100     | ] 🗆   | E     |        | 91          | 91             | 4/9           | 13/44        | Α             |                                          | 1           | ŵ     |
| Brown, Duncan                           | 08VA6        | 92       | 100     |       | E     |        | 92          | 92             | 2/9           | 12/44        | Α             |                                          | 1           | ŵ     |
| Croker, Srikar                          | 08VA3        | 98       | 100     | ]0    | Ε     |        | 98          | 98             | 2/7           | 4/44         | A+            |                                          | 1           | ŵ     |
| Croker, Srikar                          | 08VA7        | 70       | 100     |       | E     |        | 70          | 70             | 6/7           | 31/44        | C+            |                                          | 1           | ŵ     |
| <ul> <li>Dunstall, Elizabeth</li> </ul> | 08VA7        | 78       | 100     | ]0    | E     |        | 78          | 78             | 4/7           | 23/44        | В             |                                          | 1           | ŵ     |
| Dyer, Alysha                            | 08VA1        | 78       | 100     |       | E     |        | 78          | 78             | 2/4           | 23/44        | В             |                                          | 1           | ŵ     |
| Edeson, Sanjana                         | 08VA4        | 80       | 100     | ] 🗆   | E     |        | 80          | 80             | 2/4           | 21/44        | В             |                                          | 1           | ŵ     |
| Edgerley, Mose                          | 08VA8        | 99       | 100     |       | E     |        | 99          | 99             | 1/9           | 1/44         | A+            |                                          | 1           | ŵ     |
| Forster, Amelia                         | 08VA6        | 52       | 100     | ]0    | E     |        | 52          | 52             | 9/9           | 43/44        | D-            |                                          | 1           | ŵ     |
| Gengos, Cassandra                       | 08VA7        | 89       | 100     |       | E     |        | 89          | 89             | 3/7           | 15/44        | Α             |                                          | 1           | ŵ     |
| Gengos, Edward                          | 08VA8        | 72       | 100     | ] 🗆   | E     |        | 72          | 72             | 7/9           | 28/44        | C+            |                                          | 1           | ŵ     |
| Haridemos, Peer                         | 08VA5        | 61       | 100     |       | E     |        | 61          | 61             | 2/4           | 38/44        | C-            |                                          | 1           | ŵ     |
| Hopton, Nicholas                        | 08VA8        | 83       | 100     |       | E     |        | 83          | 83             | 6/9           | 19/44        | B+            |                                          | 1           | ŵ     |
| Howe, Philip                            | 08VA4        | 51       | 100     |       | E     |        | 51          | 51             | 4/4           | 44/44        | D-            |                                          | 1           | ŵ     |
| Howse, James                            | 08VA8        | 56       | 100     | ]0    | E     |        | 56          | 56             | 9/9           | 42/44        | D+            |                                          | 1           | ŵ     |
| Humphries, Alexander                    | ORVAR        | 86       | 100     |       | E     |        | 86          | 86             | 5/9           | 16/44        | ۵-            |                                          |             | n fin |

# Markbook Tasks - Sorting and Filter lists

- 1 Choose to sort by Student's name or Rank.
- 2 Uncheck or Check to filter by Class.

#### Markbook Tasks - Estimate Mark

|         |               |                |               |           |                               | Mar            | rkboo    | k Tasks                  |           |           |       |         |         |               | Task ID: 127<br>Task Creator<br>You are logg | : Jane L | Denbigh<br>: : DENJ |     |     |
|---------|---------------|----------------|---------------|-----------|-------------------------------|----------------|----------|--------------------------|-----------|-----------|-------|---------|---------|---------------|----------------------------------------------|----------|---------------------|-----|-----|
| 8       |               |                | 08VA7         | Art Test  |                               |                | 1        | Suggest                  | 100       | Change    | 2     | 08VA7   |         | Mrs J Denbigh | n                                            |          | ^                   |     | 5   |
| Academ  | ic Year       | Course Code    | Class Code    | Task Name |                               |                | Task #   |                          | Out Of    |           |       |         |         |               |                                              |          |                     | 1   |     |
| 2016    |               |                | Creative Arts |           | 2/09/2016                     | 28/09/2        |          |                          |           |           |       |         |         |               |                                              |          |                     | -   |     |
| Assess  | nent Year As  | ssessment Term | Faculty       |           | Assignment Date               | Due Date       |          |                          |           |           |       |         |         |               |                                              |          | ~                   |     |     |
| Exam    | Sca           | le Marks 🗌     |               |           |                               |                |          |                          |           |           |       | Class t | eachers | in this Task  |                                              |          |                     |     |     |
| Current | Reporting Per | iod            |               |           |                               |                |          | Statistic                | 5         |           |       |         |         | Grading       | gs                                           |          |                     |     |     |
| Seme    | ster Two 20   | 016, not yet   |               |           |                               |                |          | Task Avg 73.7            | StDev     | 13.7      | A+ /  | A A-    | B+      | B B- C+       | C C- I                                       | D+ D     | D- E                | + E | E-  |
| popu    | ated          |                |               |           |                               |                |          | Min 54                   | Max       | 98        | 94 8  | 89 86   | 82      | 78 74 69      | 64 59                                        | 56 53    | 3 50 3              | 6 1 | 8 0 |
|         |               |                |               |           |                               |                |          |                          |           |           |       |         |         | Grade by: (   | Mark (                                       | 🔾 Ran    | k                   |     |     |
|         | Admin         |                | Student Re    | sults     | Graph                         |                |          | Markbook (               | Groups    |           |       | Ou      | utcome  | s             |                                              | Doc      | uments              |     |     |
| Sort S  | Students by:  | Name           | Rank 🗵 08VA7  | ,         |                               |                |          |                          |           |           |       |         |         |               |                                              |          |                     |     |     |
|         | Student Name  | 2              | Class         | Mark Raw  | Out Of Estimate**             | Ma<br>xclude 9 |          | Mark Class<br>caled Rank |           |           | e Cor | mment   |         |               |                                              | Ra       | pid Ent             | ry  |     |
|         | Barry, Willia | am             | 08VA7         | 63        | 100 E                         | 6              | 3        | 63 7/7                   | 7/7       | с-        |       |         |         |               |                                              |          |                     | ŵ   | ^   |
|         | Croker, Srik  | kar            | 08VA7         | 68        |                               |                | Whi      | ch Estimate              | 9?        |           |       |         |         |               |                                              |          |                     | ŵ   |     |
|         | Dunstall, El  | lizabeth       | 08VA7         | 91        |                               |                |          |                          |           |           |       |         |         |               |                                              |          |                     | ŵ   |     |
|         | Gengos, Ca    | ssandra        | 08VA7         | 98        | Insert estima<br>Course posit |                | ed on av | verage Clas              | s positio | on or ave | erage | •       |         |               |                                              |          |                     | ŵ   |     |
|         | Margerison    | , Bradley      | 08VA7         | 69        |                               |                |          |                          |           |           |       |         |         |               |                                              |          |                     | ŵ   |     |
|         | McClelland,   | Sabrina        | 08VA7         | 65        | 1                             |                |          |                          |           |           |       |         |         |               |                                              |          |                     | ŵ   |     |
|         | Qui, Samue    | el             | 08VA7         | 71        |                               |                | Cancel   | Co                       | ourse     |           | Clas  | S       |         |               |                                              |          |                     | ŵ   |     |
|         |               |                |               |           |                               |                |          |                          |           |           |       |         |         |               |                                              |          |                     |     |     |

Press E to Estimate a mark based on the average Class position or average Course position. If this is the first task for the course it is unable to estimate the mark. Click to choose either Class or Course position. Then Recalculate the marks.

Please Note: Enter the marks for all other students first. The estimation will be based upon the rank the student earned in previous tasks in this course. If this is the first task for the course, the computer will be unable to estimate a mark accurately.

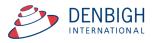

|      |                    | × 08VA7 |          |        |        |         |                 |                |               | Ma           | rks have b    | een modified, recalculation is necessary | Rapid Entry |
|------|--------------------|---------|----------|--------|--------|---------|-----------------|----------------|---------------|--------------|---------------|------------------------------------------|-------------|
| St   | udent Name         | Class   | Mark Raw | Out Of | Estima | te** Ex | Mark<br>clude % | Mark<br>Scaled | Class<br>Rank | Task<br>Rank | Task<br>Grade | Comment                                  | Rupid Entry |
| ► Ba | arry, William      | 08VA7   | 63       | 100    |        | E       | 63              | 63             | 7/7           | 7/7          | C-            |                                          | ť           |
| • 0  | roker, Srikar      | 08VA7   | 68       | 100    |        | E       | 68              | 68             | 5/7           | 5/7          | С             |                                          | ť           |
| D    | unstall, Elizabeth | 08VA7   | 61       | 100    | X      | E       | 61              | 61             | 2/7           | 2/7          | C-            |                                          | ť           |
| G    | engos, Cassandra   | 08VA7   | 98       | 100    |        | E       | 98              | 98             | 1/7           | 1/7          | A+            |                                          | ť           |
| • м  | argerison, Bradley | 08VA7   | 69       | 100    | ] 🗆 [  | E       | 69              | 69             | 4/7           | 4/7          | C+            |                                          | ť           |
| € M  | cClelland, Sabrina | 08VA7   | 65       | 100    |        | E       | 65              | 65             | 6/7           | 6/7          | С             |                                          | ť           |
| ⇒ Q  | ui, Samuel         | 08VA7   | 71       | 100    |        | E       | 71              | 71             | 3/7           | 3/7          | C+            |                                          | ť           |

The mark will display in red and the Estimate check box will be checked.

|      | dent Name         |       |          |        |       | •••••      |               |                |               |              |               | een modified, recalculation is necessary | Rapid E | ntrv |
|------|-------------------|-------|----------|--------|-------|------------|---------------|----------------|---------------|--------------|---------------|------------------------------------------|---------|------|
| Barr |                   | Class | Mark Raw | Out Of | Estim | ate** Excl | Mark<br>Jde % | Mark<br>Scaled | Class<br>Rank | Task<br>Rank | Task<br>Grade | Comment                                  |         | ,    |
|      | rry, William      | 08VA7 | 63       | 100    |       | E          | 63            | 63             | 7/6           | 7/6          | C-            |                                          |         | 0    |
| Crol | oker, Srikar      | 08VA7 | 68       | 100    |       | EX         |               |                |               |              | E-            |                                          |         | 0    |
| Dun  | nstall, Elizabeth | 08VA7 | 61       | 100    | X     | E          | 61            | 61             | 2/6           | 2/6          | C-            |                                          |         | 0    |
| Gen  | ngos, Cassandra   | 08VA7 | 98       | 100    |       | E 🗌        | 98            | 98             | 1/6           | 1/6          | A+            |                                          |         | 0    |
| Man  | rgerison, Bradley | 08VA7 | 69       | 100    |       | E          | 69            | 69             | 4/6           | 4/6          | C+            |                                          |         | 1    |
| McC  | Clelland, Sabrina | 08VA7 | 65       | 100    |       | E 🗆        | 65            | 65             | 6/6           | 6/6          | С             |                                          |         | 1    |
| Qui, | i, Samuel         | 08VA7 | 71       | 100    |       | E          | 71            | 71             | 3/6           | 3/6          | C+            |                                          |         | Û    |

#### Markbook Tasks - Exclude Mark

Click on the Exclude Check box to exclude a students marks in the task.

#### Markbook Tasks - Exclude Mark

|     | Admin                                               | Student Resul | ts       |        | Graph              |           | Ma             | rkbook Gro    | ups          |               | Outcomes                                 | Documents   |
|-----|-----------------------------------------------------|---------------|----------|--------|--------------------|-----------|----------------|---------------|--------------|---------------|------------------------------------------|-------------|
| ort | Students by: <ul> <li>Name</li> <li>Rank</li> </ul> | × 08VA7       |          |        |                    |           |                |               | Mar          | ks have be    | een modified, recalculation is necessary |             |
|     | Student Name                                        | Class         | Mark Raw | Out Of | Estimate** Exclude | Mark<br>% | Mark<br>Scaled | Class<br>Rank | Task<br>Rank | Task<br>Grade | Comment                                  | Rapid Entry |
| •   | Barry, William                                      | 08VA7         | 63       | 100    |                    | 63        | 63             | 7/6           | 7/6          | C-            |                                          |             |
| •   | Croker, Srikar                                      | 08VA7         | 68       | 100    | EX                 |           |                |               |              | E-            | Student handed in task too lat           | te 🚺        |
| €   | Dunstall, Elizabeth                                 | 08VA7         | 61       | 100    | X E                | 61        | 61             | 2/6           | 2/6          | C-            |                                          | 1           |
| •   | Gengos, Cassandra                                   | 08VA7         | 98       | 100    |                    | 98        | 98             | 1/6           | 1/6          | A+            |                                          |             |
| •   | Margerison, Bradley                                 | 08VA7         | 69       | 100    |                    | 69        | 69             | 4/6           | 4/6          | C+            |                                          |             |
| •   | McClelland, Sabrina                                 | 08VA7         | 65       | 100    |                    | 65        | 65             | 6/6           | 6/6          | С             |                                          |             |
| •   | Qui, Samuel                                         | 08VA7         | 71       | 100    |                    | 71        | 71             | 3/6           | 3/6          | C+            |                                          | ť           |

Enter comments regarding why a mark is to be excluded.

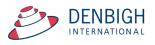

# Markbook Tasks - Changing the Out Of

|           |                                                                                                    |                                                    |                            |                        | Markbo      | ok Tasks                                       |                                            |                     |                      | Task ID: 1277<br>Task Creator: J<br>You are logged |           |               |
|-----------|----------------------------------------------------------------------------------------------------|----------------------------------------------------|----------------------------|------------------------|-------------|------------------------------------------------|--------------------------------------------|---------------------|----------------------|----------------------------------------------------|-----------|---------------|
|           |                                                                                                    |                                                    | t Test                     |                        | 1<br>Task i |                                                | 100 Chang                                  | e 08VA7             | Mrs J Denbig         | ıh                                                 | ^         | 1             |
| oem<br>16 |                                                                                                    | s code Tas                                         |                            | 2/09/2016 2            | 1ask 7      |                                                | Out Or                                     | -                   |                      |                                                    |           |               |
|           | ment Year Assessment Term Faculty                                                                                        | ve Arts                                            |                            |                        | ue Date     |                                                |                                            |                     |                      |                                                    |           |               |
| m         | Scale Marks                                                                                                    |                                                    |                            |                        |             |                                                |                                            | Class tead          | thers in this Task   |                                                    | ~         |               |
| rent      | t Reporting Period                                                                                                    |                                                    |                            |                        |             | Statistics                                     |                                            |                     | Gradir               | 105                                                |           |               |
|           | ester Two 2016, not yet                                                                                                  |                                                    |                            |                        |             | Task Avg 71.2                                  | StDev 13.7                                 | A+ A A- B           |                      |                                                    | - D D- E  | + E           |
| pul       | lated                                                                                                    |                                                    |                            |                        |             | Min 61                                         | Max 98                                     | 94 89 86 8          | 2 78 74 69           | 64 59 56                                           | 53 50 3   | 6 18          |
|           |                                                                                                    |                                                    |                            |                        |             |                                                |                                            |                     | Grade by:            | Mark O                                             | Rank      |               |
|           | Admin                                                                                                    | Student Result                                     | ts                         | Graph                  |             | Markbook Gr                                    | oups                                       | Outo                | omes                 |                                                    | Documents |               |
|           |                                                                                                    | < X 08VA7                                          |                            |                        |             |                                                | Marks hav                                  | e been modified, re | calculation is neces | isary                                              |           |               |
| rt S      | Students by: <ul> <li>Name</li> <li>Rank</li> </ul>                                                                      | < X 08VA/                                          |                            |                        |             |                                                |                                            |                     |                      |                                                    |           |               |
|           | Students by:  Name  Rank Student Name                                                                                    | Class                                              | Mark Raw                   | Out Of Estimate** Excl | Mark        | Mark Class                                     | Task Tas                                   |                     |                      |                                                    | Rapid Ent | ry            |
|           | Student Name                                                                                                    |                                                    | Mark Raw                   | Out Of Estimate** Excl | ude %       | Mark Class<br>Scaled Rank                      | Rank Gra                                   | le Comment          |                      |                                                    | kapid Ent |               |
| •         | Student Name<br>Barry, William                                                                                           | Class<br>08VA7                                     | 63                         |                        | ude %       | Scaled Rank                                    | Rank Gra                                   | le Comment          |                      |                                                    | карю епо  | ش _           |
| ÷         | Student Name<br>Barry, William<br>Dunstall, Elizabeth                                                                    | Class<br>08VA7<br>08VA7                            | 63<br>61                   | 100 E                  | ude %       | Scaled Rank 63 7/6                             | Rank Gra                                   | le Comment          |                      |                                                    |           | 2<br>10<br>10 |
|           | Student Name<br>Barry, William<br>Dunstall, Elizabeth<br>Gengos, Cassandra                                               | Class<br>08VA7<br>08VA7<br>08VA7                   | 63<br>61<br>98             | 100 E                  | 63          | Scaled     Rank       63     7/6       Message | Rank Gra                                   | le Comment          |                      |                                                    |           |               |
|           | Student Name<br>Barry, William<br>Dunstall, Elizabeth<br>Gengos, Cassandra<br>Margerison, Bradley                        | Class<br>08VA7<br>08VA7<br>08VA7<br>08VA7          | 63<br>61<br>98<br>69       |                        | 63          | Scaled     Rank       63     7/6       Message | Rank Gra                                   | le Comment          |                      |                                                    |           |               |
|           | Student Name<br>Barry, William<br>Dunstall, Elizabeth<br>Gengos, Cassandra<br>Margerison, Bradley<br>McClelland, Sabrina | Class<br>08VA7<br>08VA7<br>08VA7<br>08VA7<br>08VA7 | 63<br>61<br>98<br>69<br>65 |                        | 63          | Scaled     Rank       63     7/6       Message | Rank Gra                                   | le Comment          |                      |                                                    |           |               |
|           | Student Name<br>Barry, William<br>Dunstall, Elizabeth<br>Gengos, Cassandra<br>Margerison, Bradley<br>McClelland, Sabrina | Class<br>08VA7<br>08VA7<br>08VA7<br>08VA7          | 63<br>61<br>98<br>69       |                        | 63          | Scaled     Rank       63     7/6       Message | Rank         Grav           7/6         C- | le Comment          | ed in task too       |                                                    |           |               |

Click the Change button beside the Out of field. Click Yes and then enter the new Out of.

#### Markbook Tasks - Graph

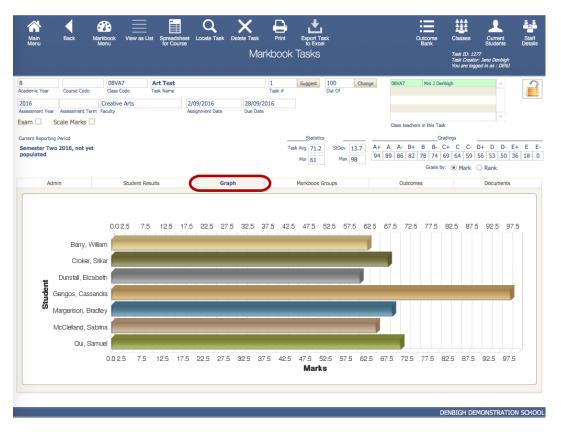

Displays the Marks graphically.

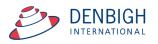

#### Markbook Tasks - Outcomes

| Admin                                         | Student Results                                         | Graph                                       | Markbook Groups                         | Outcomes                            | Docume                   | ents                              |
|-----------------------------------------------|---------------------------------------------------------|---------------------------------------------|-----------------------------------------|-------------------------------------|--------------------------|-----------------------------------|
| Dutcome Code                                  | Outcome                                                 |                                             |                                         |                                     | Ou                       | ists in<br>itcomes to<br>Reported |
| 10EN1                                         | Assesses critically a range of processes f              | or responding and composing.                |                                         | Inc                                 | clude in Reports         | Ш                                 |
| 10EN2                                         | Selects, uses, describes and explains how               | v different technologies affect and         | shape meaning.                          | In                                  | clude in Reports         | <b>D</b>                          |
| 10EN3                                         | Transforms experience, information and                  | ideas into analytical, interpretative       | and imaginative texts.                  | In                                  | clude in Reports         | Û                                 |
| 10EN5                                         | Reflects on, assesses and adapts individu               | al and collaborative skills for learni      | ing with increasing independence an     | d effectiveness.                    | clude in Reports         | <b>D</b>                          |
| 10EN7                                         | Demonstrates understanding of the ways                  | texts reflect personal and public v         | vorlds.                                 | In                                  | clude in Reports         | Û                                 |
| 10EN6                                         | Analyses the effectiveness and impact of                | texts on responders in terms of ide         | eas, perspective and originality.       | Inc                                 | clude in Reports         | <b>D</b>                          |
|                                               |                                                         |                                             |                                         | In                                  | clude in Reports         | <b>D</b>                          |
|                                               |                                                         |                                             |                                         |                                     |                          |                                   |
| elect outcomes, from<br>orrect Course Code, t | n the drop-down list, that this task contribute towards | . The drop-down list will present all outco | mes from the Outcome Bank that have a c | orresponding Course Code. Add outco | mes to the Outcome Bank, | , and assign t                    |

Outcomes for courses can be added here instead of in the classes/courses file. If the outcome already exists in the Course file the checkbox will be checked. Click to Include in Reports (if it was not added previously in the courses file).

#### **Markbook Tasks - Documents**

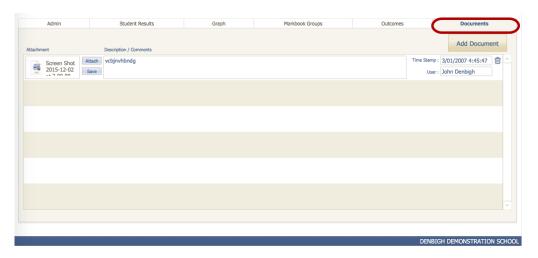

Add any Documentation pertaining to the course.

#### **Markbook Menu Functions**

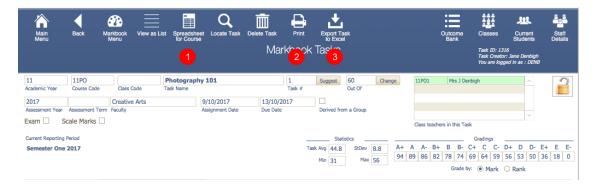

- 1 Spreadsheet for Course
- 2 Print Tasks for Course
- 3 Export Task to Excel

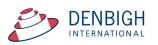

#### Markbook Tasks - Spreadsheet for Course

| Menu Menu                                            | ~  | G<br>Re | roup<br>sults |              | _      | to         | Excel | M         | arkh | ook | for    | 11     | FΔ  |       |        |     |         |        |     |       |        | Next 8 | Tel   |      |
|------------------------------------------------------|----|---------|---------------|--------------|--------|------------|-------|-----------|------|-----|--------|--------|-----|-------|--------|-----|---------|--------|-----|-------|--------|--------|-------|------|
| << Prev 8 Tasks                                      |    | Task    | 2             | (            | 3),2   | . (        | 4)    | Task 3    |      |     | Task   |        |     | Task  |        |     | Task    |        |     | Task  |        | Next 8 | Task  | _    |
| Prev<br>Next<br>Task Name                            |    | Task 1  |               |              | Task 2 |            |       | Exam Mark |      |     | TUSK   |        |     | Tusk  |        |     | TGSF    |        |     | TOSK  |        | Γ      | TUSK  |      |
| Out Of                                               |    | 50      | _             |              | 75     |            |       | 100       | _    |     |        |        |     | _     | _      |     | _       | _      |     | _     | _      |        | _     | -    |
| Avg / Target Avg / Min<br>StDev / Target StDev / Max |    |         | 25            | 55.6<br>10.5 |        | 39         | 73.9  |           |      | -   |        | _      | -   | +     |        | -   | +       | +      | -   | ┢     |        |        | ⊢     | ⊢    |
| Student Name                                         |    | _       | 49<br>Rank    |              | Scaled | 75<br>Raok |       |           | Rank | Raw | Scaled | Pank   | Raw | Scale | d Rank | Raw | , Scale | d Rank | Raw | Scale | d Rank | Raw    | Scale | d Da |
|                                                      | 42 |         |               | 72           |        | 4          | 67    | ?         | 28   |     |        | TIGHT. |     |       |        |     |         |        |     |       |        |        |       | 1    |
| Archinal. Toby                                       | 42 | 42      | 12            | 40           | 40     | 46         | 62    | 56        | 33   |     |        |        |     |       |        |     |         |        |     |       |        |        |       |      |
| Biome. Biarta                                        | 34 | 34      | 25            | 49           | 49     | 31         | 61    | ?         | 36   |     |        |        |     |       |        |     |         |        |     |       |        |        |       |      |
| Bowen, Neil                                          | 25 | 25      | 46            | 63           | 63     | 14         | 79    | ?         | 19   |     |        |        |     |       |        |     |         |        |     |       |        |        |       |      |
| Brown. Beniamin                                      | 43 | 43      | 8             | 64           | 64     | 12         | 89    | ?         | 8    |     |        |        |     |       |        |     |         |        |     |       |        |        |       |      |
| Croker, Sarah                                        | 40 | 40      | 16            | 47           | 47     | 33         | 60    | ?         | 37   |     |        |        |     |       |        |     |         |        |     |       |        |        |       |      |
| Da-Rin, Matthew                                      | 38 | 38      | 21            | 41           | 41     | 44         | 77    | ?         | 21   |     |        |        |     |       |        |     |         |        |     |       |        |        |       |      |
| Daroesman, Garv                                      | 38 | 38      | 21            | 49           | 49     | 31         | 95    | ?         | 5    |     |        |        |     |       |        |     |         |        |     |       |        |        |       |      |
| Dver. Timothy                                        | 34 | 34      | 25            | 43           | 43     | 39         | 62    | 56        | 33   |     |        |        |     |       |        |     |         |        |     |       |        |        |       |      |
| Fabricius, Anne                                      | 43 | 43      | 8             | 41           | 41     | 44         | 78    | ?         | 20   |     |        |        |     |       |        |     |         |        |     |       |        |        |       |      |
| <ul> <li>Gibson, Anusha</li> </ul>                   | 28 | 28      | 38            | 51           | 51     | 29         | 57    | ?         | 44   |     |        |        |     |       |        |     |         |        |     |       |        |        |       |      |
| <ul> <li>Grieve, Rorv</li> </ul>                     | 44 | 44      | 6             | 62           | 62     | 15         | 97    | ?         | 2    |     |        |        |     |       |        |     |         |        |     |       |        |        |       |      |
| Hav. Eliza                                           | 32 | 32      | 30            | 50           | 50     | 30         | 83    | ?         | 14   |     |        |        |     |       |        |     |         |        |     |       |        |        |       |      |
| Hopton. Tracev                                       | 26 | 26      | 43            | 47           | 47     | 33         | 73    | ?         | 24   |     |        |        |     |       |        |     |         |        |     |       |        |        |       |      |
| <ul> <li>Hufton, Scott</li> </ul>                    | 28 | 28      | 38            | 43           | 43     | 39         | 59    | ?         | 38   |     |        |        |     |       |        |     |         |        |     |       |        |        |       |      |
| Hurman. Daniel                                       | 40 | 40      | 16            | 43           | 43     | 39         | 82    | ?         | 15   |     |        |        |     |       |        |     |         |        |     |       |        |        |       |      |
| Jones. Ashleioh                                      | 42 | 42      | 12            | 60           | 60     | 19         | 89    | ?         | 8    |     |        |        |     |       |        |     |         |        |     |       |        |        |       |      |
| Lee. Ramva                                           | 31 | 31      | 32            | 52           | 52     | 27         | 59    | ?         | 38   |     |        |        |     |       |        |     |         |        |     |       |        |        |       |      |
| Mannino, Breanna                                     | 34 | 34      | 25            | 39           | 39     | 47         | 72    | ?         | 26   |     |        |        |     |       |        |     |         |        |     |       |        |        |       |      |
| Margerison, Abi                                      | 49 | 49      | 1             | 47           | 47     | 33         | 71    | ?         | 27   |     |        |        |     |       |        |     |         |        |     |       |        |        |       |      |
| Martin. Soo Chung                                    | 43 | 43      | 8             | 44           | 44     | 38         | 59    | ?         | 38   |     |        |        |     |       |        |     |         |        |     |       |        |        |       |      |
| McCall. Alexander                                    | 33 | 33      | 28            | 75           | 75     | 1          | 99    | 90        | 1    |     |        |        |     |       |        |     |         |        |     |       |        |        |       |      |
| McGrath. Vanessa                                     | 36 | 36      | 24            | 57           | 57     | 23         | 73    | ?         | 24   |     |        |        |     |       |        |     |         |        |     |       |        |        |       |      |
| <ul> <li>Mckenzie, Geoff</li> </ul>                  | 49 | 49      | 1             | 65           | 65     | 10         | 57    | ?         | 44   |     |        |        |     |       |        |     |         |        |     |       |        |        |       |      |
| Morrison. Johnathon                                  | 40 | 40      | 16            | 61           | 61     | 17         | 50    | 45        | 47   |     |        |        |     |       |        |     |         |        |     |       |        |        |       |      |

- 1 Print the Spreadsheet
- 2 Print the Spreadsheet that also include the Group results
- 3 Export the data choosing fields
- 4 Export the current task to excel.

#### **Markbook Tasks - Print**

|                |                                                                                                    | MarkBoo<br>Half Ye |                |                 |                  |       |        |       |      |
|----------------|----------------------------------------------------------------------------------------------------|--------------------|----------------|-----------------|------------------|-------|--------|-------|------|
|                | Course: 12EA                                                                                                    |                    |                |                 |                  |       | Statis | stics |      |
|                | Classes: 12EA1, 12E                                                                                                    | A3, 12EA4          | 12EA5,         | 12EA6           |                  |       | 40.0   |       | 25.0 |
|                | initiation of the second second secon |                    |                |                 |                  | StDev | 6.8    | Max   | 50.  |
| Class          | Student Name                                                                                                    | Mark<br>Raw        | Mark<br>Scaled | Rank<br>in Task | Rank<br>in Class | Comme | nt     |       |      |
| 12EA6          | Al Ghardaqa, Nancy                                                                                                    | 43                 | 86             | 12/39           | 5/10             |       |        |       |      |
| 12EA5          | Allnutt, Andrea                                                                                                    | 44                 | 88             | 11/39           | 1/5              |       |        |       |      |
| 12EA4          | Anderson, Alexia                                                                                                    | 26                 | 52             | 38/39           | 9/10             |       |        |       |      |
| 12EA5          | Bhargava, Rahul                                                                                                    | 41                 | 82             | 20/39           | 2/5              |       |        |       |      |
| 12EA1          | Bishop, Shriya                                                                                                    | 49                 | 98             | 2/39            | 1/6              |       |        |       |      |
| 12EA6          | Cameron, Jessica                                                                                                    | 46                 | 92             | 7/39            | 3/10             |       |        |       |      |
| 12EA3          | Ciccarone, Suyeon                                                                                                    | 43                 | 86             | 12/39           | 5/8              |       |        |       |      |
| 12EA1          | Davies, Henry                                                                                                    | 46                 | 92             | 7/39            | 2/6              |       |        |       |      |
| 12EA4          | Deak, Ryan                                                                                                    | 25                 | 50             | 39/39           | 10/10            |       |        |       |      |
| 12EA6          | Do, Alissa                                                                                                    | 33                 | 66             | 33/39           | 10/10            |       |        |       |      |
| 12EA5          | Donovan, Nicky                                                                                                    | 27                 | 54             | 37/39           | 5/5              |       |        |       |      |
| 12EA4          | Farrell, Joshua                                                                                                    | 35                 | 70             | 30/39           | 6/10             |       |        |       |      |
| 12EA4          | Gardner, Angela                                                                                                    | 34                 | 68             | 31/39           | 7/10             |       |        |       |      |
| 12EA1          | Hammond, Nai                                                                                                    | 33                 | 66             | 33/39           | 5/6              |       |        |       |      |
| 12EA3          | Hanson, Jane                                                                                                    | 48                 | 96             | 5/39            | 2/8              |       |        |       |      |
| 12EA6          | Hayes, Calum                                                                                                    | 40                 | 80             | 23/39           | 8/10             |       |        |       |      |
| 12EA4          | Homewood, Bradley                                                                                                    | 41                 | 82             | 20/39           | 3/10             |       |        |       |      |
| 12EA3          | Hunter, Herorge                                                                                                    | 50                 | 100            | 1/39            | 1/8              |       |        |       |      |
| 12EA4          | Johnson, Kieren                                                                                                    | 28                 | 56             | 35/39           | 8/10             |       |        |       |      |
| 12EA3          | Knox, Annie                                                                                                    | 46                 | 92             | 7/39            | 4/8              |       |        |       |      |
| 12EA5          | Macintyre, Swetha                                                                                                    | 39                 | 78             | 26/39           | 3/5              |       |        |       |      |
| 12EA4<br>12EA1 | MacLellan, Stephanie                                                                                                    | 42                 | 84             | 17/39           | 2/10             |       |        |       |      |
| 12EA1          | McCulloch, Rosanna<br>Mever, Edward                                                                                                    | 28                 | 72<br>56       | 29/39           | 4/6<br>6/6       |       |        |       |      |
| 12EA1<br>12EA6 | Neyer, Edward<br>Nisbet, Bruce                                                                                                    | 28                 | 56             | 35/39           | 3/10             |       |        |       |      |
| 12EA6          | Nisbet, Bruce<br>Noble, Hannah                                                                                                    | 46                 | 92             | 23/39           | 4/10             |       |        |       |      |
| 12EA4          | Parsons, Simmi                                                                                                    | 40                 | 68             | 23/39           | 9/10             |       |        |       |      |
| 12EA0          | Parsons, Simini<br>Pascoe, Paul                                                                                                    | 42                 | 84             | 17/39           | 6/8              |       |        |       |      |
| 12EA5          | Pascoe, Paul<br>Peters, Natasha                                                                                                    | 42                 | 78             | 26/39           | 3/5              |       |        |       |      |
| 12EA5          | Roberts, Vivien                                                                                                    | 42                 | 84             | 17/39           | 7/10             |       |        |       |      |
| 12EA0          | Robertson, Roopam                                                                                                    | 47                 | 94             | 6/39            | 3/8              |       |        |       |      |
| 12EA3          | Stova, Harley                                                                                                    | 43                 | 86             | 12/39           | 1/10             |       |        |       |      |

Task Print layout.

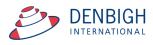

# Markbook Tasks - Export to Excel

| Main Back Markbook<br>Menu Back Menu                                                                                                    | View as List Spr<br>for                                                                                                    | readsheet<br>r Course                                                                                                    | Q<br>Locate Task De                                                                                                    |                     | Print                                                                                                    | Expo<br>to E<br>bk Tash                                                                                                    | ixcel                                                                                                    |                                                                                                    |                                                                                                    | Outc<br>Bar                      | Task ID: 1                                                | Current<br>Students<br>1316<br>tor: Jane Denbigh<br>togged in as : DENB        | Staff<br>Details                                                                                                    |
|----------------------------------------------------------------------------------------------------|----------------------------------------------------------------------------------------------------|----------------------------------------------------------------------------------------------------|----------------------------------------------------------------------------------------------------|---------------------|----------------------------------------------------------------------------------------------------|----------------------------------------------------------------------------------------------------|----------------------------------------------------------------------------------------------------|----------------------------------------------------------------------------------------------------|----------------------------------------------------------------------------------------------------|----------------------------------|-----------------------------------------------------------|--------------------------------------------------------------------------------|----------------------------------------------------------------------------------------------------|
|                                                                                                    | s Code Task Na<br>ve Arts                                                                                                    | 9/1                                                                                                    | 01<br>0/2017<br>gnment Date                                                                                                    | 13/10/<br>Due Date  |                                                                                                    | Sugge                                                                                                    | out Of                                                                                                    |                                                                                                    |                                                                                                    |                                  | rs J Denbigh                                              | ~                                                                              |                                                                                                    |
| rent Reporting Period<br>mester One 2017                                                                                                    |                                                                                                    |                                                                                                    |                                                                                                    |                     |                                                                                                    | Task Avg 4<br>Min 3                                                                                                    |                                                                                                    | Nev 8.8<br>Max 56                                                                                                    | A+ A                                                                                                    |                                  | Gradings                                                  | 56 53 50                                                                       | E+ E E-<br>36 18 0                                                                                                    |
| Main Back Markbook<br>Menu                                                                                                    | k View as List S                                                                                                    | Spreadsheet<br>for Course                                                                                                    | Locate Task                                                                                                    |                     |                                                                                                    | Print e<br>ook Ta                                                                                                    | Export Task<br>to Excel<br>ASKS                                                                                        | ţ                                                                                                    |                                                                                                    |                                  | Outcome Cl<br>Bank                                        | lasses Cur<br>Stur<br>sk ID: 1250<br>sk Creator: Jane D<br>sv are logged in as | rrent S<br>dents De<br>Cenbigh<br>a: DENU                                                                                                    |
| 6 2 Englis<br>ssment Year Assessment Term Faculty                                                                                                    | ish                                                                                                    | Name 1                                                                                                    | 15/04/2016<br>Issignment Date                                                                                                    | Due                 | 1<br>Tas                                                                                                    |                                                                                                    |                                                                                                    | 50<br>Dut Of                                                                                                    | Change                                                                                                    | 07EN1<br>07EN2<br>07EN3<br>07EN4 | Rev P Berman<br>Ms M Bird<br>Ms L Tran<br>Mrs J Williams  |                                                                                | ^ [                                                                                                    |
|                                                                                                    |                                                                                                    |                                                                                                    | 000                                                                                                    |                     | S                                                                                                    | elect Red                                                                                                    |                                                                                                    |                                                                                                    |                                                                                                    |                                  | 1s L Tran<br>this Task                                    |                                                                                | ~                                                                                                    |
| rent Reporting Period<br>mester Two 2016                                                                                                    |                                                                                                    |                                                                                                    | Do yo                                                                                                    | u wish t            | S<br>to export<br>to in this                                                                                                    | rt the res<br>s task?                                                                                                    |                                                                                                    | only the                                                                                                    |                                                                                                    | d classes,                       | 1's L Tran<br>this Task<br>Gradings<br>B- C+ (<br>69 61 5 | 9 50 49 48<br>Mark                                                             | k                                                                                                    |
| ent Reporting Period<br>mester Two 2016<br>Admin                                                                                                    | Student Results                                                                                                    | •                                                                                                    | Do yo<br>or all s                                                                                                    | u wish t            | S<br>to export<br>to in this                                                                                                    | rt the res                                                                                                    |                                                                                                    |                                                                                                    |                                                                                                    |                                  | 1's L Tran<br>this Task<br>Gradings<br>B- C+ (<br>69 61 5 | 59 50 49 48<br>Mark                                                            | 3 40 39 3                                                                                                    |
| ent Reporting Period<br>mester Two 2016<br>Admin                                                                                                    |                                                                                                    | •                                                                                                    | Do yo                                                                                                    | u wish t<br>student | S<br>to export<br>to in this                                                                                                    | rt the res<br>s task?                                                                                                    |                                                                                                    | only the                                                                                                    |                                                                                                    | d classes,                       | 1's L Tran<br>this Task<br>Gradings<br>B- C+ (<br>69 61 5 | 9 50 49 48<br>Mark                                                             | 8 40 39 3<br>k                                                                                                    |
| ent Reporting Period<br>mester Two 2016<br>Admin<br>tt Students by: () Name () Rani<br>Student Name                                                                                                    | nk 🔀 07EN1 🗌                                                                                                    | s<br>] 07EN2 [                                                                                                    | Do yo<br>or all s                                                                                                    | u wish t<br>student | S<br>to export<br>to in this                                                                                                    | rt the res<br>s task?<br>Cancel<br>Mark                                                                                                    | class                                                                                                    | only the<br>All<br>Task                                                                                                    | Task                                                                                                    | d classes,<br>Selected           | 1's L Tran<br>this Task<br>Gradings<br>B- C+ (<br>69 61 5 | 9 50 49 48<br>Mark                                                             | 8 40 39 3<br>k<br>uments                                                                                                    |
| Admin<br>t Students by: O Name O Ran<br>Student Name<br>Rivers, Skye<br>Bryan, Sarah                                                                                                    | nk 🗙 07EN1 🗌<br>Class                                                                                                    | 07EN2                                                                                                    | Do yo<br>or all s                                                                                                    | u wish t<br>student | S<br>to expoi<br>s in this<br>C<br>Mark                                                                                                    | rt the res<br>s task?<br>cancel<br>Mark<br>Scaled                                                                                          | Class<br>Rank                                                                                                    | All                                                                                                    | Task<br>Grade                                                                                                    | d classes,<br>Selected           | 1's L Tran<br>this Task<br>Gradings<br>B- C+ (<br>69 61 5 | 9 50 49 48<br>Mark                                                             | 3     40     39     3       k       uments                                                                                                    |
| Admin<br>t Students by: O Name O Ran<br>Student Name<br>Rivers, Skye<br>Bryan, Sarah                                                                                                    | nk 🗵 07EN1 🗌<br>Class<br>07EN1                                                                                                    | s<br>07EN2 [<br>Mark Raw<br>49                                                                                                    | Do yo<br>or all s<br>6.<br>Out Of Estimate                                                                                                    | u wish t<br>student | S<br>to export<br>s in this<br>C<br>Mark<br>%<br>98                                                                                                    | rt the res<br>s task?<br>cancel<br>Mark<br>Scaled<br>49                                                                                    | Class<br>Rank<br>1/14                                                                                                  | All<br>Task<br>Rank<br>1/56                                                                                                   | Task<br>Grade<br>A+                                                                                                    | d classes,<br>Selected           | 1's L Tran<br>this Task<br>Gradings<br>B- C+ (<br>69 61 5 | 9 50 49 48<br>Mark                                                             | 3     40     39     3       k     uments       pid     Entry       Im     Im       Im     Im                                                                                                    |
| Admin<br>Admin<br>t Students by: O Name O Ran<br>Student Name<br>Rivers, Skye<br>Bryan, Sarah<br>Fulton, Ian<br>Hatton, Caspian                                                                                                    | nk X 07EN1 Class 07EN1 07EN1                                                                                                    | 5<br>07EN2 [<br>Mark Raw<br>49<br>48                                                                                                    | Do yo<br>or all s<br>0.<br>0.<br>0.<br>0.<br>0.<br>0.<br>0.<br>0.<br>0.<br>0.<br>0.<br>0.<br>0.                                                                                                    | u wish t<br>student | S<br>to expoi<br>s in this<br>C<br>Mark<br>%<br>98<br>96                                                                                                    | rt the res<br>s task?<br>cancel<br>Mark<br>Scaled<br>49<br>48                                                                              | Class<br>Rank<br>1/14<br>2/14                                                                                          | All<br>Task<br>Rank<br>1/56<br>2/56                                                                                           | Task<br>Grade<br>A+<br>A+                                                                                                 | d classes,<br>Selected           | 1's L Tran<br>this Task<br>Gradings<br>B- C+ (<br>69 61 5 | 9 50 49 48<br>Mark                                                             | 3 40 39 3<br>k<br>uments<br>pid Entry<br>節<br>節                                                                                                    |
| Admin<br>Admin<br>t Students by: O Name O Ran<br>Students by: O Name<br>Rivert Name<br>Rivert S, Skye<br>Bryan, Sarah<br>Fulton, Ian<br>Hatton, Caspian<br>MacLellan, James                                                                                                    | nk 🛛 07EN1 Class<br>07EN1 07EN1 07EN1 07EN1                                                                                                    | 5<br>07EN2 [<br>Mark Raw<br>49<br>48<br>48                                                                                                    | Do yo<br>or all s<br>0.4 Of Estimate<br>50 6<br>50 6<br>50 6<br>50 6<br>50 6                                                                                                    | u wish t<br>student | S<br>to export<br>s in this<br>C<br>Mark<br>%<br>98<br>98<br>96<br>92                                                                                                    | rt the res<br>a task?<br>Cancel<br>Mark<br>Scaled<br>49<br>48<br>46                                                                        | Class<br>Rank<br>1/14<br>2/14<br>3/14                                                                                  | All<br>Task<br>Rank<br>1/56<br>2/56<br>8/56                                                                                   | Task<br>Grade<br>A+<br>A+<br>A-                                                                                           | d classes,<br>Selected           | 1's L Tran<br>this Task<br>Gradings<br>B- C+ (<br>69 61 5 | 9 50 49 48<br>Mark                                                             | 3         40         39         3           k         uments         uments         0           pid         Entry         0         0           0         0         0         0           0         0         0         0           0         0         0         0 |
| Admin<br>Admin<br>t Students by: O Name O Ran<br>Student Name<br>Rivers, Skye<br>Bryan, Sarah<br>Fulton, Ian<br>Hatton, Caspian<br>MacLellan, James<br>Sherwin, Marie                                                                                                    | nk ⊠ 07EN1 □<br>Class<br>07EN1 □<br>07EN1 □<br>07EN1 □<br>07EN1 □<br>07EN1 □<br>07EN1 □                                                                                                    | 07EN2 [<br>Mark Raw<br>49<br>48<br>46<br>44<br>44<br>44                                                                                       | Do yo<br>or all s<br>0.4 Of Estimate<br>50 6<br>50 6<br>50 6<br>50 6<br>50 6<br>50 6<br>50 6                                                                                                    | u wish t<br>student | S<br>to export<br>s in this<br>%<br>98<br>96<br>92<br>88<br>88<br>88<br>88                                                                                                    | Art the res<br>task?<br>Cancel<br>Mark<br>Scaled<br>49<br>48<br>46<br>44<br>44<br>44<br>42                                                 | Class<br>Rank<br>1/14<br>2/14<br>3/14<br>4/14<br>4/14<br>6/14                                                          | All           Task           All           1/56           2/56           8/56           13/56           13/56           16/56 | Task<br>Grade<br>A+<br>A+<br>A-<br>B<br>B<br>B-<br>B-                                                                     | d classes,<br>Selected           | 1's L Tran<br>this Task<br>Gradings<br>B- C+ (<br>69 61 5 | 9 50 49 48<br>Mark                                                             | 8         40         39         3           k         uments         uments           pid Entry         10         10           10         10         10           10         10         10           10         10         10           10         10         10   |
| ent Reporting Period<br>mester Two 2016<br>Admin<br>rt Students by: O Name ® Ran<br>Student Name<br>Rivers, Skye<br>Bryan, Sarah<br>Fulton, Ian<br>Hatton, Caspian<br>MacLellan, James<br>Sherwin, Marie<br>Dawson, Stephen                                                                     | NK X 07EN1 Class<br>07EN1 0<br>07EN1 0<br>07EN1 0<br>07EN1 0<br>07EN1 0<br>07EN1 0<br>07EN1 0<br>07EN1 0                                                                                                    | 5<br>07EN2 [<br>Mark Raw<br>49<br>48<br>46<br>44<br>44                                                                                        | Do yo<br>or all s<br>0.4 Of Estimate<br>50 6<br>50 6<br>50 6<br>50 6<br>50 6<br>50 6<br>50 6<br>50 6                                                                                                    | u wish t<br>student | S<br>to expoint<br>s in this<br>C<br>Mark<br>%<br>98<br>98<br>96<br>92<br>88<br>88                                                                                               | rt the ress<br>s task?<br>cancel<br>Mark<br>Scaled<br>49<br>48<br>46<br>44                                                                 | Class<br>Rank<br>1/14<br>2/14<br>3/14<br>4/14                                                                          | All<br>Task<br>Rank<br>1/56<br>2/56<br>8/56<br>13/56<br>13/56                                                                 | Task<br>Grade<br>A+<br>A+<br>A-<br>B<br>B                                                                                 | d classes,<br>Selected           | 1's L Tran<br>this Task<br>Gradings<br>B- C+ (<br>69 61 5 | 9 50 49 48<br>Mark                                                             | 8         40         39         3           k         uments         uments           pid Entry         10         10           10         10         10           10         10         10           10         10         10           10         10         10   |
| Admin<br>Admin<br>rt Students by: O Name O Ran<br>Student Name<br>Rivers, Skye<br>Bryan, Sarah<br>Fulton, Ian<br>Hatton, Caspian<br>MacLellan, James<br>Sherwin, Marie<br>Dawson, Stephen                                                                                                    | nk ⊠ 07EN1 □<br>Class<br>07EN1 □<br>07EN1 □<br>07EN1 □<br>07EN1 □<br>07EN1 □<br>07EN1 □                                                                                                    | 07EN2 [<br>Mark Raw<br>49<br>48<br>46<br>44<br>44<br>44                                                                                       | Do yo<br>or all s<br>0.4 Of Estimate<br>50 6<br>50 6<br>50 6<br>50 6<br>50 6<br>50 6<br>50 6                                                                                                    | u wish t<br>student | S<br>to export<br>s in this<br>%<br>98<br>96<br>92<br>88<br>88<br>88<br>88                                                                                                    | Art the res<br>task?<br>Cancel<br>Mark<br>Scaled<br>49<br>48<br>46<br>44<br>44<br>44<br>42                                                 | Class<br>Rank<br>1/14<br>2/14<br>3/14<br>4/14<br>4/14<br>6/14                                                          | All           Task           All           1/56           2/56           8/56           13/56           13/56           16/56 | Task<br>Grade<br>A+<br>A+<br>A-<br>B<br>B<br>B-<br>B-                                                                     | d classes,<br>Selected           | 1's L Tran<br>this Task<br>Gradings<br>B- C+ (<br>69 61 5 | 9 50 49 48<br>Mark                                                             | 8         40         39         3           k         uments         uments           pid Entry         ib         ib           ib         ib         ib           ib         ib         ib                                                                         |
| Admin<br>Admin<br>rt Students by: O Name () Ran<br>Student Name<br>Rivers, Skye<br>Bryan, Sarah<br>Fulton, Ian<br>Hatton, Caspian<br>MacLellan, James<br>Sherwin, Marie<br>Dawson, Stephen<br>Palmer, Ellena                                                                                    | NK X 07EN1 Class<br>07EN1 0<br>07EN1 0<br>07EN1 0<br>07EN1 0<br>07EN1 0<br>07EN1 0<br>07EN1 0<br>07EN1 0                                                                                                    | 07EN2 [<br>Mark Raw<br>49<br>48<br>46<br>44<br>44<br>44<br>42<br>39                                                                           | Do yo<br>or all s<br>0.4 Of Estimate<br>50 6<br>50 6<br>50 6<br>50 6<br>50 6<br>50 6<br>50 6<br>50 6                                                                                                    | u wish t<br>student | S<br>to export<br>s in this<br>%<br>98<br>96<br>92<br>88<br>88<br>88<br>88<br>88<br>88<br>88                                                                                     | rt the res<br>s task?<br>Cancel<br>Mark<br>Scaled<br>49<br>48<br>46<br>44<br>44<br>44<br>42<br>39                                          | Class<br>Rank<br>1/14<br>2/14<br>3/14<br>4/14<br>4/14<br>6/14<br>7/14                                                  | All<br>Task<br>Rank<br>1/56<br>2/56<br>8/56<br>13/56<br>13/56<br>13/56<br>13/56<br>16/56<br>22/56                             | Task<br>Grade<br>A+<br>A+<br>A-<br>B<br>B<br>B-<br>C                                                                      | d classes,<br>Selected           | 1's L Tran<br>this Task<br>Gradings<br>B- C+ (<br>69 61 5 | 9 50 49 48<br>Mark                                                             | 8         40         39         3           k         uments         uments           pid         Entry         IIII         IIIII           IIIIIIIIIIIIIIIIIIIIIIIIIIIIIIIIIIII                                                                                   |
| Admin<br>Admin<br>rt Students by: O Name () Ran<br>Student Name<br>Rivers, Skye<br>Bryan, Sarah<br>Fulton, Ian<br>Hatton, Caspian<br>Hatton, Caspian<br>Sherwin, Marie<br>Dawson, Stephen<br>Palmer, Ellena<br>Gardiner-Garden, Lauren                                                          | nk 🗵 07EN1 Class<br>Class<br>07EN1 0<br>07EN1 0<br>07EN | 07EN2                                                                                                    | Do yo<br>or all s<br>0.4 Of Estimate<br>50 6<br>50 6<br>50 6<br>50 6<br>50 6<br>50 6<br>50 6<br>50 6                                                                                                    | u wish f            | S<br>to export<br>s in this<br>Mark<br>%<br>98<br>96<br>92<br>88<br>88<br>88<br>84<br>78<br>78                                                                                   | rt the res<br>s task?<br>cancel<br>Mark<br>Scaled<br>49<br>48<br>46<br>44<br>44<br>44<br>42<br>39<br>39                                    | Class<br>Rank<br>1/14<br>2/14<br>3/14<br>4/14<br>4/14<br>6/14<br>7/14<br>7/14                                          | All<br>Task<br>Rank<br>1/56<br>2/56<br>8/56<br>13/56<br>13/56<br>13/56<br>16/56<br>22/56<br>22/56                             | Task<br>Grade<br>A+<br>A+<br>B<br>B<br>B-<br>C<br>C<br>C                                                                  | d classes,<br>Selected           | 1's L Tran<br>this Task<br>Gradings<br>B- C+ (<br>69 61 5 | 9 50 49 48<br>Mark                                                             | 3         40         39         3           k         uments                                                                                                    |
| Admin<br>Admin<br>Admin<br>It Students by: O Name O Ran<br>Student Name<br>Rivers, Skye<br>Bryan, Sarah<br>Fulton, Ian<br>Hatton, Caspian<br>Hatton, Caspian<br>MacLellan, James<br>Sherwin, Marie<br>Dawson, Stephen<br>Palmer, Ellena<br>Gardiner-Garden, Lauren<br>Shirley, David            | nk 🗵 07EN1 Class<br>Class<br>07EN1 0<br>07EN1 0<br>07EN | 07EN2           Mark Raw           49           48           46           44           42           39           39           38              | Do yo           or all s           0           0           0           50           50           50           50           50           50           50           50           50           50           50           50           50           50           50           50           50           50           50           50           50           50                                                                                                    | u wish t<br>tudent  | S<br>to expool<br>s in this<br>98<br>96<br>92<br>88<br>88<br>88<br>84<br>78<br>78<br>78<br>76                                                                                    | rt the ress<br>s task?<br>ancel<br>Mark<br>Scaled<br>49<br>48<br>46<br>44<br>44<br>44<br>44<br>39<br>39<br>39<br>38                        | Class<br>Rank<br>1/14<br>2/14<br>3/14<br>4/14<br>4/14<br>4/14<br>6/14<br>7/14<br>7/14<br>9/14                          | All<br>Task<br>Rank<br>1/56<br>2/56<br>8/56<br>13/56<br>13/56<br>13/56<br>16/56<br>22/56<br>22/56<br>22/56                    | Task<br>Grade<br>A+<br>A+<br>A-<br>B<br>B<br>B-<br>C<br>C<br>C<br>C                                                       | d classes,<br>Selected           | 1's L Tran<br>this Task<br>Gradings<br>B- C+ (<br>69 61 5 | 9 50 49 48<br>Mark                                                             | 3         40         39         3           k         uments                                                                                                    |
| Admin<br>Admin<br>rt Students by: O Name O Ran<br>Student Name<br>Rivers, Skye<br>Bryan, Sarah<br>Fulton, Ian<br>Hatton, Caspian<br>Hatton, Caspian<br>MacLellan, James<br>Sherwin, Marie<br>Dawson, Stephen<br>Palmer, Ellena<br>Gardiner-Garden, Lauren<br>Shirley, David<br>Sellwood, Sitina | Ik         X 07EN1           Class           07EN1           07EN1           07EN1           07EN1           07EN1           07EN1           07EN1           07EN1           07EN1           07EN1           07EN1           07EN1           07EN1           07EN1           07EN1                                                                                                    | 07EN2           Mark Raw           49           48           46           44           42           39           38           38              | Do yo           or all s           0.00 OF Estimate           50         6           50         6           50         6           50         6           50         6           50         6           50         6           50         6           50         6           50         6           50         6           50         6           50         6           50         6           50         6           50         6           50         6           50         6           50         6                                                                                              | u wish t<br>tudent  | S<br>to exponent<br>s in this<br>%<br>98<br>96<br>92<br>88<br>88<br>88<br>88<br>88<br>84<br>78<br>76<br>76<br>76                                                                 | rt the ress<br>s task?<br>ancel<br>Mark<br>Scaled<br>49<br>48<br>46<br>44<br>44<br>44<br>44<br>39<br>39<br>39<br>39<br>38<br>38            | Class<br>Rank<br>1/14<br>2/14<br>3/14<br>4/14<br>6/14<br>7/14<br>7/14<br>7/14<br>9/14                                  | All<br>Task<br>Rank<br>1/56<br>2/56<br>8/56<br>13/56<br>13/56<br>13/56<br>16/56<br>22/56<br>22/56<br>22/56<br>25/56           | Task<br>Grade<br>A+<br>A+<br>B<br>B<br>B-<br>C<br>C<br>C<br>C<br>C<br>C<br>C<br>C<br>C                                    | d classes,<br>Selected           | 1's L Tran<br>this Task<br>Gradings<br>B- C+ (<br>69 61 5 | 9 50 49 48<br>Mark                                                             | 3         40         39         3           k         uments                                                                                                    |
| rent Reporting Period<br>imester Two 2016<br>Admin<br>ort Students by: O Name O Ran                                                                                                    | Ik         X         07EN1         Class           COTEN1         07EN1         07EN1           O7EN1         07EN1         07EN1           O7EN1         07EN1         07EN1           O7EN1         07EN1         07EN1           O7EN1         07EN1         07EN1           O7EN1         07EN1         07EN1           O7EN1         07EN1         07EN1                                                                                                    | 07EN2           Mark Raw           49           48           46           44           42           39           38           38           33 | Do yo           or all s           0.000 OF Estimate           50         6           50         6           50         6           50         6           50         6           50         6           50         6           50         6           50         6           50         6           50         6           50         6           50         6           50         6           50         6           50         6           50         6           50         6           50         6           50         6           50         6           50         6           50         6 | u wish t<br>student | S<br>to exponent<br>s in this<br>C<br>C<br>C<br>C<br>C<br>C<br>C<br>C<br>C<br>C<br>C<br>C<br>S<br>8<br>8<br>98<br>98<br>98<br>98<br>98<br>98<br>98<br>98<br>98<br>98<br>98<br>98 | Mark           Scaled           49           48           46           44           42           39           38           38           33 | Class<br>Rank<br>1/14<br>2/14<br>3/14<br>4/14<br>4/14<br>6/14<br>6/14<br>7/14<br>7/14<br>9/14<br>9/14<br>9/14<br>11/14 | All Task Rank 1/56 2/56 8/56 13/56 13/56 13/56 16/56 22/56 22/56 22/56 22/56 25/56 25/56 25/56 35/56                          | Task<br>Grade<br>A+<br>A+<br>B<br>B<br>B-<br>C<br>C<br>C<br>C<br>C<br>C<br>C<br>C<br>C<br>C<br>C<br>C<br>C<br>C<br>C<br>C | d classes,<br>Selected           | 1's L Tran<br>this Task<br>Gradings<br>B- C+ (<br>69 61 5 | 9 50 49 48<br>Mark                                                             | 3         40         39         3           k         uments                                                                                                    |

You can also choose to export all students or just the selected class/s for the tasks. Choose a place to save the file and export the data.

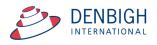

#### Markbook Tasks - Excel Export

| -                    | A          | R                    | C     | D  | E  | F               | G | H |          |              |             |          |
|----------------------|------------|----------------------|-------|----|----|-----------------|---|---|----------|--------------|-------------|----------|
| $\frac{\diamond}{1}$ | Student ID |                      |       |    |    | Mark Percentage |   |   | e Out Of | Rank In Task | Rank In Tae | k Out Of |
|                      | 101276     | Al Ghardaga, Nancy   | 12EA6 | 43 | 50 |                 |   |   | 10       |              | Runk In Tus | 39       |
|                      | 100938     | Alinutt, Andrea      | 12EA5 | 44 | 50 |                 |   |   | 5        |              |             | 39       |
|                      | 100119     | Anderson, Alexia     | 12EA4 | 26 | 50 |                 |   |   | 10       |              |             | 39       |
|                      | 106745     | Bhargava, Rahul      | 12EA5 | 41 | 50 |                 |   |   | 5        |              |             | 39       |
|                      | 105516     | Bishop, Shriya       | 12EA1 | 49 | 50 |                 |   |   | 6        |              |             | 39       |
|                      | 100171     | Cameron, Jessica     | 12EA6 | 46 | 50 |                 |   |   | 10       |              |             | 39       |
|                      | 100501     | Ciccarone, Suyeon    | 12EA3 | 43 | 50 |                 |   |   | 8        |              |             | 39       |
|                      | 100799     | Davies, Henry        | 12EA1 | 46 | 50 |                 |   |   | 6        |              |             | 39       |
|                      | 100025     | Deak, Ryan           | 12EA4 | 25 | 50 |                 |   |   | 10       |              |             | 39       |
|                      | 100283     | Do, Alissa           | 12EA6 | 33 | 50 |                 |   |   | 10       |              |             | 39       |
|                      | 106382     | Donovan, Nicky       | 12EA5 | 27 | 50 |                 |   |   | 5        |              |             | 39       |
|                      | 100336     | Farrell, Joshua      | 12EA4 | 35 | 50 |                 |   |   | 10       |              |             | 39       |
|                      | 100545     | Gardner, Angela      | 12EA4 | 34 | 50 |                 |   |   | 10       |              |             | 39       |
|                      | 100876     | Hammond, Nai         | 12EA1 | 33 | 50 |                 |   |   | 6        |              |             | 39       |
|                      | 101270     | Hanson, Jane         | 12EA3 | 48 | 50 |                 |   |   | 8        | 5            |             | 39       |
|                      | 100897     | Hayes, Calum         | 12EA6 | 40 | 50 |                 |   |   | 10       |              |             | 39       |
|                      | 100338     | Homewood, Bradley    | 12EA4 | 41 | 50 |                 |   |   | 10       |              |             | 39       |
|                      | 100080     | Hunter, Herorge      | 12EA3 | 50 | 50 |                 |   |   | 8        |              |             | 39       |
|                      | 100058     | Johnson, Kieren      | 12EA4 | 28 | 50 |                 |   |   | 10       |              |             | 39       |
|                      | 100607     | Knox, Annie          | 12EA3 | 46 | 50 |                 |   |   | 8        |              |             | 39       |
|                      | 100152     | Macintyre, Swetha    | 12EA5 | 39 | 50 |                 |   |   | 5        |              |             | 39       |
|                      | 100600     | MacLellan, Stephanie | 12EA4 | 42 | 50 |                 |   |   | 10       |              |             | 39       |
|                      | 100725     | McCulloch, Rosanna   | 12EA1 | 36 | 50 |                 |   |   | 6        |              |             | 39       |
|                      | 100627     | Meyer, Edward        | 12EA1 | 28 | 50 |                 |   |   | 6        |              |             | 39       |
|                      | 104294     | Nisbet, Bruce        | 12EA6 | 46 | 50 |                 |   |   | 10       |              |             | 39       |
|                      | 100927     | Noble, Hannah        | 12EA4 | 40 | 50 |                 |   |   | 10       |              |             | 39       |
|                      | 101284     | Parsons, Simmi       | 12EA6 | 34 | 50 |                 |   |   | 10       |              |             | 39       |
|                      | 105353     | Pascoe, Paul         | 12EA3 | 42 | 50 |                 |   |   | 8        |              |             | 39       |
|                      | 100495     | Peters, Natasha      | 12EA5 | 39 | 50 |                 |   |   | 5        |              |             | 39       |
|                      | 100686     | Roberts, Vivien      | 12EA6 | 42 | 50 |                 |   |   | 10       |              |             | 39       |
|                      | 101011     | Robertson, Roopam    | 12EA3 | 47 | 50 |                 |   |   | 8        |              |             | 39       |
|                      | 100915     | Stova, Harley        | 12EA4 | 43 | 50 |                 |   |   | 10       | 12           |             | 39       |
|                      | 101269     | Tedeschi, Vanessa    | 12EA6 | 43 | 50 |                 |   |   | 10       |              |             | 39       |
|                      | 104905     | Thomson, Hannah      | 12EA6 | 49 | 50 |                 |   |   | 10       |              |             | 39       |
|                      | 101214     | Thorne, Rachel       | 12EA1 | 43 | 50 |                 |   |   | 6        |              |             | 39       |
|                      | 100976     | Tridgell, Stephen    | 12EA1 | 40 | 50 |                 |   |   | 10       |              |             | 39       |
|                      | 101257     | Triglia, Connie      | 12EA6 | 49 | 50 |                 |   |   | 10       |              |             | 39       |
|                      | 106724     | Wallner, Holly       | 12EA3 | 41 | 50 |                 |   |   | 8        |              |             | 39       |
|                      | 100023     | Worrell, Cameron     | 12EA3 | 38 | 50 |                 |   |   | 8        |              |             | 39       |
| 41                   | 100025     | Horreny conteron     | 12245 | 50 | 50 | /0              |   |   |          | 20           |             |          |

Excel spreadsheet for a task.

#### Markbook Tasks - Assign Marks to Student's Reports

|                   |                 |            |           |                 | Mar      | kbook  | Tasks        |        |      |    |      |        |          |         |         | Task<br>Task<br>You a | Creat | or: Ja |      |        |    |    |    |
|-------------------|-----------------|------------|-----------|-----------------|----------|--------|--------------|--------|------|----|------|--------|----------|---------|---------|-----------------------|-------|--------|------|--------|----|----|----|
| 7                 | 07EN            |            | Task 1    |                 |          | 1      | Suggest      | 50     | Chan | ge | 078  | EN1    |          | Rev P I | Berma   | n                     |       |        |      | ^      |    |    | 3  |
| Academic Year     | Course Code     | Class Code | Task Name |                 |          | Task # |              | Out Of |      | _  | 078  | N2     |          | Ms M B  | Bird    |                       |       |        |      |        |    |    | Ĩ. |
| 2016              | 2               | English    |           | 15/04/2016      |          |        |              |        |      |    | 078  | N3     |          | Ms L T  | ran     |                       |       |        |      |        |    |    | -  |
| Assessment Year   | Assessment Term |            |           | Assignment Date | Due Date |        |              |        |      |    | 078  | N4     |          | Mrs J \ | Villiam | ıs                    |       |        |      |        |    |    |    |
|                   |                 | - dealey   |           | rosignment bate | Duc Dutc |        |              |        |      |    | 078  | N5     |          | Ms L T  | ran     |                       |       |        |      | $\sim$ |    |    |    |
| Exam S            | cale Marks      |            |           |                 |          |        |              |        |      |    | Clas | is tea | chers in | this T  | ask     |                       |       |        |      |        |    |    |    |
| Current Reporting | Period          |            |           |                 |          |        | Statistic    | -      |      |    |      |        |          |         | Gradir  | ngs                   |       |        |      |        |    |    |    |
| Semester Two      | 2016            |            |           |                 |          | Ta     | isk Avg 36.7 | StDev  | 7.3  | A+ | A    | A- B   | 3+ B     | B-      | C+      | С                     | C-    | D+     | D    | D-     | E+ | Е  | E- |
|                   |                 |            |           |                 |          |        | Min 26       |        | 49   | 96 | 89 8 | 32 7   | 79 73    | 2 69    | 61      | 59                    | 50    | 49     | 48   | 40     | 39 | 30 | 0  |
|                   |                 |            |           |                 |          |        | 20           | - Plan | 49   |    |      |        |          | Grade   | by:     | <u>о</u> м            | ark   | •      | Rank |        |    |    |    |

Ensure there is a reporting period for this Course.

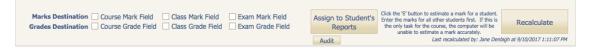

There are many options for pushing both the Grade and/or the Marks to the current reporting period. Check the type of marks and click to assign to the Student's Reports. (these vary per school)

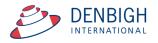

#### Markbook Tasks - Assign Marks to Reports

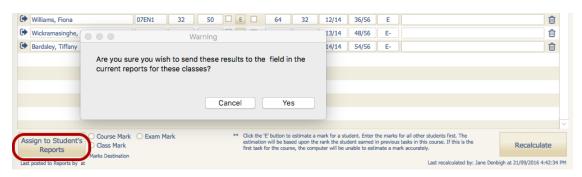

Click "Yes" to add Exam marks for current reports.

| Wickramasinghe, Message                          | 13/14 48/56 E-                                                                                                    |
|--------------------------------------------------|----------------------------------------------------------------------------------------------------|
| Bardsley, Tiffany                                | 14/14 54/56 E-                                                                                                    |
| Done                                             |                                                                                                    |
|                                                  |                                                                                                    |
|                                                  |                                                                                                    |
|                                                  |                                                                                                    |
|                                                  | OK                                                                                                    |
|                                                  |                                                                                                    |
| Course Mark O Exam Mark ** Click the 'E' butto   | on to estimate a mark for a student. Enter the marks for all other students first. The                                                                          |
| Assign to Student's Gase Mark estimation will be | a based upon the rank the student earned in previous tasks in this course. If this is the<br>course, the computer will be unable to estimate a mark accurately. |
| Reports first task for the of Marks Destination  |                                                                                                    |
| Last posted to Reports by at                     | Last recalculated by: Jane Denbigh at 21/09/2016 4:42:34 PM                                                                                                    |

Once successfully assigning marks to a students report a popup box will appear saying that the process is done, Click "Ok" to continue.

| Reports Menu Back Q<br>Select<br>Class                           | Print Class<br>Proof Only | Comments Outcomes S | Show Perform Comm<br>All Checks Bar |                             |                        |        |                                               |
|------------------------------------------------------------------|---------------------------|---------------------|-------------------------------------|-----------------------------|------------------------|--------|-----------------------------------------------|
| Lit Seme                                                         | ster Two 2016 - C         | lass Reports for 12 | ME1 - Mathematics                   | Extension 1 - M             | ls J Kearsley - Record | 2 of 4 | < • >                                         |
| Price, William                                                   |                           |                     |                                     |                             |                        |        |                                               |
| Semester Two 2016 Ser                                            | nester 1 2016 Se          | emester One 2015    |                                     | Individual Studen<br>Report | t                      |        |                                               |
|                                                                  | Course M                  | Mark Course Ave Co  | urse Rank Exam Mark                 | Exam Ave E                  | xam Rank Course Grade  |        |                                               |
| Learning Outcomes                                                | trinopometry and calculu  |                     |                                     |                             | Good                   |        | Reset Outcomes                                |
| Addings adding the mindres of                                    | angonomeny ana calcula    | o.                  |                                     |                             | Guu                    |        |                                               |
| Determines areas and volumes us                                  | ing integration and appro | ximation methods.   |                                     |                             | Satisfactory           |        |                                               |
| Personal Profile                                                 |                           |                     |                                     |                             | Grade                  |        |                                               |
| Actively engages in her own learni                               | ng.                       |                     |                                     |                             |                        | )<br>Ê | Incomplete                                    |
| Plans and manages her work effe                                  | ctively.                  |                     |                                     |                             |                        |        | Report                                        |
| Comments                                                         |                           |                     |                                     |                             | Comment #              |        |                                               |
| <name> approaches this su<br/>focussed and involved. Unfo</name> |                           |                     |                                     |                             |                        |        | 524 Characters<br>500 Max.<br>Check<br>Length |

Marks added to reports. (Vary per school)

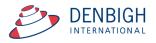

#### Markbook Groups - New Group

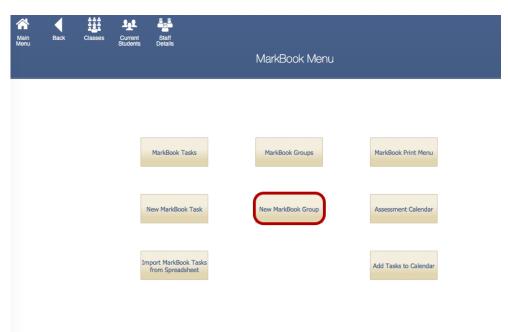

Used to group tasks and weightings.

| Main Menu                                      | Back      | Markbook<br>Menu           | Q<br>Search for<br>Group | Delete<br>Group | Print     | Export to<br>Excel |       |                |           |              |               |        | Classes         | Current<br>Students                  | Staff<br>Details |
|------------------------------------------------|-----------|----------------------------|--------------------------|-----------------|-----------|--------------------|-------|----------------|-----------|--------------|---------------|--------|-----------------|--------------------------------------|------------------|
|                                                |           |                            |                          |                 |           |                    | Mar   | 'kbook Gr      | oups      |              |               |        |                 |                                      |                  |
|                                                |           | Term Academ                | ic Year Course           | e Code          | roup Name |                    |       |                | Faculty   |              |               |        |                 | Grou<br>Creator: Jan<br>re logged in |                  |
| Exam So<br>Reporting Period<br>No current repo | cale Mark |                            |                          |                 |           |                    |       | Task /         | Statis    | StDev<br>Max | A+ A<br>94 89 | B B- 0 |                 |                                      | + E E-           |
| Sort Student                                   |           | sks Contributi<br>Name O R |                          |                 |           |                    | Co    | mposite Studen | t Results |              |               | Stuc   | lent Task Resul | ts                                   |                  |
| Student Na                                     | ame       |                            | C                        | lass            | Mark      | Mark Scaled        | Grade | Class Rank     | Task Rank | Comment      |               |        |                 |                                      | ^                |
|                                                |           |                            |                          |                 |           |                    |       |                |           |              |               |        |                 |                                      |                  |

Add the Assessment Term (if required), Academic Year, Course Code and the Group Name.

#### Markbook Groups - Adding Tasks to a Group

| Tasks Contributing to Group                                                                                            |              |       | Composite S | udent Results    |                |            | Student Task R | esults   |
|----------------------------------------------------------------------------------------------------|--------------|-------|-------------|------------------|----------------|------------|----------------|----------|
| Note: all tasks will have their marks scaled to percentages for integration int<br>Task Weightings MUST add up to 100. | o the group. |       | Tota        | l of Weightings: |                |            |                | Add Task |
| Task Name                                                                                                    | Course Code  | StDev | Average     | Out Of           | Task Weighting | # Students |                | Add Tubk |
|                                                                                                    |              |       |             |                  |                |            | ^              |          |
|                                                                                                    |              |       |             |                  |                |            |                |          |
|                                                                                                    |              |       |             |                  |                |            |                |          |
|                                                                                                    |              |       |             |                  |                |            |                |          |

Click on Tasks Contributing to a Group then "Add Task".

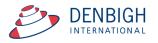

# Markbook Groups - Add Task

|             |                                                         |                      |                    | ty or Faculties as required,<br>in: Year as required then<br>the name of the task year<br>filter the list, then<br>kbox next to the desired to<br>red tasks selected, click of<br>OOK TASKS SE |                |        |                 |             |
|-------------|---------------------------------------------------------|----------------------|--------------------|----------------------------------------------------------------------------------------------------|----------------|--------|-----------------|-------------|
| Co-         | ninistration 🗵 Cre<br>Curricular 🗵 Eng<br>nputing 🗌 His |                      | Mathemati<br>Music | cs Primary Schoo                                                                                                    | I Special Need | 5      |                 |             |
| Assessment  | Year 2016                                               | Academic Yea         | ar 🗌               |                                                                                                    | Task Na        | me All |                 |             |
| Course Code | Class Code                                              | Task Name            | 6                  |                                                                                                    | Task No        | Year   | Assignment Date | Due Date    |
| 07EN        |                                                         | Task 1               | 7                  |                                                                                                    | 1              | 7      | 15/04/2016      |             |
| 07EN        |                                                         | Task 2               | 8                  |                                                                                                    | 2              | 7      | 15/04/2016      |             |
| 07EN        |                                                         | Exam Marks           | 9                  |                                                                                                    | 3              | 7      | 15/04/2016      |             |
| 10CM        | 10CM1                                                   | First Task 2016      | 10                 |                                                                                                    | 1              | 10     | 9/08/2016       |             |
| 10CM        |                                                         | Commerce Course Task |                    |                                                                                                    | 6              | 10     | 9/08/2016       |             |
| 10CM        |                                                         | Commerce Course Task | < 2                |                                                                                                    | 7              | 10     | 9/08/2016       |             |
| 10CM        |                                                         | ten see em one       |                    |                                                                                                    | 8              | 10     | 9/08/2016       |             |
| 10CM        |                                                         | gfdgffgd             |                    |                                                                                                    | 9              | 10     | 9/08/2016       |             |
| 08EN        |                                                         | English Task 1       |                    |                                                                                                    | 1              | 8      | 10/08/2016      |             |
| 10EN        |                                                         | Macbeth Essay        |                    |                                                                                                    | 1              | 10     | 11/08/2016      |             |
| 10EN        |                                                         | English Exam         |                    |                                                                                                    | 2              | 10     | 11/08/2016      |             |
| 09CM        | 09CM1                                                   | Commerce Task 1      |                    |                                                                                                    | 1              | 9      | 26/08/2016      |             |
|             | 08VA7                                                   | Art Test             |                    |                                                                                                    | 1              | 8      | 2/09/2016       | 28/09/2016  |
|             |                                                         |                      |                    |                                                                                                    |                |        |                 | ,, 00/ 2010 |

Click on the task to contribute to the course Group, then click "Continue".

| Main<br>Menu | Back    | Markbook<br>Menu                             |                                    | Instructions:   | 1) Choose Facult<br>2) Enter Academ<br>3) Enter part of t<br>4) press TAB to f<br>5) Click the chect<br>6) When all desir | y or Faculties as require<br>ic Year as required then<br>he name of the task you<br>liter the list, then<br>kbox next to the desired<br>ed tasks selected, click ( | d, then<br>are searching fi<br>task to Select it<br>Continue | ior, then |        |                 |            |      |
|--------------|---------|----------------------------------------------|------------------------------------|-----------------|----------------------------------------------------------------------------------------------------|----------------------------------------------------------------------------------------------------|--------------------------------------------------------------|-----------|--------|-----------------|------------|------|
|              |         |                                              |                                    |                 | Markbo                                                                                                    | ok Tasks Se                                                                                                    | election                                                     |           |        |                 |            |      |
|              | Faculty | Administration<br>Co-Curricular<br>Computing | X Creative<br>X English<br>History | Arts X HSIE     | Mathematic                                                                                                    | s Primary Scho                                                                                                    | ol 🗌 Specia<br>🗵 TAS                                         | al Needs  |        |                 |            |      |
|              | Asses   | sment Year 2017                              | 7                                  | Academic Year   | 8                                                                                                    |                                                                                                    | Т                                                            | ask Nar   | ne All |                 |            | All  |
|              | Course  | ode Class Co                                 |                                    | sk Name         |                                                                                                    |                                                                                                    |                                                              | Task No   | _      | Assignment Date | Due Date   |      |
| - 1          | × 08VA  |                                              |                                    | ssay            |                                                                                                    |                                                                                                    |                                                              | 1         | _      | 26/04/2017      | 26/05/2017 | ^    |
| . U          | X 08VA  |                                              | PI                                 | reliminary Task |                                                                                                    |                                                                                                    |                                                              | 2         | 8      | 26/04/2017      | 29/06/2017 |      |
|              |         |                                              |                                    |                 |                                                                                                    |                                                                                                    |                                                              |           |        |                 |            |      |
|              |         |                                              |                                    |                 |                                                                                                    |                                                                                                    |                                                              |           |        |                 |            |      |
|              |         |                                              |                                    |                 |                                                                                                    |                                                                                                    |                                                              |           |        |                 |            |      |
|              |         |                                              |                                    |                 |                                                                                                    |                                                                                                    |                                                              |           |        |                 |            |      |
|              |         |                                              |                                    |                 |                                                                                                    |                                                                                                    |                                                              |           |        |                 |            |      |
|              |         |                                              |                                    |                 |                                                                                                    |                                                                                                    |                                                              |           |        |                 |            |      |
|              |         |                                              |                                    |                 |                                                                                                    |                                                                                                    |                                                              |           |        |                 |            |      |
|              |         |                                              |                                    |                 |                                                                                                    |                                                                                                    |                                                              |           |        |                 |            |      |
|              |         |                                              |                                    |                 |                                                                                                    |                                                                                                    |                                                              |           |        |                 |            |      |
|              |         |                                              |                                    |                 |                                                                                                    |                                                                                                    |                                                              |           |        |                 |            |      |
|              |         |                                              |                                    |                 |                                                                                                    |                                                                                                    |                                                              |           |        |                 |            |      |
|              |         |                                              |                                    |                 |                                                                                                    |                                                                                                    |                                                              |           |        |                 |            |      |
|              |         |                                              |                                    |                 |                                                                                                    |                                                                                                    |                                                              |           |        |                 |            |      |
|              |         |                                              |                                    |                 |                                                                                                    |                                                                                                    |                                                              |           |        |                 |            |      |
|              |         |                                              |                                    |                 |                                                                                                    |                                                                                                    |                                                              |           |        |                 |            |      |
|              |         |                                              |                                    |                 |                                                                                                    |                                                                                                    |                                                              |           |        |                 | Cont       | inue |

Check the tasks to be added to the Group.

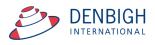

#### Markbook Groups - Add Weighting

| 2017<br>Asses |               | · Assessment Term                          | 8<br>Academic Year | 08VA<br>Course Code  | Group N      | 1 Group     |       |             |               | Crea<br>Facult | tive Arts      |         |       |                | Gr        | Group ID: 349<br>oup Creator: Jane Denbigh<br>ou are logged in as : DENB |
|---------------|---------------|--------------------------------------------|--------------------|----------------------|--------------|-------------|-------|-------------|---------------|----------------|----------------|---------|-------|----------------|-----------|--------------------------------------------------------------------------|
| Exan          | n 🗆 🛛         | Scale Marks                                | ]                  |                      |              |             |       |             |               | Sta            | tistics        |         |       |                | Gradings  |                                                                          |
| Report        | ting Period   |                                            |                    |                      |              |             |       |             | Task Avg      |                | StDev          | 1 -     |       |                | -         | e by:   Mark   Rank                                                      |
|               | rim One 2     |                                            |                    |                      |              |             |       |             | Min           |                | Max            | A+      |       |                |           | C- D+ D D- E+ E E-                                                       |
|               |               |                                            |                    |                      |              |             |       |             |               |                |                | 94      | 89 86 | 82 78 74       | 69 64 !   | 59 56 53 50 36 18 0                                                      |
|               |               | Tasks Co                                   | ontributing to     | Group                |              |             |       | Composite 5 | Student Res   | sults          |                |         |       | Stu            | dent Task | Results                                                                  |
| 1             | Note: all tas | sks will have their n<br>tings MUST add up | narks scaled to pe | ercentages for integ | aration into | the group.  |       | Tot         | al of Weighti | ings:          |                |         |       |                |           |                                                                          |
|               | Task Na       |                                            | 10 100.            |                      |              | Course Code | StDev | Average     | Out O         | e L            | Task Weighting | # Stude | nts   |                |           | Add Task                                                                 |
| C             | Essay         |                                            |                    |                      |              | 08VA        | 14.2  | 79.0        | 100           |                |                | 44      | Û     |                | ^         |                                                                          |
| C             | Prelimi       | inary Task                                 |                    |                      |              | 08VA        | 7.5   | 38.0        | 50            |                |                | 44      | ŵ     |                |           |                                                                          |
|               |               |                                            |                    |                      |              |             |       |             |               |                |                |         |       |                |           |                                                                          |
|               |               |                                            |                    |                      |              |             |       |             |               |                |                |         |       | Calculate Resu |           |                                                                          |

Add the weightings for each task. Weightings must total 100.

# Markbook Groups - Weighting

|   | Tasks Contributing to Group                                                                                          |              |       | Composite S | Student Results   |                |            | 5 | Student Task R | esults            |
|---|----------------------------------------------------------------------------------------------------|--------------|-------|-------------|-------------------|----------------|------------|---|----------------|-------------------|
| N | ote: all tasks will have their marks scaled to percentages for integration int<br>isk Weightings MUST add up to 100. | o the group. |       | Tot         | al of Weightings: | 100            |            |   |                |                   |
|   | Task Name                                                                                                    | Course Code  | StDev | Average     | Out Of            | Task Weighting | # Students |   |                | Add Task          |
| • | Commerce Course Task 1                                                                                               | 10CM         | 7.8   | 37.2        | 50                | 60             | 30         | ŵ | ^              |                   |
|   | Commerce Course Task 2                                                                                               | 10CM         | 14.9  | 69.6        | 100               | 20             | 30         | ŵ |                |                   |
| • | ten see em one                                                                                                    | 10CM         |       |             | 100               | 20             | 30         | ŵ |                |                   |
|   |                                                                                                    |              |       |             |                   |                |            |   |                |                   |
|   |                                                                                                    |              |       |             |                   |                |            |   |                |                   |
|   |                                                                                                    |              |       |             |                   |                |            |   |                |                   |
|   |                                                                                                    |              |       |             |                   |                |            |   |                |                   |
|   |                                                                                                    |              |       |             |                   |                |            |   |                |                   |
|   |                                                                                                    |              |       |             |                   |                |            |   |                |                   |
|   |                                                                                                    |              |       |             |                   |                |            |   |                |                   |
|   |                                                                                                    |              |       |             |                   |                |            |   |                |                   |
|   |                                                                                                    |              |       |             |                   |                |            |   |                |                   |
|   |                                                                                                    |              |       |             |                   |                |            |   |                |                   |
|   |                                                                                                    |              |       |             |                   |                |            |   |                |                   |
|   |                                                                                                    |              |       |             |                   |                |            |   |                |                   |
|   |                                                                                                    |              |       |             |                   |                |            |   |                |                   |
|   |                                                                                                    |              |       |             |                   |                |            |   |                |                   |
|   |                                                                                                    |              |       |             |                   |                |            |   |                |                   |
|   |                                                                                                    |              |       |             |                   |                |            |   |                |                   |
|   |                                                                                                    |              |       |             |                   |                |            |   |                |                   |
|   |                                                                                                    |              |       |             |                   |                |            |   |                |                   |
|   |                                                                                                    |              |       |             |                   |                |            |   |                |                   |
|   |                                                                                                    |              |       |             |                   |                |            |   | ~              |                   |
|   |                                                                                                    |              |       |             |                   |                |            |   |                | $\frown$          |
|   |                                                                                                    |              |       |             |                   |                |            |   |                | Calculate Results |
|   |                                                                                                    |              |       |             |                   |                |            |   |                | Calculate Results |
|   |                                                                                                    |              |       |             |                   |                |            |   |                |                   |

Weightings must equal100. Click to "Calculate Results".

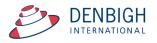

#### **Markbook Groups - Calculating Group**

|                  | Message |    |
|------------------|---------|----|
| Calculation comp | lete.   |    |
|                  |         |    |
|                  |         | ОК |

A pop-up will appear once the Calculation process has been successfully completed, Click OK to continue.

#### Markbook Groups - Composite Student Results

| Tasks Cont                                 | ributing to Group |      |             | Com   | nposite Student | Results   | Student Task Results |   |
|--------------------------------------------|-------------------|------|-------------|-------|-----------------|-----------|----------------------|---|
| Sort Students by: <ul> <li>Name</li> </ul> | O Rank            |      |             |       |                 |           |                      |   |
| Student Name                               | Class             | Mark | Mark Scaled | Grade | Class Rank      | Task Rank | Comment              |   |
| 🗭 Brice, Sunali                            | 10CM1             | 65.4 | 65.4        | С     | 8/30            | 8/30      |                      | Û |
| Campbell, Jay                              | 10CM1             | 47.4 | 47.4        | E+    | 24/30           | 24/30     |                      | Û |
| 🕞 Carvalho, Gray                           | 10CM1             | 55.2 | 55.2        | D     | 19/30           | 19/30     |                      | Û |
| Chen, Hai                                  | 10CM1             | 73.4 | 73.4        | C+    | 3/30            | 3/30      |                      | Û |
| Cooper, Harjiwanjot                        | 10CM1             | 47.6 | 47.6        | E+    | 23/30           | 23/30     |                      | Û |
| Day, Anne                                  | 10CM1             | 55.8 | 55.8        | D     | 18/30           | 18/30     |                      | Û |
| Desmond, Sonia                             | 10CM1             | 65.2 | 65.2        | С     | 10/30           | 10/30     |                      | Û |
| Edgerley, Saad                             | 10CM1             | 76.4 | 76.4        | B-    | 1/30            | 1/30      |                      | Û |
| Field, Sinthu                              | 10CM1             | 65.4 | 65.4        | С     | 8/30            | 8/30      |                      | Û |
| Garnock, Sophie                            | 10CM1             | 61.0 | 61.0        | C-    | 13/30           | 13/30     |                      | Û |
| 🗭 Hoad, Lydia                              | 10CM1             | 58.6 | 58.6        | D+    | 16/30           | 16/30     |                      | Û |
| Hopton, Samantha                           | 10CM1             | 74.4 | 74.4        | B-    | 2/30            | 2/30      |                      | Û |
| Hu, Aarthi                                 | 10CM1             | 45.8 | 45.8        | E+    | 27/30           | 27/30     |                      | Û |
| A James Mishalan                           | 10041             | 57.0 | 67.0        | D     | 17/20           | 17/20     |                      | - |

Sort Results by Name or Rank.

#### Markbook Groups - Student Task Results

|   | Tasks Contributing to Group |                           |                           |                | Composi | te Student Re | esults |  | <br>Studen | t Task Results | $ \neg $ |
|---|-----------------------------|---------------------------|---------------------------|----------------|---------|---------------|--------|--|------------|----------------|----------|
|   | Student Name                | Commerce<br>Course Task 1 | Commerce<br>Course Task 2 | ten see em one |         |               |        |  |            |                |          |
| • | Brice, Sunali               | 41                        | 81                        |                |         |               |        |  |            |                | ^        |
| • | Campbell, Jay               | 26                        | 81                        |                |         |               |        |  |            |                |          |
| • | Carvalho, Gray              | 33                        | 78                        |                |         |               |        |  |            |                |          |
| • | Chen, Hai                   | 48                        | 79                        |                |         |               |        |  |            |                |          |
| • | Cooper, Harjiwanjot         | 31                        | 52                        |                |         |               |        |  |            |                |          |
| • | Day, Anne                   | 32                        | 87                        |                |         |               |        |  |            |                |          |
| • | Desmond, Sonia              | 39                        | 92                        |                |         |               |        |  |            |                |          |
| • | Edgerley, Saad              | 48                        | 94                        |                |         |               |        |  |            |                |          |
| • | Field, Sinthu               | 46                        | 51                        |                |         |               |        |  |            |                |          |
| • | Garnock, Sophie             | 41                        | 59                        |                |         |               |        |  |            |                |          |
| • | Hoad, Lydia                 | 40                        | 53                        |                |         |               |        |  |            |                |          |
| • | Hopton, Samantha            | 48                        | 84                        |                |         |               |        |  |            |                |          |
| • | Hu, Aarthi                  | 29                        | 55                        |                |         |               |        |  |            |                |          |
| • | Jones, Nicholas             | 32                        | 93                        |                |         |               |        |  |            |                |          |
| • | Karapanagos, Quinten        | 47                        | 57                        |                |         |               |        |  |            |                |          |
| • | Keighley, Sarah             | 26                        | 66                        |                |         |               |        |  |            |                |          |
|   | Madin, Timothy              | 48                        | 61                        |                |         |               |        |  |            |                |          |

Displays the task that contribute to the course. Note in this example Henry Davies did not have a mark for the Preliminary Assessment mark (Mark was excluded).

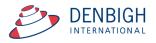

#### Markbook Groups - Grades by Mark

| 017 3 11                                                                                                    | 11PO                             | Semeste                      | er 2 Group                   |                     |                          | Creative                 | Arts      |          |          |           |             |        |         |       |      |                  | oup I    |                  |
|----------------------------------------------------------------------------------------------------|----------------------------------|------------------------------|------------------------------|---------------------|--------------------------|--------------------------|-----------|----------|----------|-----------|-------------|--------|---------|-------|------|------------------|----------|------------------|
| ssessment Year Assessment Term Academ                                                                                    | nic Year Course Code             | Group Nam                    | e                            |                     |                          | Faculty                  |           |          |          |           |             |        |         |       |      | or: Ja<br>ged ir |          |                  |
| kam 🗌 Scale Marks 🗌                                                                                                    |                                  |                              |                              |                     |                          | Statistic                | s         |          |          |           |             | G      | radings |       |      |                  | -        | -                |
| eporting Period                                                                                                    |                                  |                              |                              |                     | Task Av                  | /9 74.3                  | StDev 8.4 |          |          |           |             |        | Grade   | e by: | Ma   | rk C             | Rank     | ĸ                |
| emester One 2017                                                                                                    |                                  |                              |                              |                     | м                        | in 62.2                  | Max 89.4  | A+<br>94 |          | 6 82      | B E<br>78 7 |        | -       |       | 0+ D |                  | E+<br>36 | E<br>18          |
|                                                                                                    |                                  |                              |                              |                     |                          |                          |           |          | ipply Gr | ade Bar I | o Contr     | buting | Tasks   |       |      |                  |          | -                |
| Tasks Contribut                                                                                                    | ing to Group                     |                              |                              | Com                 | posite Student           | Results                  |           |          |          |           |             | Stude  | nt Task | Resu  | lts  |                  |          |                  |
| Student Name                                                                                                    | Class                            | Mark                         | Mark Scaled                  | Grade               | Class Rank               | Task Rank                | Comment   |          |          |           |             |        |         |       |      |                  |          |                  |
| Sort Students by: O Name                                                                                                 | Rank                             |                              |                              |                     |                          |                          |           |          |          |           |             |        |         |       |      |                  |          |                  |
|                                                                                                    |                                  |                              |                              |                     |                          |                          |           |          |          |           |             |        |         |       |      |                  |          | 1 ~              |
| Phillips, Pulupaki                                                                                                    | 11PO1                            | 89.4                         | 89.4                         | Α                   | 1/8                      | 1/8                      |           |          |          |           |             |        |         |       |      |                  | Û        |                  |
|                                                                                                    | 11PO1<br>11PO1                   | 89.4<br>80.0                 | 89.4<br>80.0                 | A<br>B              | 1/8<br>2/8               | 1/8<br>2/8               |           |          |          |           |             |        |         |       |      |                  |          |                  |
| Fabricius, Sandra                                                                                                    |                                  |                              |                              |                     |                          |                          |           |          |          |           |             |        |         |       |      |                  |          | I                |
| Fabricius, Sandra     Hedley, Mitchell                                                                                   | 11PO1                            | 80.0                         | 80.0                         | В                   | 2/8                      | 2/8                      |           |          |          |           |             |        |         |       |      |                  | Û        | T                |
| Fabricius, Sandra<br>Hedley, Mitchell<br>McGrath, William                                                                | 11PO1<br>11PO1                   | 80.0<br>77.2                 | 80.0<br>77.2                 | B<br>C+             | 2/8<br>3/8               | 2/8<br>3/8               |           |          |          |           |             |        |         |       |      |                  |          | 1                |
| <ul> <li>Fabricius, Sandra</li> <li>Hedley, Mitchell</li> <li>McGrath, William</li> <li>Pounartzis, Christina</li> </ul> | 11PO1<br>11PO1<br>11PO1          | 80.0<br>77.2<br>76.8         | 80.0<br>77.2<br>76.8         | B<br>C+<br>C+       | 2/8<br>3/8<br>4/8        | 2/8<br>3/8<br>4/8        |           |          |          |           |             |        |         |       |      |                  |          | T                |
| <ul> <li>Fabricius, Sandra</li> <li>Hedley, Mitchell</li> <li>McGrath, William</li> <li>Pounartzis, Christina</li> </ul> | 11P01<br>11P01<br>11P01<br>11P01 | 80.0<br>77.2<br>76.8<br>72.4 | 80.0<br>77.2<br>76.8<br>72.4 | B<br>C+<br>C+<br>C+ | 2/8<br>3/8<br>4/8<br>5/8 | 2/8<br>3/8<br>4/8<br>5/8 |           |          |          |           |             |        |         |       |      |                  |          | 1<br>1<br>1<br>1 |

Set the Grades either by Mark or Rank, the example is by grade.

# Markbook Groups - Grades by Rank

| 2017 3 11                                                                                                 | 11PO                                            |                                      | er 2 Group                           |                            |                                 | Creative /                      | Arts     |       |       |        |          |         | _       | -                 |      | Foup   |    |
|----------------------------------------------------------------------------------------------------|-------------------------------------------------|--------------------------------------|--------------------------------------|----------------------------|---------------------------------|---------------------------------|----------|-------|-------|--------|----------|---------|---------|-------------------|------|--------|----|
| ssessment Year Assessment Term Acade                                                                      | emic Year Course Code                           | Group Name                           | e                                    |                            |                                 | Faculty                         |          |       |       |        |          |         |         | up Cre<br>J are l |      |        |    |
| xam 🗌 Scale Marks 🗌                                                                                       |                                                 |                                      |                                      |                            |                                 | Statistic                       |          |       |       |        |          | Grad    |         |                   | 55   |        |    |
| eporting Period                                                                                           |                                                 |                                      |                                      |                            | Task Av                         | g 74.3 S                        | tDev 8.4 |       |       |        |          | 0       | Grade b | y: O I            | 1ark | Rar    | nk |
| Gemester One 2017                                                                                         |                                                 |                                      |                                      |                            | м                               | in 62.2                         | Max 89.4 | A+ A  | A-    | B+ E   |          | C+ (    |         |                   | DD   |        |    |
|                                                                                                    |                                                 |                                      |                                      |                            |                                 |                                 |          | 94 89 | 86    | 82 7   | 8 78     | 69   6  | 54   59 | 9 56              | 53 5 | 0   36 | 18 |
|                                                                                                    |                                                 |                                      |                                      |                            |                                 |                                 |          | Appl  | Grade | Bar Io | contribu | ing las | iks –   |                   |      |        |    |
| Tasks Contribu                                                                                            | uting to Group                                  |                                      |                                      | Com                        | posite Student                  | Results                         |          |       |       |        | Stu      | dent T  | ask R   | esults            |      |        |    |
| Sort Students by: O Name                                                                                  | Rank                                            |                                      |                                      |                            |                                 |                                 |          |       |       |        |          |         |         |                   |      |        |    |
| Sort Students by: O Name   Student Name                                                                   |                                                 | Mark                                 | Mark Scaled                          | Grade                      | Class Rank                      | Task Rank                       | Comment  |       |       |        |          |         |         |                   |      |        |    |
| Student Name                                                                                              | Rank<br>Class<br>11PO1                          | Mark 89.4                            | Mark Scaled<br>89.4                  | Grade<br>A+                | Class Rank                      | Task Rank                       | Comment  |       |       |        |          |         |         |                   |      | ť      |    |
| Student Name Phillips, Pulupaki                                                                           | Class                                           |                                      |                                      |                            |                                 |                                 | Comment  |       |       |        |          |         |         |                   |      | ť      | Ì  |
| Student Name Phillips, Pulupaki Fabricius, Sandra                                                         | Class<br>11PO1                                  | 89.4                                 | 89.4                                 | A+                         | 1/8                             | 1/8                             | Comment  |       |       |        |          |         |         |                   |      |        | Ì  |
| Student Name Phillips, Pulupaki Fabricius, Sandra Hedley, Mitchell                                        | Class<br>11PO1<br>11PO1                         | 89.4<br>80.0                         | 89.4<br>80.0                         | A+<br>A-                   | 1/8<br>2/8                      | 1/8<br>2/8                      | Comment  |       |       |        |          |         |         |                   |      | 1      | Ì  |
| Student Name  Phillips, Pulupaki  Fabricius, Sandra                                                       | Class<br>11PO1<br>11PO1<br>11PO1<br>11PO1       | 89.4<br>80.0<br>77.2                 | 89.4<br>80.0<br>77.2                 | A+<br>A-<br>C+             | 1/8<br>2/8<br>3/8               | 1/8<br>2/8<br>3/8               | Comment  |       |       |        |          |         |         |                   |      | 1      |    |
| Student Name Phillips, Pulupaki Fabricius, Sandra Hedley, Mitchell McGrath, William                       | Class<br>11PO1<br>11PO1<br>11PO1<br>11PO1       | 89.4<br>80.0<br>77.2<br>76.8         | 89.4<br>80.0<br>77.2<br>76.8         | A+<br>A-<br>C+<br>C-       | 1/8<br>2/8<br>3/8<br>4/8        | 1/8<br>2/8<br>3/8<br>4/8        | Comment  |       |       |        |          |         |         |                   |      |        |    |
| Student Name Phillips, Pulupaki Fabricius, Sandra Hedley, Mitchell McGrath, William Pounartzis, Christina | Class 11PO1 11PO1 11PO1 11PO1 11PO1 11PO1 11PO1 | 89.4<br>80.0<br>77.2<br>76.8<br>72.4 | 89.4<br>80.0<br>77.2<br>76.8<br>72.4 | A+<br>A-<br>C+<br>C-<br>D- | 1/8<br>2/8<br>3/8<br>4/8<br>5/8 | 1/8<br>2/8<br>3/8<br>4/8<br>5/8 | Comment  |       |       |        |          |         |         |                   |      |        |    |

When grading by Rank, as the example shows, grades are divided by the total ranks.

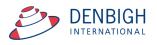

#### Markbook Groups - Export to excel

| 0   | 0 0                    | 🗟 Group Marks Pre    | liminary Marks.xlsx      |                  |
|-----|------------------------|----------------------|--------------------------|------------------|
| 9   |                        | 🖻 🛍 💰 🗹              | )·@· <u>&gt;</u> · A     | <b>X</b> 4 🛅     |
| Nev | Open Save Print Import | Copy Paste Format Un | do Redo AutoSum Sort A-2 | Sort Z-A Gallery |
|     |                        | D T TI = =           | = 6AD \$ % 1 (=)         | 0.00             |
| Ver | dana 10 T              | BIUEE                | ■ AA \$ % , G.           |                  |
|     | Sheet                  |                      | martArt Graphics WordA   |                  |
| 0   | A                      | B                    | С                        | D                |
| 1   | Student Name           | Class Code           | Mark Scaled stored       |                  |
| 2   | Al Ghardaqa, Nancy     | 12EA6                | 91.97                    |                  |
| 3   | Allnutt, Andrea        | 12EA5                | 91.4                     |                  |
| 4   | Anderson, Alexia       | 12EA4                | 67.74                    |                  |
| 5   | Bhargava, Rahul        | 12EA5                | 89.78                    |                  |
| 6   | Bishop, Shriya         | 12EA1                | 93.29                    |                  |
| 7   | Cameron, Jessica       | 12EA6                | 76.02                    |                  |
| 8   | Ciccarone, Suyeon      | 12EA3                | 86.52                    |                  |
| 9   |                        | 12EA1                | 41.6                     |                  |
| 10  |                        | 12EA4                | 68.58                    |                  |
| 11  |                        | 12EA6                | 82.8                     |                  |
| 12  |                        | 12EA5                | 47.46                    |                  |
|     | Farrell, Joshua        | 12EA4                | 66.57                    |                  |
|     | Gardner, Angela        | 12EA4                | 81.72                    |                  |
|     | Hammond, Nai           | 12EA1                | 75.38                    |                  |
|     | Hanson, Jane           | 12EA3                | 96.13                    |                  |
|     | Hayes, Calum           | 12EA6                | 85.72                    |                  |
|     | Homewood, Bradley      | 12EA4                | 80.22                    |                  |
|     | Hunter, Herorge        | 12EA3                | 91.33                    |                  |
|     | Johnson, Kieren        | 12EA4                | 80.95                    |                  |
|     | Knox, Annie            | 12EA3                | 87.68                    |                  |
|     | Macintyre, Swetha      | 12EA5                | 86.54                    |                  |
|     | MacLellan, Stephanie   | 12EA4                | 75.06                    |                  |
|     | McCulloch, Rosanna     | 12EA1                | 78.61                    |                  |
|     | Meyer, Edward          | 12EA1                | 77.38                    |                  |
|     | Nisbet, Bruce          | 12EA6                | 83.38                    |                  |
| 27  |                        | 12EA4                | 82.36                    |                  |
|     | Parsons, Simmi         | 12EA6                | 79.52                    |                  |
| 29  |                        | 12EA3                | 82.2                     |                  |
|     | Peters, Natasha        | 12EA5                | 76.48                    |                  |
| 31  |                        | 12EA3                | 81.78                    |                  |
| 32  |                        | 12EA6                | 74.27                    |                  |
| 33  |                        | 12EA4                | 84.63                    |                  |
|     | Tedeschi, Vanessa      | 12EA6                | 85.02                    |                  |
|     | Thomson, Hannah        | 12EA6                | 90.68                    |                  |
|     | Thorne, Rachel         | 12EA1                | 90.66                    |                  |
|     | Tridgell, Stephen      | 12EA4                | 88.75                    |                  |
|     | Triglia, Connie        | 12EA6                | 92.12                    |                  |
| 39  |                        | 12EA3                | 70.74                    |                  |
| 40  | Worrell, Cameron       | 12EA3                | 81.47                    |                  |
| 41  |                        |                      |                          |                  |

#### Excel sheet export.

# Markbook Groups - Print

| Main Menu Back Markbook                                    | Search for Delete Group Print Export to Hakke Task From Group Markbook Group | pups                      | Classes Current Stati<br>Classes Students Details                                                                                                    |
|------------------------------------------------------------|------------------------------------------------------------------------------|---------------------------|----------------------------------------------------------------------------------------------------|
| 2017 3 11<br>Assessment Year Assessment Term Academic Year | 11PO Semester 2 Group<br>r Course Code Group Name                            | Creative Arts<br>Faculty  | Group ID: 359<br>Group Creator: Jane Denbigh<br>You are logged in as : DENB                                                                                                    |
| Exam Scale Marks                                           | Message                                                                      |                           | Gradings                                                                                                    |
| Reporting Period<br>Semester One 2017                      | Sort by?                                                                     | <del>1</del><br>.4        | Grade by: O Mark @ Rank           A+         A         A+         B         B         C+         C         C+         D+         D-         E+         E         E-         94         89         86         82         78         78         69         64         59         56         53         50         36         18         0           Apply Grade Bar To Contributing Tasks |
| Tasks Contributing to                                      |                                                                              |                           | Student Task Results                                                                                                    |
| Sort Students by: O Name  Rank Student Name                | Class Rank Mark Class Mark Mark Class Rank Class Rank                        | Name<br>Task Rank Comment |                                                                                                    |

Choose to Print the Marks sorted by Class Rank, Course mark or Name.

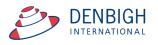

| 2       |                      | MarkBoo<br>Prelimir |                |                 |                  |      |        |      |      |
|---------|----------------------|---------------------|----------------|-----------------|------------------|------|--------|------|------|
| Course: | 12FA                 |                     |                |                 |                  |      | Statis | tics |      |
| 000100. |                      |                     |                |                 |                  | Avg  | 80.6   | Min  | 41.6 |
|         |                      |                     |                |                 | s                | tDev | 11.3   | Max  | 96.1 |
| Class   | Student Name         | Mark<br>Raw         | Mark<br>Scaled | Rank<br>in Task | Rank<br>in Class | Gra  | de     |      |      |
| 12EA1   | Bishop, Shriya       | 93.3                | 93.3           | 2/39            | 1/6              | A    |        |      |      |
| 12EA1   | Thorne, Rachel       | 90.7                | 90.7           | 8/39            | 2/6              | A    |        |      |      |
| 12EA1   | McCulloch, Rosanna   | 78.6                | 78.6           | 27/39           | 3/6              | в    |        |      |      |
| 12EA1   | Meyer, Edward        | 77.4                | 77.4           | 28/39           | 4/6              | в    |        |      |      |
| 12EA1   | Hammond, Nai         | 75.4                | 75.4           | 31/39           | 5/6              | в    |        |      |      |
| 12EA1   | Davies, Henry        | 41.6                | 41.6           | 39/39           | 6/6              | c    |        |      |      |
| 12EA3   | Hanson, Jane         | 96.1                | 96.1           | 1/39            | 1/8              | Ā    |        |      |      |
| 12EA3   | Hunter, Herorge      | 91.3                | 91.3           | 6/39            | 2/8              | A    |        |      |      |
| 12EA3   | Knox, Annie          | 87.7                | 87.7           | 11/39           | 3/8              | A    |        |      |      |
| 12EA3   | Ciccarone, Suyeon    | 86.5                | 86.5           | 13/39           | 4/8              | A    |        |      |      |
| 12EA3   | Pascoe, Paul         | 82.2                | 82.2           | 20/39           | 5/8              | A    |        |      |      |
| 12EA3   | Robertson, Roopam    | 81.8                | 81.8           | 21/39           | 6/8              | A    |        |      |      |
| 12EA3   | Worrell, Cameron     | 81.5                | 81.5           | 23/39           | 7/8              | A    |        |      |      |
| 12EA3   | Wallner, Holly       | 70.7                | 70.7           | 34/39           | 8/8              | в    |        |      |      |
| 12EA4   | Tridgell, Stephen    | 88.8                | 88.8           | 10/39           | 1/10             | A    |        |      |      |
| 12EA4   | Stoya, Harley        | 84.6                | 84.6           | 16/39           | 2/10             | A    |        |      |      |
| 12EA4   | Noble, Hannah        | 82.4                | 82.4           | 19/39           | 3/10             | A    |        |      |      |
| 12EA4   | Gardner, Angela      | 81.7                | 81.7           | 22/39           | 4/10             | A    |        |      |      |
| 12EA4   | Johnson, Kieren      | 81.0                | 81.0           | 24/39           | 5/10             | A    |        |      |      |
| 12EA4   | Homewood, Bradley    | 80.2                | 80.2           | 25/39           | 6/10             | A    |        |      |      |
| 12EA4   | MacLellan, Stephanie | 75.1                | 75.1           | 32/39           | 7/10             | в    |        |      |      |
| 12EA4   | Deak, Ryan           | 68.6                | 68.6           | 35/39           | 8/10             | в    |        |      |      |
| 12EA4   | Anderson, Alexia     | 67.7                | 67.7           | 36/39           | 9/10             | в    |        |      |      |
| 12EA4   | Farrell, Joshua      | 66.6                | 66.6           | 37/39           | 10/10            | в    |        |      |      |
| 12EA5   | Alinutt, Andrea      | 91.4                | 91.4           | 5/39            | 1/5              | A    |        |      |      |
| 12EA5   | Bhargava, Rahul      | 89.8                | 89.8           | 9/39            | 2/5              | A    |        |      |      |
| 12EA5   | Macintyre, Swetha    | 86.5                | 86.5           | 12/39           | 3/5              | A    |        |      |      |
| 12EA5   | Peters, Natasha      | 76.5                | 76.5           | 29/39           | 4/5              | в    |        |      |      |
| 12EA5   | Donovan, Nicky       | 47.5                | 47.5           | 38/39           | 5/5              | С    |        |      |      |
| 12EA6   | Triglia, Connie      | 92.1                | 92.1           | 3/39            | 1/10             | A    |        |      |      |
| 12EA6   | Al Ghardaqa, Nancy   | 92.0                | 92.0           | 4/39            | 2/10             | A    |        |      |      |
| 12EA6   | Thomson, Hannah      | 90.7                | 90.7           | 7/39            | 3/10             | A    |        |      |      |
| 12EA6   | Hayes, Calum         | 85.7                | 85.7           | 14/39           | 4/10             | A    |        |      |      |
| 12EA6   | Tedeschi, Vanessa    | 85.0                | 85.0           | 15/39           | 5/10             | A    |        |      |      |
| 12EA6   | Nisbet, Bruce        | 83.4                | 83.4           | 17/39           | 6/10             | A    |        |      |      |
| 12EA6   | Do, Alissa           | 82.8                | 82.8           | 18/39           | 7/10             | A    |        |      |      |
| 12EA6   | Parsons, Simmi       | 79.5                | 79.5           | 26/39           | 8/10             | В    |        |      |      |

Markbook Group - Sorted by Class Rank.

# Markbook Groups - Assigning Group Marks and/or Grades to Reports

| 17 3<br>essment Year Assessment Term<br>am Scale Marks | Markbook \$ Menu  | Group          |              |                     | Export to<br>Excel | Make Task<br>From Group |           |       |       |               |  |    |      | Classe  | s     | Curre | nt  | Otall             |
|--------------------------------------------------------|-------------------|----------------|--------------|---------------------|--------------------|-------------------------|-----------|-------|-------|---------------|--|----|------|---------|-------|-------|-----|-------------------|
| essment Year Assessment Term                           |                   |                |              |                     | Mork               | book Gro                |           |       |       |               |  |    |      |         |       | Stude | nts | Staff<br>Details  |
| essment Year Assessment Term                           |                   |                |              |                     | IVIAIN             | DOOK GIU                | ups       |       |       |               |  |    |      |         |       |       |     |                   |
|                                                        | Academic Year     | 11PO           | Semester     | 2 Group             |                    |                         | Creative  | Arts  |       |               |  |    |      | 6       |       |       |     | ID: 35            |
| am 📖 🛛 Scale Marks 🗆                                   |                   | Course Code    | Group Name   |                     |                    |                         | Faculty   |       |       |               |  |    |      |         |       |       |     | Denbig<br>3 : DEN |
|                                                        |                   |                |              |                     |                    |                         | Statistic | os    |       |               |  |    | Grad | ings    |       |       |     |                   |
| porting Period                                         | <b>)</b>          |                |              |                     |                    | Task Avg                | 74.3      | StDev | 8.4   |               |  |    |      |         |       |       | Ra  |                   |
| mester One 2017                                        | J                 |                |              |                     |                    | Min                     | 62.2      | Мах   | 89.4  | A+ A<br>94 89 |  |    |      |         |       |       |     | E E               |
|                                                        |                   |                |              |                     |                    |                         |           |       |       | Apply         |  |    |      |         | 100   | 55    | 0 0 | 10                |
| Tasks (                                                | ontributing to Gr | OUD            |              |                     | Com                | posite Student R        | esults    |       |       |               |  |    |      | Task Re | sults |       |     |                   |
|                                                        |                   |                |              |                     |                    |                         |           |       |       |               |  | 50 |      |         |       |       |     |                   |
| Sort Students by: O Nam                                | е 🖲 капк          |                |              |                     |                    |                         |           |       |       |               |  |    |      |         |       |       |     |                   |
| Student Name Phillips, Pulupaki                        |                   | Class<br>11PO1 | Mark<br>89.4 | Mark Scaled<br>89.4 | Grade              | Class Rank              | Task Rank | Co    | mment |               |  |    |      |         |       |       |     |                   |
| Fabricius, Sandra                                      |                   | 11PO1          | 80.0         | 80.0                | A-                 | 2/8                     | 2/8       |       |       |               |  |    |      |         |       |       |     | â                 |
| Hedley, Mitchell                                       |                   | 11PO1          | 77.2         | 77.2                | C+                 | 3/8                     | 3/8       |       |       |               |  |    |      |         |       |       |     | â                 |
| McGrath, William                                       |                   | 11PO1          | 76.8         | 76.8                | C-                 | 4/8                     | 4/8       |       |       |               |  |    |      |         |       |       |     | Ê                 |
| <ul> <li>Pounartzis, Christina</li> </ul>              |                   | 11PO1          | 72.4         | 72.4                | D-                 | 5/8                     | 5/8       |       |       |               |  |    |      |         |       |       |     | â                 |
| McCracken, Elin                                        |                   | 11PO1          | 68.2         | 68.2                | E+                 | 6/8                     | 6/8       |       |       |               |  |    |      |         |       |       |     | <b>a</b>          |
| Anorov, Michael                                        |                   | 11PO1          | 68.2         | 68.2                | E                  | 7/8                     | 7/8       |       |       |               |  |    |      |         |       |       |     | <u>î</u>          |
| McGrath, Vanessa                                       |                   | 11PO1          | 62.2         | 62.2                | E-                 | 8/8                     | 8/8       |       |       |               |  |    |      |         |       |       |     | Ê                 |
|                                                        |                   | 11101          | U.L.L        | VEIL                | -                  | 0,0                     | 0/0       |       |       |               |  |    |      |         |       |       |     | -                 |

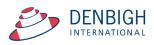

When there is a reporting period, Click to course the marks to assign and Click to assign marks to reports. (options vary per school)

| <b>C</b> <i>P</i> |                                                                                                    |             |           |             |    |           |       |                                                                        |
|-------------------|----------------------------------------------------------------------------------------------------|-------------|-----------|-------------|----|-----------|-------|------------------------------------------------------------------------|
| •                 | Hopton, Samant                                                                                                    |             | Warnir    | ng          |    |           | 2/30  | <u></u>                                                                |
| •                 | Hu, Aarthi                                                                                                    |             |           |             |    |           | 27/30 | <b></b>                                                                |
| •                 | Jones, Nicholas Are you sure y                                                                                                    |             |           |             |    | urse Mark | 17/30 | <u></u>                                                                |
|                   | Karapanagos, Q                                                                                                    | rent report | s for the | se classes? |    |           | 6/30  | <u></u>                                                                |
| •                 | Keighley, Sarah                                                                                                    |             |           |             |    |           | 30/30 | Ê                                                                      |
| •                 | Madin, Timothy                                                                                                    |             |           | Cancel      |    | Yes       | 4/30  | <u></u>                                                                |
| •                 | Mansfield, Alexa                                                                                                    |             |           | _           |    |           | 24/30 | Ê                                                                      |
| •                 | Maskell-Knight, Benjamin                                                                                                    | 10CM1       | 46.6      | 46.6        | E+ | 26/30     | 26/30 | <u></u>                                                                |
| •                 | Notaras, Sarah                                                                                                    | 10CM1       | 59.8      | 59.8        | C- | 14/30     | 14/30 | <u></u>                                                                |
|                   | Pham, Paul                                                                                                    | 10CM1       | 62.4      | 62.4        | C- | 12/30     | 12/30 | <u></u>                                                                |
| 6                 | Preston, ShanShan                                                                                                    | 10CM1       | 69.4      | 69.4        | C+ | 5/30      | 5/30  |                                                                        |
|                   | ign to Students' <ul> <li>Course Mark</li> <li>Class Mark</li> <li>Marks Destination</li> </ul> <ul> <li>Stad to Reports by at</li> </ul> <ul> <li>Marks Destination</li> </ul> <ul> <li>Stad to Reports by at</li> </ul> <ul> <li>Reports</li> <li>Reports</li> <li>Reports</li> <li>Reports</li> <li>Reports</li> <li>Reports</li> <li>Reports</li> </ul> <ul> <li>Reports</li> <li>Reports</li> <li>Re</li></ul> | ) Exam Mark |           |             |    |           |       | Calculate Results Last calculated by denbigh at 30/11/2016 10:31:19 AM |

Click yes to confirm.

| Ж     | 27/3<br>17/3<br>6/30<br>30/3<br>4/30 |
|-------|--------------------------------------|
| ж     | 6/3                                  |
| ж     | 30/                                  |
| ж     |                                      |
| ж     | 4/3                                  |
|       | 1,5                                  |
|       | 24/                                  |
| 26/30 | 26/                                  |
| 14/30 | 14/                                  |
| 12/30 | 12/                                  |
| 5/30  | 5/3                                  |
|       |                                      |

Marks are recalculated before being assigned to reports. After which a pop-up box will appear saying that the "Calculation Complete" click "OK" to continue.

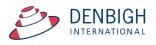

| Repo | rts Menu                       |                                                                                                    | eck Check Spelling Student<br>- Individual Stud | Starr Ca            | orted Comment Class<br>sees Bank Reports<br>Dr Paul Pharm - <b>Re</b> o | cord 1 of 3           |
|------|--------------------------------|----------------------------------------------------------------------------------------------------|-------------------------------------------------|---------------------|-------------------------------------------------------------------------|-----------------------|
|      | 티 Stude                        | nt ID 👫 Surname                                                                                             | Lit Given Names                                 | Preferred Nam       | e lit TGroup                                                            | • >                   |
| •    | 103129<br>Reporting<br>Semeste |                                                                                                    | Year     House       10     10                  | House Mother        | 10.3 C C                                                                |                       |
|      | Semest                         | er One 2015                                                                                                 |                                                 |                     | Grade Point<br>Average                                                  | Report PDFs           |
|      | Su                             | bject Comments and Marks                                                                                    | Subject Outcomes                                | and Profiles        | Student Involvement                                                     | Learning Support      |
|      |                                | Class Code Class Name                                                                                       | Teacher                                         | Course<br>Grade     | o Course Exam<br>Mark Mark                                              |                       |
|      |                                | 10MA6 Mathematics                                                                                           | Mrs G E                                         |                     | 98 66                                                                   | Year Coordinator      |
|      | +                              | Paul has achieved outstandir                                                                                | ng results in both practica                     | I and theory work.  | Edit                                                                    | Comments              |
|      |                                | 10SC5 Science                                                                                               | Ms R H                                          | allett A            | 72 86                                                                   | Principal<br>Comments |
|      | +                              | Paul is an enthusiastic and m<br>work are commendable and<br>and course mark. Paul has d                    | this has been reflected in                      | his examination re  | sult                                                                    |                       |
|      |                                | 10RE1 Religion                                                                                              | Mrs A S                                         | Sowden              | 89 40                                                                   | House Comment         |
|      | +                              | It is pleasing to read <name'<br>presents himself well and cor<br/>peers in a respectful manner.</name'<br> | nducts his interactions wi                      | th both teachers ar |                                                                         |                       |
|      |                                | 10HI1 History                                                                                               | Mrs A S                                         | Sowden D            | 83 61                                                                   | Tutor Comment         |
|      | +                              | Paul enjoys this subject and a<br>his ability. Paul has produced<br>One area for potential improv           | a good standard of prac                         | tical and theory we | ork.                                                                    |                       |
|      |                                | Save                                                                                                    | bleshooting                                     |                     |                                                                         | Print                 |
|      |                                |                                                                                                    |                                                 |                     |                                                                         | •>                    |

#### Marks assigned to report.

## Creating a Task from a Group

| Main Menu               | Back        | Markbook<br>Menu      | Q<br>Search for<br>Group | Delete Group | Print     | Export to<br>Excel<br>Mark | Make Task<br>From Group | aps                |        |      |    |    |    |       |      |        | sses     |          | Curr<br>Stud |       |      | Staff<br>etails        |
|-------------------------|-------------|-----------------------|--------------------------|--------------|-----------|----------------------------|-------------------------|--------------------|--------|------|----|----|----|-------|------|--------|----------|----------|--------------|-------|------|------------------------|
| 2017<br>Assessment Year |             | 11<br>m Academic Year | 11PO<br>r Course Code    |              | r 2 Group |                            |                         | Creativ<br>Faculty | e Arts |      |    |    |    |       |      |        |          |          |              | : Jan | e De | : 359<br>nbigh<br>DENB |
| Exam 🗌 🕴                | Scale Marks |                       |                          |              |           |                            |                         | Statis             | tics   |      | _  |    |    |       | G    | rading | s        |          |              |       |      |                        |
| Reporting Period        |             |                       |                          |              |           |                            | Task Avg                | 74.3               | StDev  | 8.4  |    |    |    |       |      | Grad   | le by    | 0        | Mark         | ۱     | lank |                        |
| Semester One            | 2017        |                       |                          |              |           |                            | Min                     | 62.2               | Max    | 89.4 | 94 | 89 | 86 | <br>- | 8 69 | 64     | C-<br>59 | D+<br>56 | -            |       |      | E E-                   |

To convert a group back into a task so the group marks can be added into another group. Click "New Task from Group".

|                                 | N              | lessage   |              |          |          |
|---------------------------------|----------------|-----------|--------------|----------|----------|
| Do you wish to<br>the new Task? | recalculate th | iis Group | o's results, | , before | creating |
|                                 | STOP           |           | No           |          | Yes      |

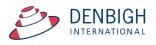

| Message                                                                                                    |
|----------------------------------------------------------------------------------------------------|
| Do you wish to reset the student population for this group? (this<br>is only necessary if the student population in the contributing<br>tasks have changed) |
| Cancel Yes No                                                                                                    |

This ensure that any changes are captured before converting the Group. Please note the current Group will still be there and can be viewed or updated at any time, but and changes to the group will not update this new task after it is created.

|                 | Message |  |
|-----------------|---------|--|
| Calculation cor | nplete. |  |
|                 |         |  |
|                 |         |  |

#### Click "Ok".

| 11P                                 |                   |               | emester 2 0 | iroup                   |      |           |       | Su       |                     | 100    | Change |      | 11PO  | 1        | Mrs J De    | nbigh    |       | /     |         |   |
|-------------------------------------|-------------------|---------------|-------------|-------------------------|------|-----------|-------|----------|---------------------|--------|--------|------|-------|----------|-------------|----------|-------|-------|---------|---|
|                                     | se Code Class     | _             | ck Namo     |                         | -    | 11        | fasi  | (#       |                     | Out Of |        |      |       |          |             |          |       |       |         | J |
| 17<br>essment Year Assess           | ment Term Faculty | e Arts        |             | 30/10/20:<br>Issignment |      | Due       | Date  | De       | Reset<br>rived from |        |        |      |       |          |             |          |       |       |         |   |
| am 🗌 🛛 Scale M                      | 1arks             |               |             |                         |      |           |       |          |                     |        |        |      | Class | teachers | in this Tas | sk       |       |       |         |   |
| rent Reporting Period               |                   |               |             |                         |      |           |       |          | Statist             | ics    |        |      |       |          |             | Gradings |       |       |         |   |
| mester One 2017                     |                   |               |             |                         |      |           |       | Task Avg |                     | _      |        |      |       |          |             | C+ C     | C- D+ |       | D- E+   |   |
|                                     |                   |               |             |                         |      |           |       | Mir      | 62.2                | Max 8  | 9.4    | 94 8 | 9 86  | 82 7     |             | 69 64    | -     |       | 50 36   | 1 |
|                                     |                   |               |             |                         |      |           |       |          |                     |        |        |      |       |          |             | y: 🖲 Ma  |       |       |         |   |
| Admin                               |                   | Student Resul | ts          |                         | Grap | h         |       | Mar      | kbook Gro           | oups   |        |      | 0     | utcomes  | 5           |          | 1     | Cocum | ents    |   |
| rt Students by:                     | Name O Rank       | × 11PO1       |             |                         |      |           | Mark  | Mark     | Class               | Task   | Task   |      |       |          |             |          |       | Rapio | l Entry | , |
| Student Name                        |                   | Class         | Mark Raw    |                         |      | * Exclude | %     | Scaled   | Rank                | Rank   | Grade  | Co   | mment |          |             |          |       |       |         | _ |
| Anorov, Michae                      |                   | 11PO1         | 68.2        | 100                     | E    |           | 68.2  | 68.2     | 7/8                 | 6/8    | С      |      |       |          |             |          |       |       |         | Û |
| Fabricius, Sand                     |                   | 11PO1         | 80.02       | 100                     |      |           | 80.02 | 80       | 2/8                 | 2/8    | В      |      |       |          |             |          |       |       |         | Û |
| Hedley, Mitche                      |                   | 11PO1         | 77.18       | 100                     | E    |           | 77.18 | 77.2     | 3/8                 | 3/8    | B-     |      |       |          |             |          |       |       |         | Û |
| McCracken, Eli                      |                   | 11PO1         | 68.22       | 100                     |      |           | 68.22 | 68.2     | 6/8                 | 6/8    | с      |      |       |          |             |          |       |       |         | Û |
| McGrath, Vane                       |                   | 11PO1         | 62.22       | 100                     | E    |           | 62.22 | 62.2     | 8/8                 | 8/8    | C-     |      |       |          |             |          |       |       |         | Û |
| <ul> <li>McGrath, Willia</li> </ul> |                   | 11PO1         | 76.78       | 100                     | E    |           | 76.78 | 76.8     | 4/8                 | 4/8    | B-     |      |       |          |             |          |       |       |         |   |
| Phillips, Pulupa                    |                   | 11PO1         | 89.4        | 100                     | E    |           | 89.4  | 89.4     | 1/8                 | 1/8    | Α      |      |       |          |             |          |       |       |         | Û |
| Pounartzis, Chi                     | ristina           | 11PO1         | 72.4        | 100                     | E    |           | 72.4  | 72.4     | 5/8                 | 5/8    | C+     |      |       |          |             |          |       |       | 1       | Ŵ |

The new tasks is created with the marks from the Group. The name of the tasks can be updated, it currently just displays the name of the old Group. Eg "Semester 2 Group marks to Task"

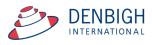

#### **Creating Tasks from Markbook menu**

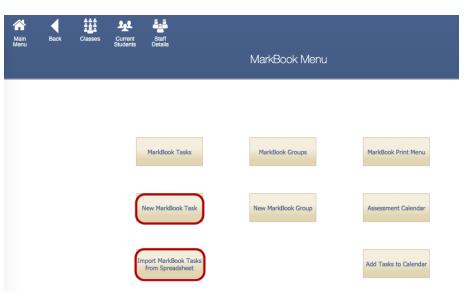

There are multiple ways to create Markbook Tasks. Usually tasks are created from the Classes file. Tasks can also be created at the beginning of the year from a Spreadsheet,

#### **Creating Tasks from Spreadsheet**

| ver        | rdana 👘 10      | D I           | ~               | $\equiv  PP_1  = \Phi$ | /0 / (     | .0 ⇒00 ∉≣ ₽≣ E        |      | <u> </u> | i Č        |           |                      |               |
|------------|-----------------|---------------|-----------------|------------------------|------------|-----------------------|------|----------|------------|-----------|----------------------|---------------|
|            |                 |               |                 | Sheets                 | Charts     | SmartArt Graphic      | s    | Word/    | Art        |           |                      |               |
| $\diamond$ | A               | В             | С               | D                      | E          | F                     |      | G        | Н          |           | J                    | K             |
| 1          | Assessment Year | Academic Year | Assessment Term | Course Code            | Class Code | Task Name             | Task | Number   | Mark Out O | f Faculty | Task Assignment Date | Task Due Date |
| 2          | 2017            | 12            | 1               | 12EA                   |            | Macbeth               |      | 1        | 1          | 0 English | 25/02/2017           | 27/02/2017    |
| 3          | 2017            | 12            | 1               | 12EA                   |            | Shakespear Essay      |      | 2        | 7          | 0 English | 05/02/2017           | 03/03/2017    |
| 4          | 2017            | 12            | 2               | 12EA                   |            | Half Yearly Exam      |      | 3        | 5          | 0 English | 02/05/2017           | 28/05/2017    |
| 5          | 2017            | 12            | 2               | 12EA23                 |            | Prelimiary Assessment |      | 4        | 8          | 0 English | 02/05/2017           | 31/05/2017    |
| 6          | 2017            | 12            | 3               | 12EA                   |            | Trial Exam            |      | 5        | 5          | 0 English | 02/08/2017           | 02/08/2017    |
| 7          | 2017            | 12            | 3               | 12EA                   |            | Final Assessment      |      | 6        | 10         | D English | 15/08/2017           | 15/08/2017    |
| 8          |                 |               |                 |                        |            |                       |      |          |            |           |                      |               |
| 9          |                 |               |                 |                        |            |                       |      |          |            |           |                      |               |
| 10         |                 |               |                 |                        |            |                       |      |          |            |           |                      |               |
| 11         |                 |               |                 |                        |            |                       |      |          |            |           |                      |               |

An easy way to create new tasks is the use the Import Markbook Tasks from Spreadsheet function. The spreadsheet must be in the format as shown above. (Excel template can be supplied) Fields Required (\* mandatory)- Assessment Year\*, Academic year\*, Assessment Term, Course Code\*, Class code, Task Name\* (once created can not be changed), Task Number\* (can only be changed via a button {script}), Mark Out of\* (can only be changed via a button {script}), Faculty\*, Task Assignment date\* and Due Date\*.

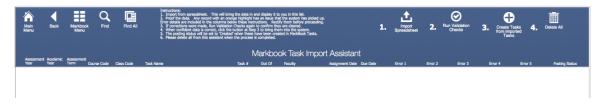

From the Markbook menu, click "Import Markbook Tasks from Spreadsheet" and Follow the steps above.

- 1 Click to Import Spreadsheet
- 2 Run the Validation Checks Checks for incorrect data
- 3 Creates the Task from the Imported Tasks
- 4 Delete this data from this Markbook Task Import Assistant.

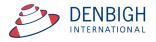

| Source:  | Import Fi<br>Markbook Task Template.xlsx | Targe |       |           | t Table ("N                     | larkbook Task Impor    | 0  |
|----------|------------------------------------------|-------|-------|-----------|---------------------------------|------------------------|----|
|          |                                          |       | _     |           |                                 | and book rack importin |    |
|          | Source Fields                            |       | -     | Fields    |                                 |                        |    |
|          | Assessment Year                          | ,     |       |           | ent Year                        |                        |    |
|          | Academic Year                            | ,     |       |           |                                 |                        | I. |
|          | Assessment Term                          | ,     |       |           |                                 |                        | I. |
|          | Course Code<br>Class Code                | ,     |       |           |                                 |                        | I. |
|          | Task Name                                | ,     |       |           |                                 |                        | ı  |
|          | Task Number                              | ,     |       |           |                                 |                        |    |
|          | Mark Out Of                              | ,     |       |           |                                 |                        |    |
|          | Faculty                                  | ,     |       |           |                                 |                        |    |
|          | Task Assignment Date                     | >     | ŧ Ta  | sk Assig  | gnment Date                     | •                      |    |
|          | Task Due Date                            | >     | ŧ Ta  | sk Due    | Date                            |                        |    |
|          |                                          |       | ŧ St  | aff Cod   | e                               |                        |    |
|          |                                          |       | ŧ Ex  | am        |                                 |                        |    |
|          |                                          |       | ▲ То  | ok Nom    | A robived                       |                        | -  |
| < >      | Field Names                              | A     | rrang | e by:     | matchin                         | g names                | \$ |
|          |                                          |       |       |           |                                 |                        | _  |
|          |                                          |       |       |           |                                 |                        |    |
| Import A | ction                                    |       |       | ld Map    |                                 | 4                      |    |
| Add      | new records                              |       |       | · ·       | port this fiel<br>n't import th |                        |    |
| Upo      | date existing records in found set       |       |       |           |                                 | based on this field    |    |
|          | date matching records in found set       |       | 1     | · · · · · |                                 | receive data           |    |
| <u> </u> |                                          |       |       |           | rger cannot                     | receive data           |    |
| Add re   | emaining data as new records             |       |       |           |                                 |                        |    |
|          | import first record (contains field name | s)    |       |           |                                 | Manage Database        |    |
|          |                                          |       |       |           |                                 |                        |    |

# Import Spreadsheet

Step 1 - Importing the Spreadsheet. Check the box "Don't import first records" this will ensure the field names are not imported and then choose "Arrange by Matching Names". Choose to "perform auto-enter option while importing. Click "Import".

#### **Import Spreadsheet - Validation Check**

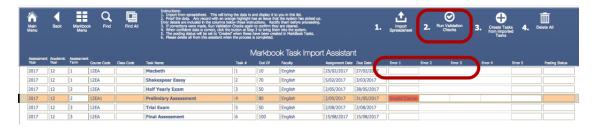

Step 2- Data will be validated as it is imported, correct the data click to Validate Checks again to make sure that it is all correct.

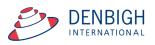

|                 |                    |            |                  |            |                                                              | N      | Markbo | ok Task Imp | ort Assistar    | nt         |         |         |         |         |         |                |
|-----------------|--------------------|------------|------------------|------------|--------------------------------------------------------------|--------|--------|-------------|-----------------|------------|---------|---------|---------|---------|---------|----------------|
| isessmen<br>iar | t Academic<br>Year | Assessment | t<br>Course Code | Class Code | Task Name                                                    | Task # | Out Of | Faculty     | Assignment Date | Due Date   | Error 1 | Error 2 | Error 3 | Error 4 | Error S | Posting Status |
| 017             | 12                 | 1          | 12EA             |            | Macbeth                                                      | 1      | 10     | English     | 25/02/2017      | 27/02/2017 |         |         |         |         |         |                |
| 017             | 12                 | 1          | 12EA             |            | Shakespear Essay                                             | 2      | 70     | English     | 5/02/2017       | 3/03/2017  |         |         |         |         |         |                |
| 017             | 12                 | 2          | 12EA             |            | Half Yearly Exam                                             | 3      | 50     | English     | 2/05/2017       | 28/05/2017 |         |         |         |         |         |                |
| 017             | 12                 | 2          | 12EA             |            | Prelimiary Assessment                                        | 4      | 80     | English     | 2/05/2017       | 31/05/2017 |         |         |         |         |         |                |
| 017             | 12                 | 3          | 12EA             |            | Trial                                                        |        | Proc   | eed         |                 |            |         |         |         |         |         |                |
| 017             | 12                 | 3          | 12EA             |            | Final<br>Are you sure you<br>markbook? Note<br>be processed. |        |        |             | validation w    |            |         |         |         |         |         | ][             |

Step 3 - Create tasks from Imported Tasks, Click "Ok"

| Main<br>Menu                                                                         | Back                | Markbo<br>Menu    | xok Find | Find All   | Instructions:<br>Instructions:<br>Proof the data. Any record will brin<br>Erro data are include in the columns<br>I if corrections were mack, it is histation<br>I if corrections were mack, it is histation<br>I if corrections were mack, it is histation<br>Description and the local state of the set to<br>Preset of the set to Created<br>Passe delete all from the assistant when |        |        | o you in this list,<br>it the system has picked u<br>by them before proceeding<br>ware cleared,<br>minto the system,<br>ited in MarkBook Tasks,<br>ok Task Impo |                 | <b>1.</b>  | Import<br>Spreadsheet | 2. '    | Oun Validation<br>Checks | 3. Create Ta<br>from Impo<br>Tasks | sks <b>4</b> . | Delete All     |
|--------------------------------------------------------------------------------------|---------------------|-------------------|----------|------------|----------------------------------------------------------------------------------------------------|--------|--------|----------------------------------------------------------------------------------------------------|-----------------|------------|-----------------------|---------|--------------------------|------------------------------------|----------------|----------------|
| Assessme<br>Year                                                                     | nt Academic<br>Year | Assessmer<br>Term |          | Class Code | Task Name                                                                                                    | Task # | Out Of | Faculty                                                                                                    | Assignment Date |            | Error 1               | Error 2 | Error 3                  | Error 4                            | Error 5        | Posting Status |
| 2017                                                                                 | 12                  | 1                 | 12EA     |            | Macbeth                                                                                                    | 1      | 10     | English                                                                                                    | 25/02/2017      | 27/02/2017 |                       |         |                          |                                    |                | Created        |
| 2017                                                                                 | 12                  | 1                 | 12EA     |            | Shakespear Essay                                                                                                    | 2      | 70     | English                                                                                                    | 5/02/2017       | 3/03/2017  |                       |         |                          |                                    |                | Created        |
| 2017                                                                                 | 12                  | 2                 | 12EA     |            | Half Yearly Exam                                                                                                    | 3      | 50     | English                                                                                                    | 2/05/2017       | 28/05/2017 |                       |         |                          |                                    |                | Created        |
| 2017                                                                                 | 12                  | 2                 | 12EA     |            | Prelimiary Assessment                                                                                                    | 4      | 80     | English                                                                                                    | 2/05/2017       | 31/05/2017 |                       |         |                          |                                    |                | Created        |
| 2017                                                                                 | 12                  | 3                 | 12EA     |            | Trial                                                                                                    |        | Warn   | ina                                                                                                    |                 |            |                       |         |                          |                                    |                | Created        |
| 2017                                                                                 | 12                  | 3                 | 12EA     |            | Final                                                                                                    |        |        |                                                                                                    |                 |            |                       |         |                          |                                    |                | Created        |
| Are you sure you wish to delete all records belonging to you<br>6 records presently? |                     |                   |          |            |                                                                                                    |        |        |                                                                                                    |                 |            |                       |         |                          |                                    |                |                |
|                                                                                      |                     |                   |          |            |                                                                                                    |        |        | Cancel                                                                                                    |                 | Ж          |                       |         |                          |                                    |                |                |

Once the tasks have been created, click step 4 to delete the spreadsheet, ready for next task to be entered. Click "Ok" to Delete the data in the Import Assistant.

| Markbook Tasks Selection         Faculty       Administration       Creative Arts       HSIE       Mathematics       Primary School       Special Needs         Co-Curricular       English       Junior School       Music       Religion       TAS         Computing       History       LOTE       PDHPE       Science         Assessment Year       2017       Academic Year       1       12       25/02/2017       27/02/2017         Course Code       Class Code       Task Name       1       12       25/02/2017       27/02/2017         12EA       Macbeth       1       12       25/02/2017       03/03/2017       12         12EA       Half Yearly Exam       3       12       02/05/2017       28/05/2017       12         12EA       Prelimiary Assessment       4       12       02/05/2017       13/105/2017       12         12EA       Prelimiary Assessment       4       12       02/05/2017       10/02/00/2017       12                                                                                                    | Markbook Tasks Selection         Faculty       Administration       X Creative Arts       X HSIE       Mathematics       Primary School       Special Needs         Co-Curricular       X English       Junior School       Music       Religion       X TAS         Computing       History       LOTE       PDHPE       Science         Assessment Year       2017       Academic Year       12       Term       Task No Year       Assignment Date       Due Date       Term         Course Code       Class Code       Task Name       1       12       25/02/2017       27/02/2017       7         12EA       Macbeth       1       12       25/02/2017       03/03/2017       1         12EA       Shakespear Essay       2       12       05/02/2017       03/03/2017       1         12EA       Half Yearly Exam       3       12       02/05/2017       28/05/2017       1         12EA       Prelimiary Assessment       4       12       02/05/2017       31/05/2017       1                                                                                                    | fain<br>Ienu | Markbook<br>Menu | 2) Enter Acaden<br>3) Enter part of<br>4) press TAB to | ty or Faculties as required, then<br>nic Year as required then<br>the name of the task you are searching for,<br>filter the list, then<br>w next to the desired task to Edit it. | then       |                |            | Classes    | Current<br>Students | Staff<br>Details |      |  |
|----------------------------------------------------------------------------------------------------|----------------------------------------------------------------------------------------------------|--------------|------------------|--------------------------------------------------------|----------------------------------------------------------------------------------------------------|------------|----------------|------------|------------|---------------------|------------------|------|--|
| Co-Curricular       X English       Junior School       Music       Religion       X TAS         Computing       History       LOTE       PDHPE       Science       All       All         Assessment Year       2017       Academic Year       12       Term       Task Name       All       All         Course Code       Class Code       Task Name       1       12       25/02/2017       27/02/2017       Ferm          12EA       Macbeth       1       12       25/02/2017       28/05/2017       Ferm          12EA       Half Yearly Exam       3       12       02/05/2017       28/05/2017       Ferm          12EA       Prelimiary Assessment       4       12       02/05/2017       31/05/2017       Ferm          12EA       Trial Exam       5       12       02/08/2017       02/08/2017       Ferm                                                                                                    | Co-Curricular       X English       Junior School       Music       Religion       X TAS         Computing       History       LOTE       PDHPE       Science       All       All         Course Code       Cass Code       Task Name       I       12       Z5/02/2017       Z7/02/2017       Term         1       12       25/02/2017       27/02/2017       Z7/02/2017       Image: Course Code       Task Name       Image: Course Code       Term       1       12       25/02/2017       Z7/02/2017       Image: Course Code       Term       Term       Image: Course Code       Term       Image: Course Code       Term       Term       Image: Course Code       Term       Term       Image: Course Code       Term       Term       Image: Course Code       Term       Term       Image: Course Code       Term       Term       Image: Course Code       Term       Term       Image: Course Code       Term       Term       Image: Course Code       Term       Term       Image: Course Code       Term       Term       Image: Course Code       Term       Term       Image: Course Code       Term       Term       Term       Image: Course Code       Term       Term       Image: Course Code       Term       Term       Image: Course Code       Term <t< th=""><th></th><th></th><th>.,</th><th></th><th>Markbook T</th><th>asks Selectior</th><th>۱</th><th></th><th></th><th></th><th></th><th></th></t<>                                                                                                    |              |                  | .,                                                     |                                                                                                    | Markbook T | asks Selectior | ۱          |            |                     |                  |      |  |
| Course Code         Class Code         Task Name         Task No         Year         Assignment Date         Due Date         Term           (*)         12EA         Macbeth         1         12         25/02/2017         27/02/2017         1           (*)         12EA         Shakespear Essay         2         12         05/02/2017         03/03/2017         1           (*)         12EA         Half Yearly Exam         3         12         02/05/2017         28/05/2017         1           (*)         12EA         Prelimiary Assessment         4         12         02/05/2017         31/05/2017         1           (*)         12EA         Trial Exam         5         12         02/08/2017         02/08/2017         1                                                                                                    | Course Code       Class Code       Task Name       Task No       Year       Assignment Date       Due Date       Term                                                                                                    | Fa           | Co-Cu            | rricular 🛛 Eng                                         | Junior School                                                                                                    | Music      | Religion       |            |            | Needs               |                  |      |  |
| Image: Macheth         Macheth         1         12         25/02/2017         27/02/2017           Image: Macheth         Shakespear Essay         2         12         05/02/2017         03/03/2017           Image: Macheth         Macheth         Macheth         3         12         05/02/2017         28/05/2017           Image: Macheth         Macheth         Macheth         Macheth         3         12         02/05/2017         28/05/2017           Image: Macheth         Macheth         Macheth <t< td=""><td>Image: Shakespear Essay       1       12       25/02/2017       27/02/2017       &gt;         Image: Shakespear Essay       2       12       05/02/2017       03/03/2017       &gt;         Image: Shakespear Essay       2       12       05/02/2017       03/03/2017       &gt;         Image: Shakespear Essay       3       12       02/05/2017       28/05/2017       &gt;         Image: Shakespear Essay       4       12       02/05/2017       28/05/2017       &gt;         Image: Shakespear Essay       4       12       02/05/2017       31/05/2017       &gt;         Image: Shakespear Essay       4       12       02/05/2017       31/05/2017       &gt;         Image: Shakespear Essay       5       12       02/08/2017       02/08/2017       &gt;</td><td></td><td>Assessment</td><td>Year 2017</td><td>Academic Year 12</td><td>Term</td><td>Task Name</td><td>All</td><td></td><td></td><td>All</td><td></td></t<> | Image: Shakespear Essay       1       12       25/02/2017       27/02/2017       >         Image: Shakespear Essay       2       12       05/02/2017       03/03/2017       >         Image: Shakespear Essay       2       12       05/02/2017       03/03/2017       >         Image: Shakespear Essay       3       12       02/05/2017       28/05/2017       >         Image: Shakespear Essay       4       12       02/05/2017       28/05/2017       >         Image: Shakespear Essay       4       12       02/05/2017       31/05/2017       >         Image: Shakespear Essay       4       12       02/05/2017       31/05/2017       >         Image: Shakespear Essay       5       12       02/08/2017       02/08/2017       >                                                                                                    |              | Assessment       | Year 2017                                              | Academic Year 12                                                                                                    | Term       | Task Name      | All        |            |                     | All              |      |  |
| Image: Second second second                                                                                                    | Image: Shakespear Essay       2       12       05/02/2017       03/03/2017       03/03/2017         Image: Shakespear Essay       3       12       02/05/2017       28/05/2017       28/05/2017         Image: Shakespear Essay       3       12       02/05/2017       28/05/2017       28/05/2017         Image: Shakespear Essay       4       12       02/05/2017       31/05/2017       10         Image: Shakespear Essay       1       12       02/05/2017       31/05/2017       10         Image: Shakespear Essay       1       1       12       02/08/2017       02/08/2017       10                                                                                                    |              | Course Code      | Class Code                                             | Task Name                                                                                                    |            |                | Task No    | year       | Assignment Date     | Due Date         | Term |  |
| Image: Second system         Image: Second system         Image: Se                                                                                                    | Image: Preliminary Assessment       Image: Preliminary Assessment                                                                                                    | •            | 12EA             |                                                        | Macbeth                                                                                                    |            |                | 25/02/2017 | 27/02/2017 |                     | ^                |      |  |
| Image: Prelimiary Assessment         4         12         02/05/2017         31/05/2017           Image: Prelimiary Assessment         4         12         02/08/2017         02/08/2017           Image: Prelimiary Assessment         5         12         02/08/2017         02/08/2017                                                                                                    | Image: Prelimiary Assessment       4       12       02/05/2017       31/05/2017         Image: Prelimiary Assessment       4       12       02/05/2017       31/05/2017         Image: Prelimiary Assessment       5       12       02/08/2017       02/08/2017         Image: Prelimiary Assessment       5       12       02/08/2017       02/08/2017                                                                                                    | •            | 12EA             |                                                        | Shakespear Essay                                                                                                    |            |                | 2          | 12         | 05/02/2017          | 03/03/2017       |      |  |
| ➡ 12EA Trial Exam       5     12     02/08/2017     02/08/2017                                                                                                    | Prince Prince Princ | •            | 12EA             |                                                        | Half Yearly Exam                                                                                                    |            |                | 3          | 12         | 02/05/2017          | 28/05/2017       |      |  |
|                                                                                                    |                                                                                                    | •            | 12EA             |                                                        | Prelimiary Assessment                                                                                                    |            |                | 4          | 12         | 02/05/2017          | 31/05/2017       |      |  |
|                                                                                                    | (→ 12EA Final Assessment                                                                                                    | •            | 12EA             |                                                        | Trial Exam                                                                                                    |            |                | 02/08/2017 | 02/08/2017 |                     |                  |      |  |
| 12EA Final Assessment 6 12 15/08/2017 15/08/2017                                                                                                    |                                                                                                    | •            | 12EA             |                                                        | Final Assessment                                                                                                    |            | 15/08/2017     | 15/08/2017 |            |                     |                  |      |  |

Markbook tasks created.

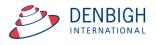

#### **Assessment Calendar**

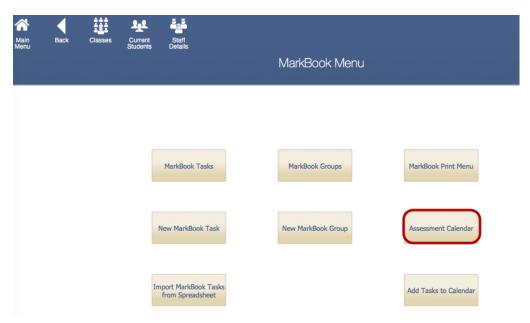

Create an Assessment Calendar for Students.

| Main<br>Menu | Back | Markbook<br>Menu | Assessment Calendar Selection                                                                                | Outcome<br>Bank | Classes | Current<br>Students | Staff<br>Details |
|--------------|------|------------------|----------------------------------------------------------------------------------------------------|-----------------|---------|---------------------|------------------|
|              |      |                  | 1. Required Assignment Date or Due Date  Assignment Date O Due Date Start Date 1/01/2016 End Date 31/12/2016 |                 |         |                     |                  |
|              |      |                  | 2. Optional<br>Assessment Year Academic Year                                                                 |                 |         |                     |                  |
|              |      |                  | 3. Optional<br>Class or Course O Class O Course<br>Class Code Course Code                                    |                 |         |                     |                  |
|              |      |                  | Find and Print                                                                                               |                 |         |                     |                  |

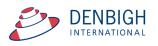

| $\checkmark$             |     | nt Calendar by <u>Assignment Date</u><br>Jan 2012 - Mon, 31 Dec 2012 |  |
|--------------------------|-----|----------------------------------------------------------------------|--|
| Year Course Code         |     | Jan 2012 - Mon, 31 Dec 2012                                          |  |
| Tuesday, 28 February 201 |     |                                                                      |  |
| Year 12 12AH             | 1   | Ancient History Essay                                                |  |
| Year 12 12EA             | 5   | Shakespear Essay                                                     |  |
| Wednesday, 2 May 2012    |     |                                                                      |  |
| Year 12 12AH             | 4   | VH Task 1                                                            |  |
| Year 12 12AH             | 1   | fask 2                                                               |  |
| Year 12 12AH             | E E | lalf yearly exam                                                     |  |
| Year 12 12EA             | E E | lalf Yearly Exam                                                     |  |
| Year 12 12EA             | F   | Prelimiary Assessment                                                |  |
| Thursday, 2 August 2012  |     |                                                                      |  |
| Year 12 12EA             | 1   | irial Exam                                                           |  |
| Wednesday, 15 August 20  | 12  |                                                                      |  |
| Year 12 12EA             | F   | inal Assessment                                                      |  |
|                          |     |                                                                      |  |
|                          |     |                                                                      |  |
|                          |     |                                                                      |  |
|                          |     |                                                                      |  |
|                          |     |                                                                      |  |
|                          |     |                                                                      |  |

Assessment Calendar Create as per calendar.

Markbook Tasks - Add Tasks to Calendar

|                              | sks to Calendar Options             |          |
|------------------------------|-------------------------------------|----------|
| Add Markbook                 | Tasks to Calendar                   |          |
|                              |                                     |          |
| Add tasks matching the follo | wing:                               |          |
| _                            | -                                   |          |
| academic year                | 12 🔻                                |          |
|                              |                                     |          |
| start date                   | 23/01/2012                          |          |
| end date                     | 5/12/2012                           |          |
| cho dote                     |                                     |          |
|                              |                                     |          |
| New appointments will use t  | the following values:               |          |
| appointment type             | Assess - Yr 12                      | V        |
|                              | Assess - Yr 10                      |          |
|                              | Assess - Yr 11                      |          |
|                              | Assess - Yr 12                      |          |
|                              | Assess - Yr 7                       |          |
|                              | Assess - Yr 8                       |          |
|                              |                                     |          |
|                              | Assess - Yr 9                       |          |
|                              | Assess - Yr 9<br>Co-curric-off site |          |
|                              |                                     | continue |
|                              | Co-curric-off site                  | continue |

Choose the Academic Year, start and end dates and the Appointment type, eg Assessments for Year 12. The Appointment type must have been created in the Calendar previously.

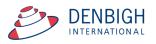

| ain | n Back Lis<br>u  | Find       | Show All | Print  | Date<br>Pate<br>Calendar Appointment List |            | Stuc | lents<br>inu | Family St<br>Details Det | aff<br>tail |
|-----|------------------|------------|----------|--------|-------------------------------------------|------------|------|--------------|--------------------------|-------------|
|     | date week s      | tart time  | end time | user   | title                                     |            |      | rooms        | type                     |             |
| ,   | 15/6/2016 W24    | 4:00 pm ~  | 4:00 pm  | YMorc  | Academic Report submission                | 15/6/2016  | •    |              | Reports                  | 1           |
| •   | 17/6/2016 W24    | 1:00 pm ~  | 3:30 pm  | YMorc  | Subject Information Day                   | 17/6/2016  | •    |              | General                  | 1           |
| •   | 17/6/2016 W24    | 10:30 am ~ | 12:30 pm | YMorc  | Subject Information Day                   | 17/6/2016  | •    |              | General                  | 1           |
| •   | 15/8/2016 W33    |            |          | YMorc  | Trial HSC Examinations                    | 26/8/2016  | •    |              | Exams                    | 1           |
| •   | 17/8/2016 W33 🔲  |            |          | YMorc  | End of Preliminary Examinations           | 26/8/2016  | •    |              | Exams                    | 1           |
| •   | 15/9/2016 W37    |            |          | LGodd  | Winter Sports Carnival                    | 15/9/2016  | •    |              | Event                    | 1           |
| •   | 16/9/2016 W37    |            |          | SRattr | Year 12 Graduation                        | 16/9/2016  | •    |              | Event                    | 1           |
| •   | 10/10/2016W41    |            |          | LGodd  | Cadet Bivouac                             | 12/10/2016 | •    |              | Co-Curricular            | 1           |
| •   | 10/10/2016W41    |            |          | LTerre | Community Service                         | 12/10/2016 | •    |              | General                  | 1           |
| •   | 10/10/2016 W41   |            |          |        | Peer Support                              | 12/10/2016 | •    |              | General                  | 18          |
| •   | 3/5/2016 W18     |            |          |        |                                           |            |      |              | General                  | 18          |
| •   | 4/5/2016 W18     | 11:30 am ~ | 12:30 pm | ARMG   | Year 8 Math Competition                   |            | •    |              | General                  | 1           |
| •   | 5/5/2016 W18     | 2:36 pm    |          | PINL   | Year 10 Music Night                       |            | •    | REH          | General                  | l t         |
| •   | 9/6/2016 W23     | 2:36 pm    |          | PINL   | Year 10 Music Night                       |            | •    | REH          | General                  | 10          |
| •   | 10/8/2016 W32    |            |          |        | test                                      |            | •    |              | Secondary                | 18          |
| •   | 17/8/2016 W33    | 10:00 am ~ | 1:00 pm  |        | Choir Excursion                           | 17/8/2016  | •    |              | Assess - Yr 12           | 1           |
| •   | 11/8/2016 W32 🔲  | 8:00 am ~  | 5:00 pm  |        | Music Camp                                | 11/8/2016  | •    |              | Camps                    | l t         |
| •   | 27/7/2016 W30    | 9:00 am ~  | 3:30 pm  |        | Test 1234                                 | 27/7/2016  | •    |              | Academic                 | 10          |
| •   | 16/8/2016 W33 🗔  | 1:00 am ~  | 12:00 pm |        | testi                                     | 16/8/2016  | •    |              | Incursion                | 18          |
| •   | 10/8/2016 W32    | 10:00 am ~ | 1:00 pm  |        | Museum Excursion                          | 10/8/2016  | •    |              |                          | 18          |
| •   | 17/10/2016 W42   | 8:30 am ~  | 2:30 pm  |        | Year 12 Geography excursion to Bondi      | 17/10/2016 | •    |              | Excursion                | l t         |
| •   | 13/10/2016 W41   | 8:00 am ~  | 3:20 pm  |        | Project X!                                | 13/10/2016 | •    |              | Academic                 | 16          |
| •   | 26/10/2016 W43   |            |          |        |                                           |            | •    |              | Exam                     | 18          |
|     | 24/10/2016W43    |            |          |        | Hsc Exam block                            |            | •    |              | Exam                     | 16          |
| •   | 25/10/2016W43    |            |          |        | Hsc Exam block                            |            | •    |              | Exam                     | l t         |
| •   | 26/10/2016 W43   |            |          |        | Hsc Exam block                            |            | •    |              | Exam                     | 1           |
| •   | 27/10/2016W43    |            |          |        | Hsc Exam block                            |            | •    |              | Exam                     | 16          |
| •   | 28/10/2016 W43   |            |          |        | Hsc Exam block                            |            | •    |              | Exam                     | 16          |
| •   | 31/10/2016 W44 📃 |            |          |        | Hsc Exam block                            |            | •    |              | Exam                     | 16          |
| •   | 1/11/2016 W44    |            |          |        | Hsc Exam block                            |            | •    |              | Exam                     | 1 ť         |
| •   | 2/11/2016 W44    |            |          |        | Hsc Exam block                            |            | •    |              | Exam                     | 1           |
| •   | 3/11/2016 W44    |            |          |        | Hsc Exam block                            |            | •    |              | Exam                     | 1           |
| •   | 4/11/2016 W44 🔲  |            |          |        | Hsc Exam block                            |            | •    |              | Exam                     | 16          |
| •   | 17/10/2016W42    |            |          |        | Hsc Exam block                            |            | · •  |              | Exam                     | l ť         |
| •   | 18/10/2016 W42   |            |          |        | Hsc Exam block                            |            | •    |              | Exam                     | 18          |
| •   | 19/10/2016W42    |            |          |        | Hsc Exam block                            |            | •    |              | Exam                     | 1           |
| •   | 20/10/2016 W42   |            |          |        | Hsc Exam block                            |            | •    |              | Exam                     | 1           |
| •   | 31/10/2016 W44 🔲 |            |          |        | Assesment Free for 7 - 12                 |            |      |              | General                  | l t         |
|     | 1/11/2016 W44    |            |          |        | Assesment Free for 7 - 12                 |            |      |              | General                  | 1           |
|     | 2/11/2016 W44    |            |          |        | Assesment Free for 7 - 12                 |            |      |              | General                  | 1           |
|     | 3/11/2016 W44    |            |          |        | Assesment Free for 7 - 12                 |            |      |              | General                  | 1           |
| •   | 4/11/2016 W44    |            |          |        | Assesment Free for 7 - 12                 |            |      |              | General                  | 1           |
| •   | 5/11/2016 W44    |            |          |        | Assesment Free for 7 - 12                 |            |      |              | General                  | l t         |
| •   | 6/11/2016 W44    |            |          |        | Assesment Free for 7 - 12                 |            |      |              | General                  | 1           |
|     | 7/11/2016 W45    |            |          |        | Assesment Free for 7 - 12                 |            |      |              | General                  | 18          |

Markbook Tasks in the Calendar.

# Export Tasks to Excel - (End of year or beginning of year function)

| Main<br>Menu                                          | Back M                                                    | arkbook<br>Menu                  | st Spreadshe        | et Locate Task                | Delete Task | Print<br>Kbook | Export Ta<br>to Exce<br>Tasks      | isk<br>I     |        |                                                          | Outcome<br>Bank                                                                       |          | : Jane Denbigh                    | Staff<br>Details |
|-------------------------------------------------------|-----------------------------------------------------------|----------------------------------|---------------------|-------------------------------|-------------|----------------|------------------------------------|--------------|--------|----------------------------------------------------------|---------------------------------------------------------------------------------------|----------|-----------------------------------|------------------|
| 7<br>Academic Year<br>2016<br>Assessment Year<br>Exam | 07EN<br>Course Code<br>2<br>Assessment Term<br>cale Marks | Class Code<br>English<br>Faculty | Task 1<br>Task Name | 15/04/2016<br>Assignment Date | Due Date    | 1<br>Task #    | Suggest                            | 50<br>Out Of | Change | 07EN1<br>07EN2<br>07EN3<br>07EN4<br>07EN5<br>Class teach | Rev P Berm<br>Ms M Bird<br>Ms L Tran<br>Mrs J Willia<br>Ms L Tran<br>ers in this Task | an       | ed in as : DENU                   |                  |
| Current Reporting<br>Semester Two                     |                                                           |                                  |                     |                               |             | Ta             | Statistic<br>sk Avg 36.7<br>Min 26 | _            |        | + A A- B+<br>6 89 82 79                                  | 72 69 61                                                                              | - C C- I | D+ D D- E<br>49 48 40 3<br>• Rank |                  |

This will create the template required for importing tasks for the year. Go into any task and click to View as list.

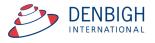

|    | < >              | 197                  | C                 | 205                  |                                 | Markbook Tasks (FMS15-Master Steel                    |         |        |               |                             |                         |
|----|------------------|----------------------|-------------------|----------------------|---------------------------------|-------------------------------------------------------|---------|--------|---------------|-----------------------------|-------------------------|
|    |                  |                      |                   | Total (Uns           |                                 |                                                       |         |        |               | Q Searc                     |                         |
|    |                  |                      | Records           | -                    |                                 | Show All New Record Delete Record                     | Find So | rt Sha | re            |                             |                         |
| ıy | out: 🚺           | larkBoLis            | t View ∨          | View As              | : 🗆 🔳 🖩                         | Preview                                               |         |        |               | /                           | A <sup>a</sup> (Edit La |
|    |                  |                      | <i>6</i> 7        |                      | -                               | Q X ⊕ ±                                               |         |        |               | iii w                       | <b>5</b> 55             |
|    | Main<br>Menu     | Back                 | Markbo<br>Meni    | ook View a<br>u Form | s Spread<br>sheet for<br>Course | Locate Delete Task Print Export Task<br>Task Lists to |         |        |               | Classes Current<br>Students | Staff<br>Details        |
|    |                  |                      |                   |                      | Course                          | Markbook Tasks - Current                              | Taeke   |        |               |                             |                         |
|    | Assessme<br>Year | ent Academic<br>Year | Assessmen<br>Term |                      |                                 |                                                       |         | Out Of |               |                             |                         |
| ,  | 2015             | 12                   | Term              | Course Code          | Class Code                      | Task Name<br>Shakespear Essay                         | Task #  | Out Or | Faculty       | Assignment Date             | Due Date<br>3/03/2015   |
| •  | 2015             | 12                   |                   | 12EA                 |                                 | Half Yearly Exam                                      | 3       | 50     | English       | 2/05/2015                   | 28/05/2015              |
| •  | 2015             | 12                   |                   | 12EA                 |                                 | Prelimiary Assessment                                 | 4       | 80     | English       | 2/05/2015                   | 31/05/2015              |
| •  | 2015             | 12                   |                   | 12EA                 |                                 | Trial Exam                                            | 5       | 50     | English       | 2/08/2015                   | 2/08/2015               |
| •  | 2015             | 12                   |                   | 12EA                 |                                 | Final Assessment                                      | 6       | 100    | English       | 15/08/2015                  | 15/08/2015              |
| •  | 2015             | 10                   |                   | 10EN                 |                                 | Assessment 1                                          | 14      | 100    | English       | 22/10/2015                  |                         |
| •  | 2015             | 12                   |                   | EN2S                 |                                 | Task 1 2015                                           | 1       | 100    | English       | 22/10/2015                  |                         |
| •  | 2015             | 8                    |                   | 08VA                 |                                 | Test Task                                             | 2       | 100    | Creative Arts | 8/12/2015                   |                         |
| •  | 2015             | 10                   |                   |                      | 10EN5                           | New task 3                                            | 2       | 100    |               | 8/12/2015                   |                         |
| •  | 2015             | 6                    |                   | 06VA                 |                                 | Drama task 1                                          | 1       | 100    | History       | 15/12/2015                  |                         |
| •  | 2016             | 6                    | 3                 |                      | 06VA2                           | Demo of a class task creation                         | 1       | 100    | History       | 16/02/2016                  |                         |
| •  | 2016             | 6                    | 2                 | 06VA                 |                                 | Demo of a task being assigned to course 06VA2         | 2       | 100    | History       | 16/02/2016                  |                         |
| •  | 2016             | 7                    | 2                 | 07EN                 |                                 | Task 1                                                | 1       | 50     | English       | 15/04/2016                  |                         |
| •  | 2016             | 7                    | 4                 | 07EN                 |                                 | Task 2                                                | 2       | 100    | English       | 15/04/2016                  |                         |
| Þ  | 2016             | 7                    | 2                 | 07EN                 |                                 | Exam Marks                                            | 3       | 100    | English       | 15/04/2016                  |                         |
| •  | 2016             | 11                   |                   | 11EA                 |                                 | Task 1                                                | 1       | 50     | TAS           | 15/04/2016                  |                         |
| •  | 2016             | 11                   |                   | 11EA                 |                                 | Task 2                                                | 2       | 75     | TAS           | 15/04/2016                  |                         |
| •  | 2016             | 11                   |                   | 11EA                 |                                 | Exam Mark                                             | 3       | 100    | TAS           | 15/04/2016                  |                         |
| •  | 2016             | 10                   | 1                 | 10CM                 | 10CM1                           | First Task 2016                                       | 1       | 100    | HSIE          | 9/08/2016                   |                         |
| •  | 2016             | 10                   | 1                 | 10CM                 |                                 | Commerce Course Task 1                                | 6       | 50     | HSIE          | 9/08/2016                   |                         |
| Þ  | 2016             | 10                   | 2                 | 10CM                 |                                 | Commerce Course Task 2                                | 7       | 100    | HSIE          | 9/08/2016                   |                         |
| Þ  | 2016             | 10                   | 3                 | 10CM                 |                                 | ten see em one                                        | 8       | 100    | HSIE          | 9/08/2016                   |                         |
|    | 2016             | 10                   | 4                 | 10CM                 |                                 | gfdgffgd                                              | 9       | 100    | HSIE          | 9/08/2016                   |                         |
| Þ  | 2016             | 8                    | 2                 | 08EN                 |                                 | English Task 1                                        | 1       | 100    | English       | 10/08/2016                  |                         |
| Þ  | 2016             | 10                   | 3                 | 10EN                 |                                 | Macbeth Essay                                         | 1       | 100    | English       | 11/08/2016                  |                         |
|    |                  | 10                   | 4                 | 10EN                 |                                 | English Exam                                          | 2       | 100    | English       | 11/08/2016                  |                         |

Click Find, enter the Assessment Year, Academic Year and the Course code that is required to export.

|   | Main<br>Menu       | Back | Markboo<br>Menu    | ok View as<br>Form | Spread<br>sheet for<br>Course | Q<br>Locate<br>Task | Delete Task<br>Markbo | Print<br>Ok Tas | Export Task<br>Lists to<br>Excel<br>SKS - CUP | rent Tasl | ۲S     |        | Outcome<br>Bank | Classes | Current<br>Students | Staff<br>Details |
|---|--------------------|------|--------------------|--------------------|-------------------------------|---------------------|-----------------------|-----------------|-----------------------------------------------|-----------|--------|--------|-----------------|---------|---------------------|------------------|
|   | Assessment<br>Year | Year | Assessment<br>Term |                    | Class Code                    | Task Name           |                       |                 |                                               |           | Task # | Out Of | Faculty         | Assign  | nment Date          | Due Date         |
| ۲ | 2017               | 11   |                    | 11PO               |                               | Photogra            | ohy 101               |                 |                                               |           | 1      | 60     | Creative Arts   | 9/10/   | /2017               | 13/10/2017       |
| ۲ | 2017               | 11   |                    | 11PO               |                               | Exam                |                       |                 |                                               |           | 2      | 100    | Creative Arts   | 9/10/   | 2017                | 10/10/2017       |
| ۲ | 2017               | 11   |                    | 11PO               |                               | Semester            | 2 Group Mark          | s to Tasl       | (                                             |           | 3      | 100    | Creative Arts   | 30/1    | 0/2017              |                  |

Click to Export to Excel. It will prompt with the name of the .xlsx file and the location.

|                         |                           |                      |                     |           | Message                                                         | 9                          |                        |                          |                           |                             |
|-------------------------|---------------------------|----------------------|---------------------|-----------|-----------------------------------------------------------------|----------------------------|------------------------|--------------------------|---------------------------|-----------------------------|
|                         |                           |                      | Markboo             | ok Task I | Excel file to your de<br>List_20171101.xlsx.<br>Isks. Continue? |                            | tain deta              |                          | •                         |                             |
|                         |                           |                      |                     |           |                                                                 | Cancer                     |                        | Export                   |                           |                             |
| A                       | В                         | c                    | D                   | E         | F                                                               | G                          | н                      |                          |                           | К                           |
| Assessment Year         | Academic Year             | C<br>Assessment Term | Course Code         |           |                                                                 |                            | H<br>Mark Out Of       | Faculty                  | J<br>Task Assignment Date | Task Due Date               |
| Assessment Year<br>2017 | Academic Year             |                      | Course Code<br>11PO |           | F<br>Task Name<br>Photography 101                               | G                          | H<br>Mark Out Of<br>60 | Faculty<br>Creative Arts | 09/10/2017                | Task Due Date<br>13/10/2017 |
| Assessment Year         | Academic Year<br>11<br>11 |                      | Course Code         |           |                                                                 | G<br>Task Number<br>1<br>2 | H<br>Mark Out Of<br>60 | Faculty                  |                           | Task Due Date               |

This export can then be used to import tasks for the following year. Change the Assessment Year, Assignment and Tasks Dates as required.

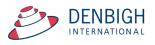

# **Appendix A - Scaling Marks**

| Main Back Markbool<br>Menu                                                                                                    | View as List        | Spreadshee<br>for Course                | t Locate                | Task (                | Delete Ta                |             |                | Export Tasi<br>to Excel        | ĸ                   |               |                                           | Outcome<br>Bank                                                                       | Classes | Current<br>Students                          | Sta<br>Deta |
|----------------------------------------------------------------------------------------------------|---------------------|-----------------------------------------|-------------------------|-----------------------|--------------------------|-------------|----------------|--------------------------------|---------------------|---------------|-------------------------------------------|---------------------------------------------------------------------------------------|---------|----------------------------------------------|-------------|
|                                                                                                    |                     |                                         |                         |                       | ٢                        | Marko       | ook Ta         | asks                           |                     |               |                                           |                                                                                       |         | 250<br>or: Jane Denbigh<br>iged in as : DENJ |             |
| Image: Pear         Image: Orgen Code         Image: Orgen Code <td< th=""><th>ss Code Tasl</th><th></th><th>15/04/201<br/>Assignment</th><th></th><th>Due</th><th>Date</th><th>k #</th><th></th><th>50<br/>Dut Of</th><th>Change</th><th>07EN1<br/>07EN2<br/>07EN3<br/>07EN4<br/>07EN5</th><th>Rev P Berr<br/>Ms M Bird<br/>Ms L Tran<br/>Mrs J Willia<br/>Ms L Tran<br/>ers in this Task</th><th></th><th></th><th></th></td<> | ss Code Tasl        |                                         | 15/04/201<br>Assignment |                       | Due                      | Date        | k #            |                                | 50<br>Dut Of        | Change        | 07EN1<br>07EN2<br>07EN3<br>07EN4<br>07EN5 | Rev P Berr<br>Ms M Bird<br>Ms L Tran<br>Mrs J Willia<br>Ms L Tran<br>ers in this Task |         |                                              |             |
| mester Two 2016                                                                                                    | lgorithm: O Multi-L | Ave and St<br>inear Mapp<br>imal Places |                         | wg <b>33.0</b><br>Min | _ Target<br> StDe<br> Ma |             | 3              | Statistics<br>/9 36.7<br>in 26 | StDev 7.3<br>Max 49 |               | + A A- B+                                 | - B B- C                                                                              | 1 59 50 | D+ D D- E<br>49 48 40 3                      |             |
| Admin                                                                                                    | Student Result      | s                                       |                         | Grap                  | n                        |             | Ma             | rkbook Gro                     | oups                |               | Outco                                     | mes                                                                                   |         | Documents                                    |             |
| rt Students by: O Name   Ran                                                                                                    | k 🗙 07EN1 🗌         | 07EN2                                   | 07EN3                   | 07                    | N4                       | 07EN5       |                |                                |                     |               |                                           |                                                                                       |         | Rapid Ent                                    | · m/        |
| Student Name                                                                                                    | Class               | Mark Raw                                | Out Of                  | Estimate*             | * Exclude                | Mark<br>9 % | Mark<br>Scaled | Class<br>Rank                  | Task<br>Rank        | Task<br>Grade | Comment                                   |                                                                                       |         | Rupiu En                                     |             |
| Rivers, Skye                                                                                                    | 07EN1               | 49                                      | 50                      | ) 🗆 🛛 E               |                          | 98          | 54             | 1/14                           | 1/56                | A+            |                                           |                                                                                       |         |                                              | <b>û</b> -  |
| Bryan, Sarah                                                                                                    | 07EN1               | 48                                      | 50                      | - E                   |                          | 96          | 52.3           | 2/14                           | 2/56                | A+            |                                           |                                                                                       |         |                                              | ŵ           |
| Fulton, Ian                                                                                                    | 07EN1               | 46                                      | 50                      | ) 🗆 🛛 E               |                          | 92          | 48.9           | 3/14                           | 8/56                | A-            |                                           |                                                                                       |         |                                              | ŵ           |
| Hatton, Caspian                                                                                                    | 07EN1               | 44                                      | 50                      | - E                   |                          | 88          | 45.5           | 4/14                           | 13/56               | В             |                                           |                                                                                       |         |                                              | Û           |
| MacLellan, James                                                                                                    | 07EN1               | 44                                      | 50                      | ) 🗆 🛛 E               |                          | 88          | 45.5           | 4/14                           | 13/56               | В             |                                           |                                                                                       |         |                                              | ŵ           |
| Sherwin, Marie                                                                                                    | 07EN1               | 42                                      | 50                      | <u></u> Е             |                          | 84          | 42             | 6/14                           | 16/56               | B-            |                                           |                                                                                       |         |                                              | ŵ           |
| Dawson, Stephen                                                                                                    | 07EN1               | 39                                      | 50                      | ) 🗆 🛛 E               |                          | 78          | 36.9           | 7/14                           | 22/56               | С             |                                           |                                                                                       |         |                                              | ŵ           |
| <ul> <li>Palmer, Ellena</li> </ul>                                                                                                    | 07EN1               | 39                                      | 50                      | <u></u> Е             |                          | 78          | 36.9           | 7/14                           | 22/56               | С             |                                           |                                                                                       |         |                                              | ŵ           |
| Gardiner-Garden, Lauren                                                                                                    | 07EN1               | 38                                      | 50                      | ) 🗆 🛛 E               |                          | 76          | 35.2           | 9/14                           | 25/56               | C-            |                                           |                                                                                       |         |                                              | ŵ           |
| Shirley, David                                                                                                    | 07EN1               | 38                                      | 50                      | - E                   |                          | 76          | 35.2           | 9/14                           | 25/56               | C-            |                                           |                                                                                       |         |                                              | ŵ           |
| Sellwood, Sitina                                                                                                    | 07EN1               | 33                                      | 50                      | ) 🗆 🔳                 |                          | 66          | 26.7           | 11/14                          | 35/56               | E             |                                           |                                                                                       |         |                                              | ŵ           |
| <ul> <li>Williams, Fiona</li> </ul>                                                                                                    | 07EN1               | 32                                      | 50                      | - E                   |                          | 64          | 25             | 12/14                          | 36/56               | E             |                                           |                                                                                       |         |                                              | Û           |
| Wickramasinghe, Gary                                                                                                    | 07EN1               | 28                                      | 50                      | П Е                   |                          | 56          | 18.2           | 13/14                          | 48/56               | E-            |                                           |                                                                                       |         |                                              | ŵ           |
| wickianasingrie, dary                                                                                                    |                     |                                         |                         |                       |                          |             |                |                                |                     |               |                                           |                                                                                       |         |                                              |             |

Enter a target minimum and maximum, then looks at what the raw mark minimum and maximum are, and scales the student's mark by the appropriate factor. For example, if you have raw marks with minimum of 25 and maximum of 40, and you want to scale them to a minimum of 50 and a maximum of 80, then the appropriate scale factor would be two.

It is calculated thus:

scaleFactor = ( targetmax - targetmin) / ( rawmax - rawmin )
markScaled = targetmin + ( ScaleFactor x rawMark )
This is a direct linear scaling available in the current master.

The "multilinear mapping" (currently available on request) because in a couple of cases it's implemented with multiple bands like this (this is an \*example\* only, it is set up to have any number of bands with any range for each band). raw mark min raw mark maxim target minimum target maximum

| 0  | 20 | 50 | 60  |
|----|----|----|-----|
| 21 | 30 | 61 | 70  |
| 31 | 40 | 71 | 90  |
| 41 | 50 | 91 | 100 |

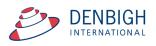